*TARDOC 1.3.2 Betriebsreglement LegiData*

# 2019.TE.01 **Anerkennungsdatenbank LegiData**

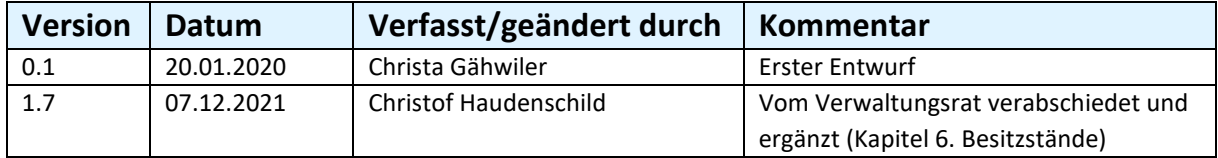

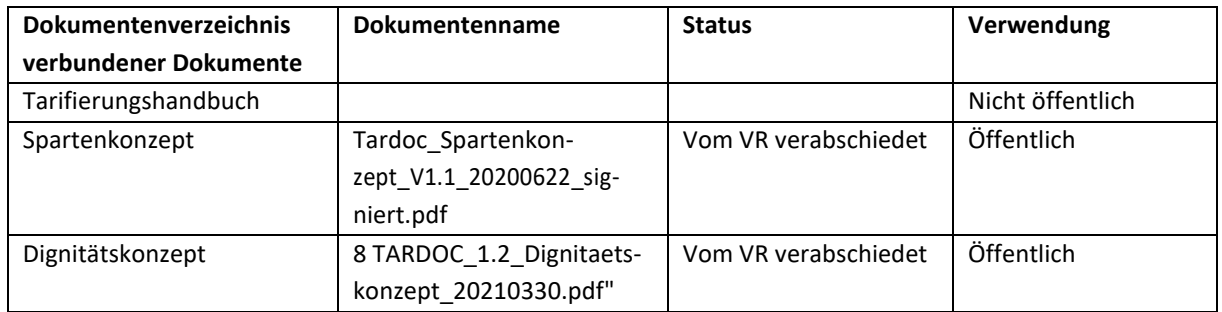

# Inhaltsverzeichnis

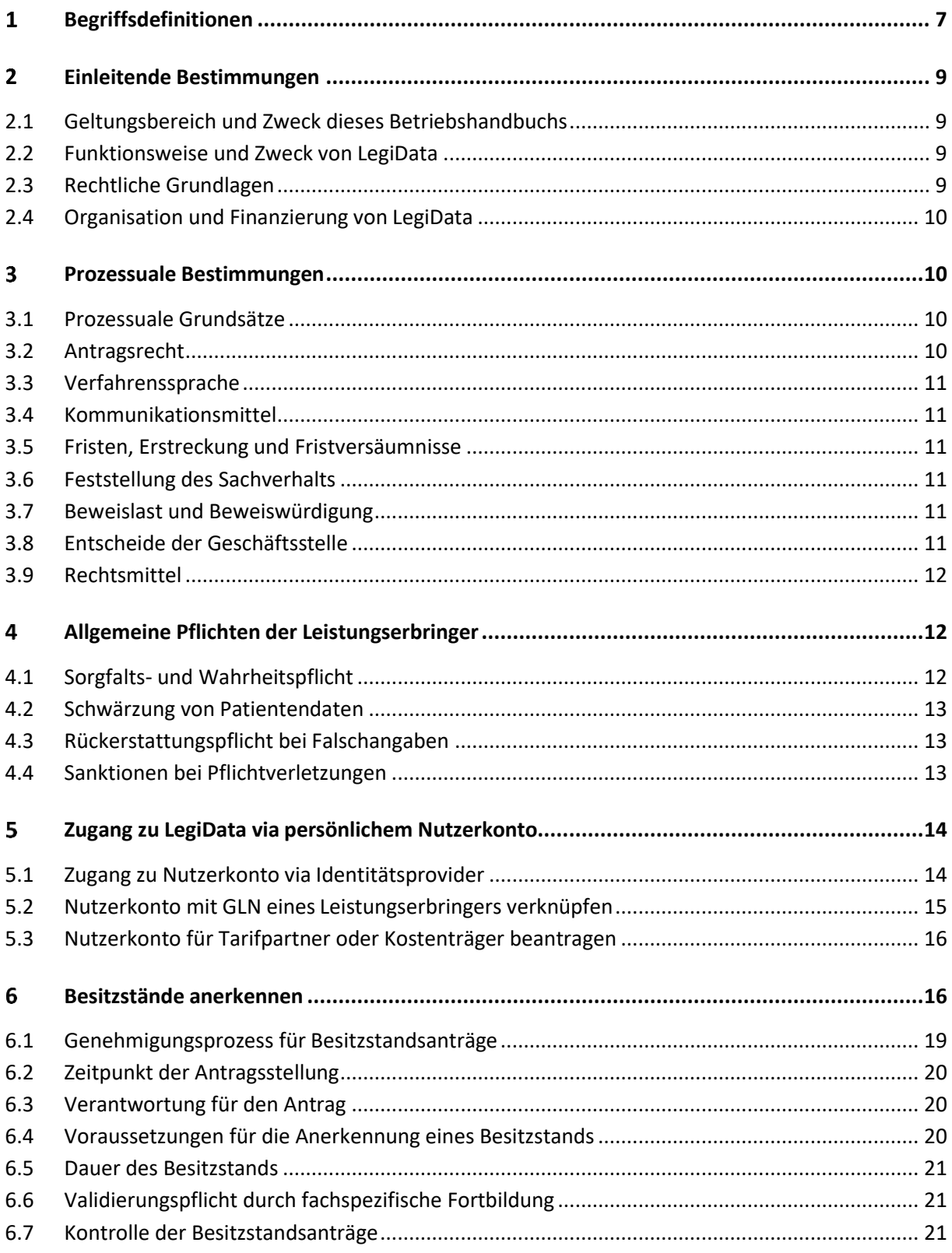

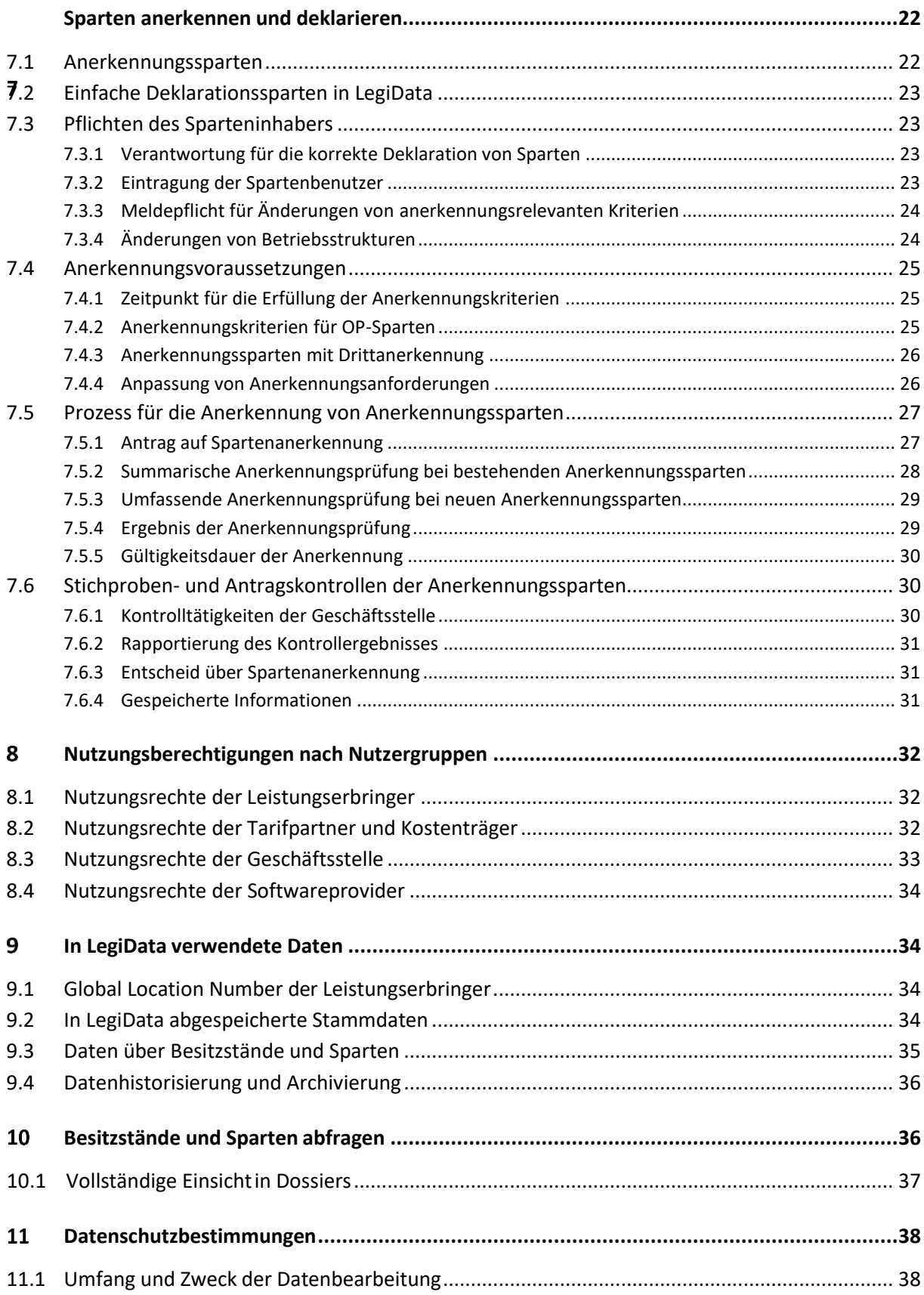

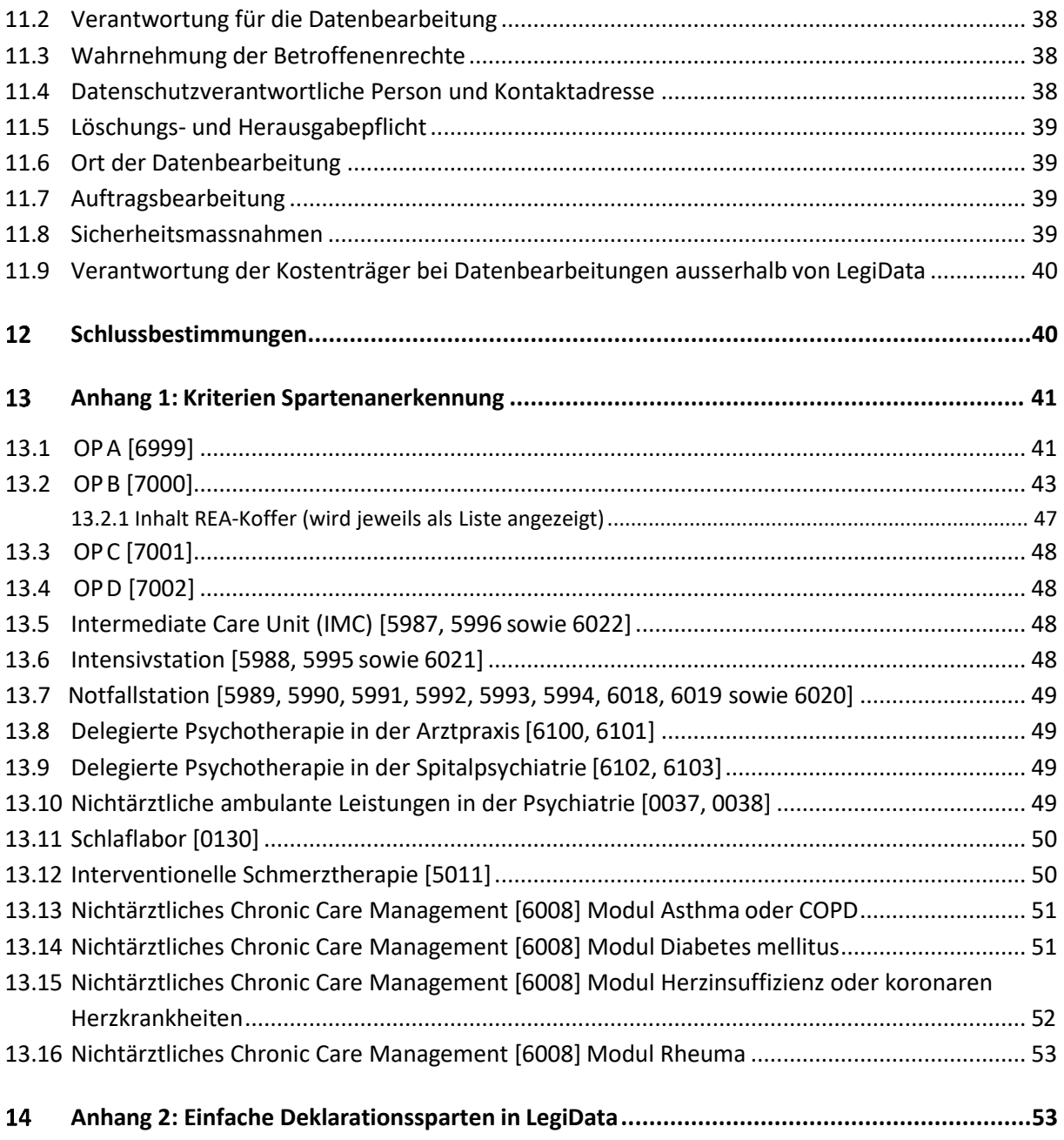

# Abbildungsverzeichnis

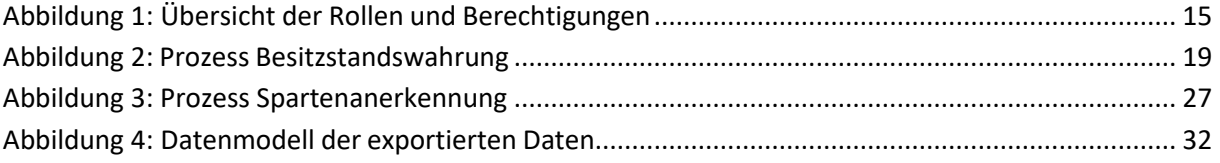

# Tabellenverzeichnis

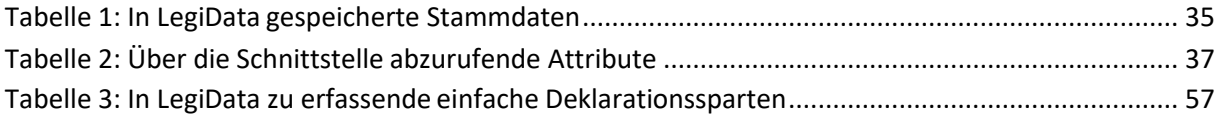

# <span id="page-6-0"></span>**Begriffsdefinitionen**

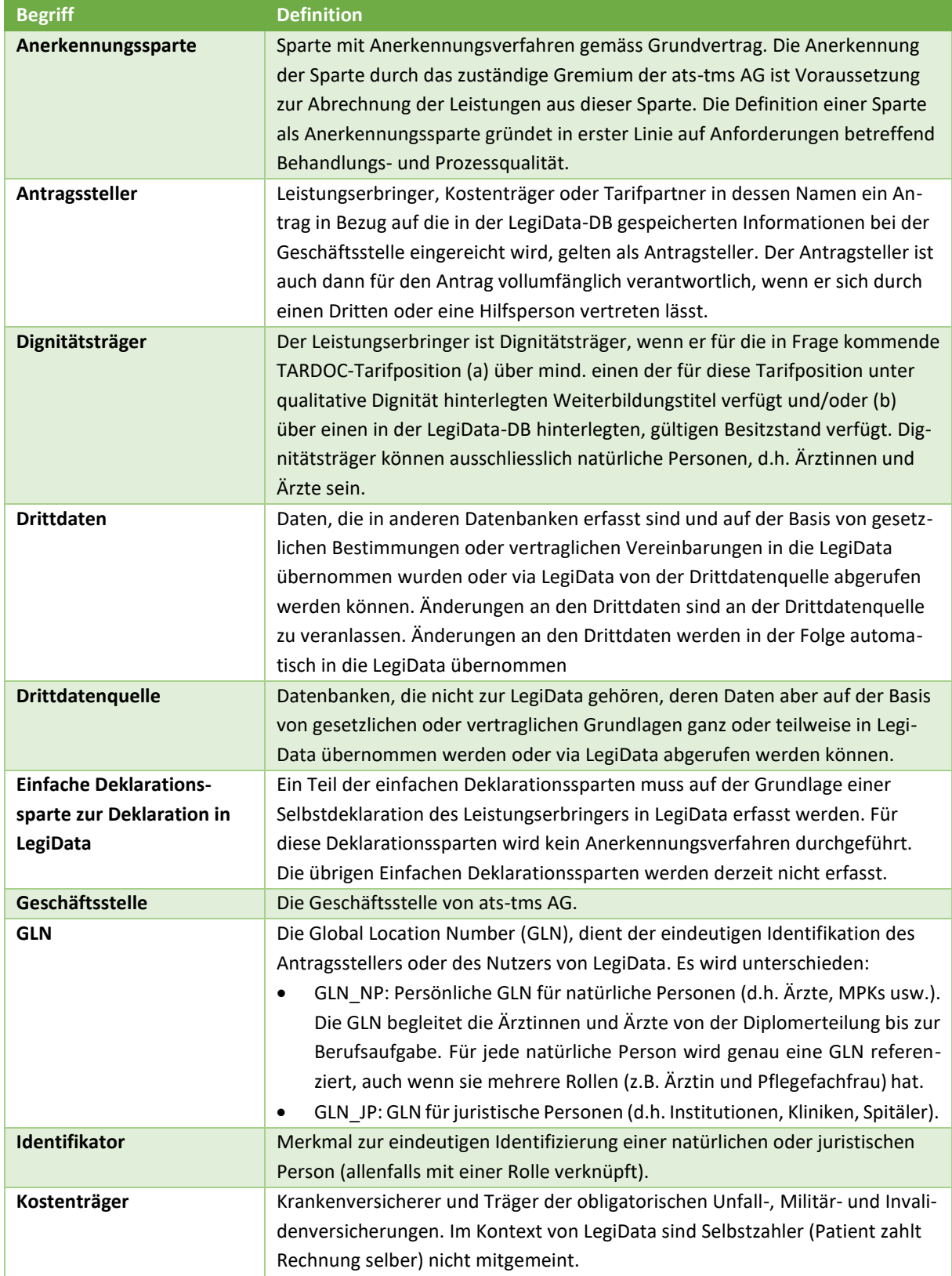

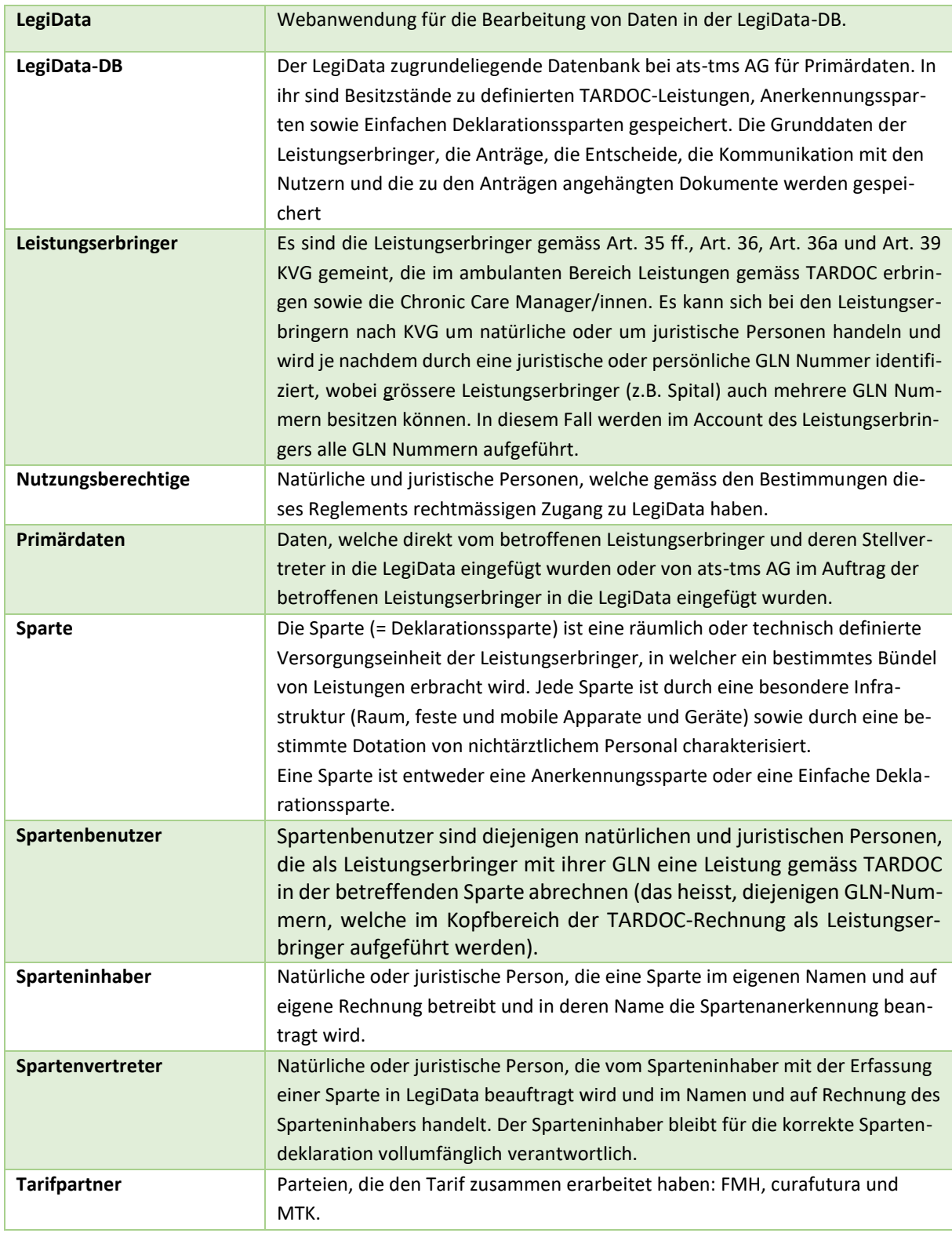

#### <span id="page-8-0"></span> $\overline{2}$ **Einleitende Bestimmungen**

# <span id="page-8-1"></span>**2.1 Geltungsbereich und Zweck dieses Betriebshandbuchs**

Dieses Betriebsreglement gilt für alle Nutzungsberechtigten von LegiData und für alle darin abrufbaren Primärund Drittdaten. Es regelt die Grundsätze für die Berechtigungen, Zuständigkeiten und Verantwortlichkeiten im Zusammenhang mit der Eröffnung, Mutation und Schliessung von Spartenanerkennungen in der Spartendatenbank und Besitzständen in der Dignitätsdatenbank. Es setzt die im Tarifierungshandbuch, dem «Spartenkonzept<sup>1</sup>» sowie dem «Dignitätskonzept<sup>2</sup>» festgehaltenen Vorgaben um und dient damit dem einheitlichen Vollzug von TARDOC 1.3.

# <span id="page-8-2"></span>**2.2 Funktionsweise und Zweck von LegiData**

LegiData ist eine datenbankgestützte Webanwendung zur Erfassung und Verwaltung von Daten in der LegiData der ats-tms AG. Die LegiData dient zur Bearbeitung und Verwaltung von Spartenanerkennungen, Spartendeklarationen und Besitzständen, bezogen auf spezifische TARDOC-Tarifziffern. Die LegiData dient insbesondere für die Überprüfung von Leistungsabrechnungen durch die Kostenträger. Zudem werden die darin erfassten Daten auch zu statistischen Auswertungen und für die Tarifierung verwendet.

Der Softwarehersteller von LegiData und der LegiData-DB ist die Byron Informatik AG. Inhaberin und Betreiberin der LegiData ist die ats-tms AG. Betrieben wird die LegiData auf einem Server in der Schweiz.

LegiData basiert auf dem Gebot der Datensparsamkeit, d.h. es werden nur notwendige Daten erfasst und im Übrigen soweit möglich die bereits in Drittquellen erfassten Daten abgerufen. Die Verknüpfung mitsolchen Drittdatenquellen erfolgt mittels eindeutigem Schlüssel (GLN für natürliche und juristische Personen). Teile der Daten können von den Kostenträgern und Tarifpartner von LegiData bezogen bzw. abgerufen werden und bilden zusammen mit Daten aus anderen Systemen (unter anderem RefData und MedReg) die Grundlage zur Rechnungsprüfung bezogen auf die Sparten und Besitzstände von spezifischen TARDOC-Tarifziffern. Eine Verwendung der Daten ausserhalb der genannten Zwecke ist unzulässig.

# <span id="page-8-3"></span>**2.3 Rechtliche Grundlagen**

Die Voraussetzung einer Spartenanerkennung und eines Besitzstandes und die dafür notwendigen Anforderungen für die Abrechnungsberechtigung stützen sich auf das KVG Art. 43 Abs. 2 lit. D und die einschlägigen Bestimmungen im UV/MV/IV-Bereich. Darin ist vorgesehen, dass zwischen Versicherern und Leistungserbringern ein Tarifvertrag abgeschlossen wird, um die Tarife und Preise der Leistungen der Leistungserbringer verbindlich zwischen den Tarifpartnern festzulegen.

Der zwischen den Tarifpartnern ausgehandelte und vom Bundesrat genehmigte Tarif «TARDOC» bildet zusammen mit den Anschlussverträgen der Kostenträger und der Leistungserbringer die Grundlage für die LegiData und allen damit verbundenen Datenbearbeitungen. Der Tarif enthält unter anderem ein Spartenkonzept und ein Dignitätskonzept, welches die Voraussetzungen für die Anerkennung und Entschädigung entsprechender Leistungen durch die Versicherer verbindlich festlegt.

Die Generalversammlung von ats-tms AG hat weiter ein Tarifierungshandbuch genehmigt, welches die Grundsätze zur Spartenanerkennung, zum Besitzstand und zu den einfachen Deklarationssparten enthält und als Basis

<sup>&</sup>lt;sup>1</sup> Tardoc Spartenkonzept V1.1 20200622.

<sup>2</sup> Dignitätskonzept TARDOC\_V1.0.

für das genehmigte Spartenkonzept und das Dignitätskonzept diente. Aufgrund seines grundlegenden Charakters wird das Tarifierungshandbuch der ats-tms AG für die Auslegung und zum Entscheid von ungeklärten Fragen hinsichtlich der Spartenanerkennung und Besitzstandswahrung als Auslegungshilfe beigezogen.

Das vorliegende Betriebsreglement setzt die Vorgaben gemäss Tarif um und definiert die Prozesse für eine zentrale Verwaltung der anerkannten Sparten und Besitzstände der Leistungserbringer in der LegiData. Es gilt demnach folgende Hierarchie:

- Massgebende Gesetze und Verordnungen
- Genehmigter Tarif «TARDOC» inkl. Sparten- und Dignitätskonzept in der jeweils aktuellsten Version
- Tarifierungshandbuch zur Auslegung des Tarifs bei ungeklärten bzw. strittigen Punkten
- **Betriebsreglement**

Die ats-tms AG ist jedoch für die Kongruenz von Betriebsreglement mit den übergeordneten Dokumenten und Regelungen besorgt und hält dieses für die gesamte Laufzeit des Tarifs aktuell.

# <span id="page-9-0"></span>**2.4 Organisation und Finanzierung von LegiData**

Die LegiData-DB und die dazugehörige Webapplikation LegiData wird von ats-tms AG betrieben. Die ats-tms AG ist eine Aktiengesellschaft in deren Aktionariat die Interessensverbände der Leistungserbringer und Versicherer paritätisch vertreten sind.

Für den operativen Betrieb von LegiData-DB und LegiData sowie die Durchführung der damit verbundenen Anerkennungs- und sonstigen Entscheidungsprozessen und unterhält die ats-tms AG eine Geschäftsstelle. Der Verwaltungsrat von ats-tms AG hat die operative Führung der Geschäftsstelle integral der Geschäftsleitung von atstms AG delegiert, welche vom Geschäftsleiter geführt wird.

Der Betrieb von LegiData wird von der Geschäftsstelle sichergestellt. In technischer Hinsicht wird die Geschäftsstelle von Schweizer IT-Dienstleistern unterstützt, welche den technischen Betrieb und die Sicherheit der Legi-Data-DB und der Webapplikation LegiData sicherstellen.

Die Kosten für den Aufbau und Betrieb von LegiData werden durch die ats-tms AG getragen. Der Bezug, der Zugang sowie die Bearbeitung der Daten von LegiData über Standardschnittstellen ist für die nutzungsberechtigten Leistungserbringer und Kostenträger, die mindestens einem der Grundverträge TARDOC beigetreten sind, kostenlos. Die Spartenanerkennung und Besitzstandserteilung sind gebührenfrei.

#### <span id="page-9-1"></span> $\overline{\mathbf{3}}$ **Prozessuale Bestimmungen**

### <span id="page-9-2"></span>**3.1 Prozessuale Grundsätze**

Es gelten bei allen Verfahren und Geschäften der Geschäftsstelle insbesondere die grundlegenden öffentlichrechtlichen Verfahrensgrundsätze wie Unbefangenheit, Grundsatz der Gleichbehandlung der Parteien, Gewährleistung des rechtlichen Gehörs, freie Beweiswürdigung, Mitwirkungspflicht der Parteien.

### <span id="page-9-3"></span>**3.2 Antragsrecht**

Die Nutzungsberechtigten können Anträge hinsichtlich der Anerkennung bzw. Aberkennung einer bestimmten Sparte oder eines Besitzstandes oder andere in diesem Reglement vorgesehenen Anträge gegenüber der Geschäftsstelle stellen.

Leistungserbringer können nur für sich selbst (natürliche Personen) oder für ihre Organisation (juristische Personen) Anträge stellen.

Version 1.7 - 14.12.2021 - 10 - 10 - 14.12.2021 - 14.12.2021

Kostenträger können einen Antrag auf Aberkennung einer Spartenanerkennung oder Besitzstandswahrung eines Leistungserbringers stellen

#### <span id="page-10-0"></span>**3.3 Verfahrenssprache**

Anträge können auf Deutsch, Französisch oder Italienisch gestellt werden. Die Verfahrenssprache ist in der Regel Deutsch.

#### <span id="page-10-1"></span>**3.4 Kommunikationsmittel**

Fristauslösende Mitteilungen sowie Mitteilungen im Zusammenhang mit möglichen Verlusten von Besitzständen oder Spartenanerkennungen werden den Parteien schriftlich per Einschreiben mitgeteilt.

Rechtsbestätigende Mitteilungen und allgemeine Informationen werden dem Nutzungsberechtigten auf das elektronische Postfach in seinem Nutzerkonto in LegiData gesendet. Der Nutzungsberechtigte erhält an eine von ihm gewählte E-Mail-Adresse eine Benachrichtigung, wenn eine neue Nachricht im Postfach liegt. Der Benutzer ist verpflichtet, das Postfach regelmässig zu prüfen. Dokumente und Informationen, die von der Geschäftsstelle an das Postfach gesendet wurden, gelten als zugestellt.

Der Nutzungsberechtigte kann über das Postfach in seinem Nutzerkonto mit der Geschäftsstelle kommunizieren. Wenn der Nutzungsberechtigte eine elektronische Nachricht an ats-tms AG sendet, erhält er innerhalb von fünf Arbeitstagen eine Empfangsbestätigung, welche neben der Eingangszeit auch die Anzahl Anhänge sowie deren Grösse bestätigt.

Die ats-tms AG sendet rechtsbelastende (insbesondere Verweigerungen, Aberkennungen) Mitteilungen schriftlich eingeschrieben und elektronisch und rechtsbestätigende (Anerkennungen) Mitteilungen ausschliesslich elektronisch.

### <span id="page-10-2"></span>**3.5 Fristen, Erstreckung und Fristversäumnisse**

Für die Berechnung, den Stillstand und die Wahrung von Fristen gelten die Bestimmungen des eidgenössischen Verwaltungsverfahrensgesetzes (VwVG), soweit das vorliegende Reglement nichts anderes bestimmt.

Wird eine Frist nicht eingehalten, wird das Verfahren ohne die betreffende Prozesshandlung fortgesetzt. Der Antragssteller trägt die betreffenden Säumnisfolgen.

#### <span id="page-10-3"></span>**3.6 Feststellung des Sachverhalts**

Die ats-tms AG wird die Grundlagen und das Vorliegen der tatsächlichen Voraussetzungen hinsichtlich des beantragten Entscheids von sich aus abklären (Untersuchungsmaxime).

Dem Antragssteller kommt bei der Abklärung des Sachverhalts eine Mitwirkungsobliegenheit zu.

### <span id="page-10-4"></span>**3.7 Beweislast und Beweiswürdigung**

Wo das Gesetz nichts anderes bestimmt hat derjenige das Vorhandensein einer behaupteten Tatsache zu beweisen, der aus ihr Rechte oder einen Rechtsvorteil ableitet.

#### <span id="page-10-5"></span>**3.8 Entscheide der Geschäftsstelle**

Die Entscheide werden auf der Grundlage dieses Betriebsreglements bzw. den übergeordneten rechtlichen Vorgaben getroffen. Dabei wird insbesondere auf eine gleichmässige Anwendung des Tarifs für alle Beteiligten sowie die Konsistenz der Entscheide mit früheren Entscheiden geachtet. Praxisänderungen und -präzisierungen erfolgen nur aufgrund von objektiven Gründen und insbesondere nicht im Hinblick auf Einzelfälle. Entsprechende Änderungen gelten in der Folge auch für zukünftige identische oder ähnliche Fälle.

Bevor die Geschäftsstelle einen Antrag ablehnt, wird der Betroffene gemäss den Bestimmungen dieses Betriebsreglements über die voraussichtliche Ablehnung des Antrags unter Angabe der massgebenden Gründe angehört. Soweit die Geschäftsstelle im Rahmen des Untersuchungsgrundsatzes eigene Sachverhaltsabklärungen getroffen hat, gibt sie dem Betroffenen das betreffende Beweisergebnis in jedem Fall vollumfänglich bekannt und gewährt dem Betroffenen eine Frist zur Stellungnahme.

Der Antragssteller kann bei der Geschäftsstelle innert 30 Tagen nach Entscheid schriftlich und mit Begründung bei der Geschäftsstelle eine Stellungnahme einreichen. Die Geschäftsstelle kann daraufhin allenfalls eine weitere Beanstandung erlassen und wiederum eine Frist zur Stellungnahme gewähren.

Sobald die Angelegenheit entscheidungsreif ist, fällt die Geschäftsstelle einen endgültigen Entscheid in der Sache.

### <span id="page-11-0"></span>**3.9 Rechtsmittel**

Die Entscheide der Geschäftsstelle in Bezug auf Anerkennungs- und Aberkennungsanträge sind abschliessend...

Verweigert ein Kostenträger aufgrund eines abgelehnten Anerkennungsantrags oder eines angenommenen Aberkennungsantrags der Geschäftsstelle die Vergütung von Leistungen, steht dem Leistungserbringer der gesetzlich vorgesehene Rechtsweg offen. Gleiches gilt, falls ein Kostenträger eine Vergütung trotz abgelehntem Aberkennungsantrags bzw. akzeptiertem Anerkennungsantrag verweigert und der Antragsteller ggf. den gesetzlich vorgesehenen Rechtsweg beschreiten muss.

Allfällige Ansprüche zwischen Leistungserbringer und Kostenträger sind grundsätzlich direkt durch diese zu klären. Entsprechende rechtskräftige Gerichtsentscheide sind der Geschäftsstelle mitzuteilen und werden anschliessend in Bezug auf den betreffenden Einzelfall umgesetzt sowie auf allgemeine Relevanz für die Anerkennungspraxis der Geschäftsstelle geprüft.

Soweit die Geschäftsstelle an einem Rechtsstreit als Partei teilnimmt und mit ihren Anträgen ganz oder teilweise unterliegt, kann die ats-tms AG entsprechende Entscheide bei Bedarf ans Bundesgericht weiterziehen, um die Rechtslage schweizweit einheitlich zu klären.

#### <span id="page-11-1"></span>4 **Allgemeine Pflichten der Leistungserbringer**

### <span id="page-11-2"></span>**4.1 Sorgfalts- und Wahrheitspflicht**

Verantwortlich für Korrektheit der Daten, welche primär in der LegiData erfasst werden, ist der Leistungserbringer auf dessen GLN der Spartenantrag oder auf dessen GLN der Besitzstand lautet.

Dem Leistungserbringer wird übersichtlich zur Kenntnis gebracht, welche Primär- und Drittdaten via LegiData über ihn bearbeitet werden. Er hat die Korrektheit der im Rahmen von LegiData über ihn bearbeiteten Daten sorgfältig zu kontrollieren und deren Aktualität sicherzustellen. Im Falle von Fehlern oder Lücken bei Daten aus Drittquellen hat er für deren Berichtigung bei der betreffenden Drittstelle zu sorgen. Berichtigungen in Bezug auf Primärdaten kann der Leistungserbringer entweder direkt selbst vornehmen oder einen entsprechenden Berichtigungsantrag an die Geschäftsstelle richten.

Der Leistungserbringer ist zur sorgfältigen Sachverhaltsabklärungen verpflichtet und muss der Geschäftsstelle nach bestem Wissen und Gewissen zutreffend und vollständig über die für die Anerkennung eines Besitzstandes oder einer Sparte notwendigen Angaben informieren. Der Leistungserbringer muss allfällige Veränderungen in Bezug auf die Anerkennungsvoraussetzungen umgehend der Geschäftsstelle mitteilen.

Mit dem Absenden des Antrags bestätigt der Leistungserbringer die Korrektheit seiner Angaben im Antrag und aller eingereichten Unterlagen, der Anerkennung seiner Verantwortlichkeiten und gibt sein Einverständnis, dass die Daten für die Bearbeitung und Bewilligungserteilung durch die Geschäftsstelle eingesehen und verwendet werden dürfen.

Delegiert der Leistungserbringer die Antragstellung, so bleibt er für die Spartenanerkennung und Eintragung von Spartenvertretern und Spartengesamtvertretern verantwortlich. Der Leistungserbringer hat folglich dafürzu sorgen, dass auch ihre Vertreter entsprechend vorgehen und sind für deren Handeln verantwortlich.

Falls seitens des Leistungserbringers möglicherweise ein strafrechtliches Verhalten wie z.B. Urkundenfälschung gemäss Art 251 StGB oder Betrug gemäss Art. 146 StGB vorliegt, ist die Geschäftsstelle berechtigt und verpflichtet, die zuständigen Strafverfolgungsbehörden über den Vorfall zu orientieren bzw. Strafanzeige einzureichen.

# <span id="page-12-0"></span>**4.2 Schwärzung von Patientendaten**

Der Leistungserbringer hat sicherzustellen, dass in seinen Anträgen keine Gesundheits- bzw. Patientendaten oder andere besonders schützenswerte Daten enthalten sind. Soweit der Leistungserbringer Belege einreichen muss, welche entsprechende Daten enthalten, müssen die betroffenen Stellen in den Belegen vor dem Upload der betreffenden Daten geschwärzt oder auf andere Weise unwiederbringlich unkenntlich gemacht werden. Die Geschäftsstelle stellt hierfür konkrete Weisungen und Empfehlungen zur Verfügung.

Dokumente mit nichtgeschwärzten Patientendaten werden gelöscht und der Antrag wird zurückgewiesen.

### <span id="page-12-1"></span>**4.3 Rückerstattungspflicht bei Falschangaben**

Falls eine Anerkennung auf der Grundlage von unzutreffenden oder unvollständigen Informationen erteilt wurde, kann dem Leistungserbringer diese Anerkennung jederzeit entzogen werden. Der Entzug gilt rückwirkend bis zu demjenigen Zeitpunkt in dem der Leistungserbringer das Vorliegen der betreffenden Anerkennungsvoraussetzungen beweisen kann.

Mit dem rückwirkenden Entzug von Anerkennungen sind allenfalls auch Rückforderungsansprüche der Kostenträger gegenüber dem betreffenden Leistungserbringer verbunden. Die Kostenträger werden von der Geschäftsstelle über die rückwirkende Korrektur von Anerkennungen informiert. Die Geltendmachung von Rückforderungsansprüchen ist anschliessend Sache der Kostenträger.

### <span id="page-12-2"></span>**4.4 Sanktionen bei Pflichtverletzungen**

Die angeschlossenen Leistungserbringer verpflichten sich, die Angaben wahrheitsgemäss zu machen und sich an die weiteren Pflichten und Auflagen gemäss dem vorliegenden Reglement zu halten. Im Verfehlungsfall kann die Geschäftsstelle folgende Sanktionen aussprechen, soweit hierfür nicht das Schiedsgericht zuständig ist (Art. 59 Abs. 2 KVG):

- Ermahnung
- Verwarnung
- Konventionalstrafe bis CHF 10'000.-
- Temporärer Ausschluss vom Tarifvertrag bis zu einem Jahr in schwerwiegenden Fälle

Die Geschäftsstelle beachtet dabei das Gebot der Angemessenheit. Vorbehalten bleiben etwaige Rückforderungen durch die Kostenträger, sowie weitere straf-, zivil- und vertragsrechtliche Konsequenzen.

#### <span id="page-13-0"></span>5 **Zugang zu LegiData via persönlichem Nutzerkonto**

## <span id="page-13-1"></span>**5.1 Zugang zu Nutzerkonto via Identitätsprovider**

Nur identifizierte Personen dürfen in LegiData bereitgestellten Informationen einsehen oder bearbeiten. Im Rahmen des Anmeldungsprozesses wird deshalb die Identität der anmeldenden Person über elektronische Identitäten geprüft, wobei die Identitäten der folgenden Identitätsprovider akzeptiert werden:

- **myFMH eID:** <https://www.fmh.ch/dienstleistungen/mitgliedschaft/eid-myfmh.cfm> (in Zusammenarbeit mit HIN)
- **HIN eID:** [www.hin.ch](http://www.hin.ch/)
- **SwissID:** [www.swissid.ch](http://www.swissid.ch/)

Der Identitätsprovider führt den Identifizierungsprozess ohne Beteiligung von LegiData durch und bestätigt ggf. die Identität der anmeldenden Person. In LegiData werden folglich keine Passwörter oder Zugangsdaten gespeichert. Bei jeder Anmeldung wird jedoch der Name und Vorname des Anmelders an LegiData übermittelt. Bei Anmeldung via HIN eID oder myFMH eID wird zusätzlich die natürliche GLN des Anmelders an LegiData übermittelt. Zur Erhöhung der Sicherheit erfolgt die Anmeldung zudem über eine Zwei-Faktor-Authentifizierung (d.h. SMS, Mobile-ID oder SwissID App).

Änderungen in Bezug auf den Namen oder Vornahmen einer Person müssen dem jeweiligen Identitätsprovider gemeldet werden. Gleiches gilt bei allfälliger Änderung der GLN. Falls der Name oder Vorname einer Person geändert hat, wird diese Änderung bei der ersten Anmeldung bei LegiData automatisch übernommen und die Änderung mit Zeitstempel in der LegiData-DB gespeichert.

Ist der Identifizierungsprozess erfolgreich, ist der Benutzer bei seinem persönlichen Nutzerkonto angemeldet. Er kann in der Folge alle Berechtigungen wahrnehmen, die mit seinem Nutzerkonto verbunden sind. In nachfolgender Tabelle sind die in LegiData vorgesehenen Rollen und Berechtigungen schematisch aufgeführt. Diese Berechtigungen müssen jedoch in der Regel zuerst beantragt und dem Nutzerkonto zugewiesen werden.

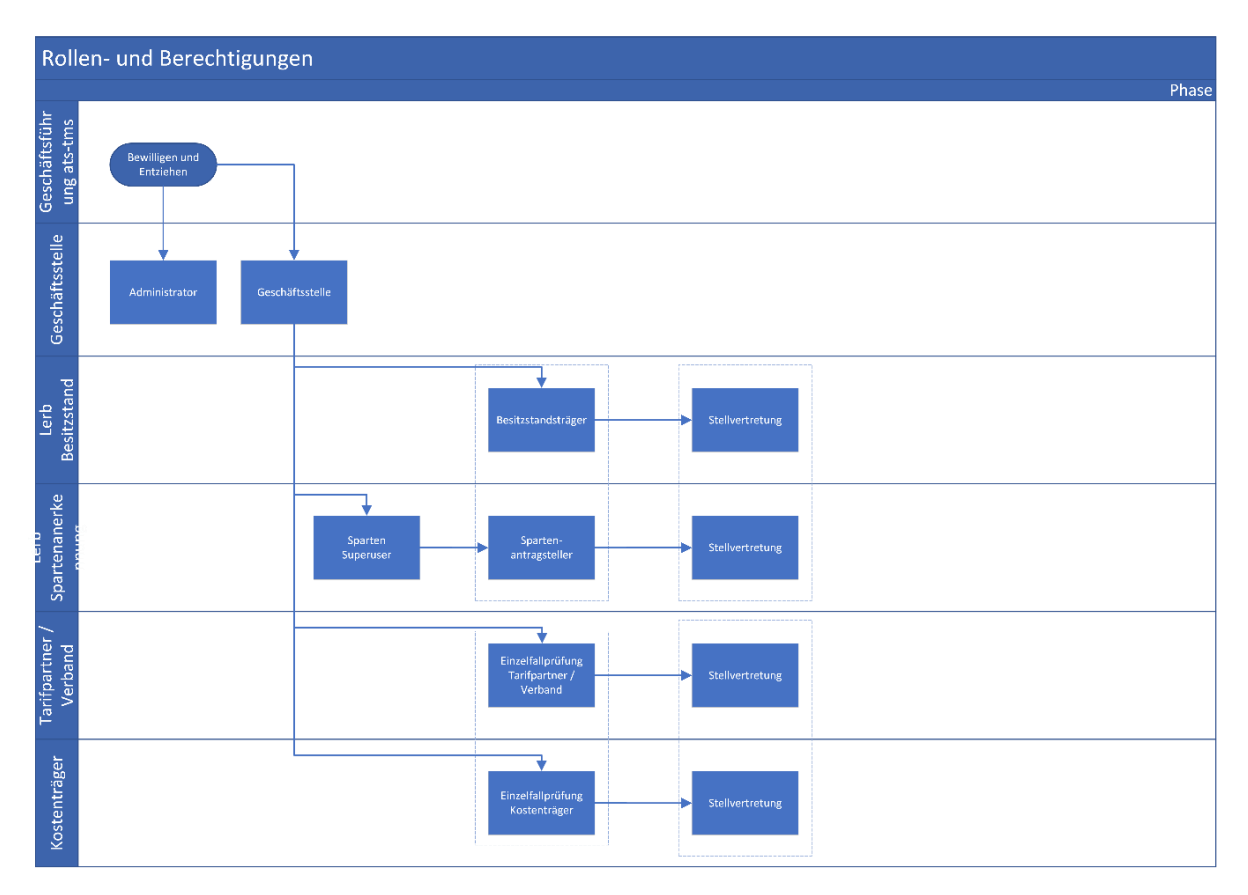

<span id="page-14-1"></span>Abbildung 1: Übersicht der Rollen und Berechtigungen

### <span id="page-14-0"></span>**5.2 Nutzerkonto mit GLN eines Leistungserbringers verknüpfen**

Sparten oder Besitzstände eines Leistungserbringers lauten stets auf eine GLN (GLN\_NP oder GLN\_JP). Ein Nutzerkonto muss deshalb mit einer GLN verknüpft sein, damit Sparten oder Besitzstände beantragt werden können.

Meldet sich ein Leistungserbringer mit seiner persönlichen HIN eID oder myFMH eID an, liefert der Identitätsprovider neben Vor- und Nachnamen auch die natürliche GLN des Leistungserbringers. Der so angemeldete Nutzer ist folglich direkt mit seiner persönlichen GLN verknüpft und kann sämtliche Berechtigungen für diese persönliche GLN wahrnehmen, ohne dass ein Autorisierungsschritt erforderlich ist. Bei Einzelpraxen ist die persönliche GLN meistens identisch mit der natürlichen GLN des Leistungserbringers. Gruppenpraxen und Kliniken haben jedoch eine abweichende GLN für juristische Personen (GLN\_JP), so dass zunächst eine Berechtigung für die betreffende juristische GLN beantragt werden muss. Gleiches gilt bei Identifizierung über eine SwissID.

Um ein Nutzerkonto mit einer GLN zu verknüpfen bzw. für eine GLN zu berechtigten, müssen folgende Daten eingegeben werden, wobei der Berechtigungsprozess mehrmals angestossen werden kann:

- **E-Mailadresse:** Diese E-Mail wird zur Information über eines Nachrichteingangs auf LegiData verwendet. Es erfolgt hingegen keine direkte Kommunikation über diese E-Mailadresse.
- **GLN:** Die GLN für welche das Konto auf LegiData eröffnet werden soll.
- **Telefonnummer:** Es muss eine Mobiltelefonnummer hinterlegt werden, welche von der Geschäftsstelle ausschliesslich für die Zwei-Faktor-Authentifizierung oder den direkten Kontakt im Falle von Rückfragen in Bezug auf die Registrierung oder einen gestellten Antrag verwendet wird.

Zur Verknüpfung des Nutzerkontos mit einer GLN muss zudem ein Dokument hochgeladen werden, dass eine Verbindung zwischen der Person des Kontoinhabers mit der betreffenden GLN bzw. deren Organisation herstellt:

- **Natürliche GLN:** Arztausweis oder Tarmed-Rechnung ohne Patienteninformationen.
- **Juristische GLN:** Betriebs- oder Praxisausübungsbewilligung, Tarmed-Rechnung ohne Patientendaten.

Die Geschäftsstelle prüft anschliessend, ob die auf dem Dokument sichtbare GLN im eidgenössischen Medizinalberuferegister «MedReg» [\(www.medregom.admin.ch/\) e](http://www.medregom.admin.ch/)ingetragen ist:

- **Besteht kein Eintrag**, wird kein Autorisierungscode zugestellt und die Person erhält in ihrem elektronischen Postfach die Meldung, dass der Berechtigungsantrag abgelehnt wurde.
- **Besteht ein Eintrag**, wird die Adresse in der LegiData-DB gespeichert und ein Autorisierungscode an die im MedReg aufgeführte Postadresse zuhanden des obersten Führungsgremiums gesendet. Dieses kann den Autorisierungscode an die beantragende Person weitergeben und bestätigt damit diese Person als rechtmässigen Stellvertreter, welche sämtliche Anträge für die betreffende GLN vornehmen kann.

Mit Eingabe des Autorisierungscodes wird das Nutzerkonto mit der GLN verknüpft und als Administrator hinterlegt, so dass über dieses Nutzerkonto nun alle Handlungen für diese GLN vorgenommen werden können (z.B. Besitzstand oder Sparte anmelden oder löschen). Durch Wiederholung des Autorisierungsprozesses können weitere gleichberechtigte Administratoren mit einer GLN verknüpft werden, ohne dass die Rechte der bestehenden Administratoren dadurch beschränkt werden. Jeder Administrator kann jedoch die Berechtigung der anderen Administratoren löschen (z.B. bei Mitarbeiterwechsel).

Bei Verknüpfung eines Nutzerkontos mit einer GLN einer juristischen Person (d.h. GLN\_JP) kann im Rahmen des Berechtigungsprozesses sog. «Erweiterte Rechte» beantragt werden. In diesem Fall wird das Nutzerkonto für die betreffende GLN zum sog. Superuser. Der Superuser kann ohne Durchlaufen des Registrierungsprozesses weitere Nutzerkonten als Administratoren für die betreffende GLN berechtigten. Auf diese GLN lautende Berechtigungsanträge von Nutzern werden im Nutzerkonto des Superusers ersichtlich und können direkt bestätigt werden.

### <span id="page-15-0"></span>**5.3 Nutzerkonto für Tarifpartner oder Kostenträger beantragen**

Mitarbeiter von Tarifpartnern oder Kostenträgern können bei der Geschäftsstelle ein Nutzerkonto beantragen. Die betreffenden Mitarbeiter benötigen hierfür eine videoidentifizierte SwissID und müssen einen entsprechenden Antrag per E-Mail an die Geschäftsstelle richten. Der Antrag muss neben Vor- und Nachnamen des Mitarbeiters insbesondere auch die mit der SwissID hinterlegte E-Mailadresse enthalten. Die Geschäftsstelle prüft den Antrag und erstellt gegebenenfalls das betreffende Nutzerkonto. Der Mitarbeiter kann sich anschliessend mit seiner SwissID bei LegiData anmelden und erhält so Zugang zu dem in LegiData abgelegten Daten.

#### <span id="page-15-1"></span>**Besitzstände anerkennen** 6

Leistungserbringer die Besitzstände anerkennen lassen, sind immer natürliche Personen, d.h. Ärztinnen und Ärzte. Ein Besitzstand berechtigt der Leistungserbringer zur Anwendung und Abrechnung von TARDOC Leistungspositionen, die er fachlich eigenverantwortlich während mindestens dreier Jahre vor Inkraftsetzung der TARDOC-Tarifstruktur regelmässig und qualitativ unbeanstandet erbracht und abgerechnet hat, über deren Weiterbildungstitel er jedoch nicht verfügt.

In der LegiData werden nur TARDOC-Besitzstände von abgerechneten Vorgänger-Tarifpositionen verwaltet. Es werden keine per eidgenössischem Diplom oder per Weiterbildung erworbenen qualitativen Dignitäten erfasst.

LegiData führt pro Leistungserbringer diejenigen Tarifpositionen, für welche ein Besitzstand anerkannt ist. Ein Besitzstand kann nur für Tarifpositionen beantragt werden, für die dem beantragenden Leistungserbringer die Abrechnungsberechtigung gemäss SIWF anerkannten Weiterbildungstitel fehlt.

Der Leistungserbringer deklariert gegenüber der Geschäftsstelle die TARDOC-Leistungspositionen, für die er den Besitzstand beansprucht. Mit der erstmaligen Deklaration ist der Besitzstand ab Inkrafttreten des Tarifs TARDOC für drei Jahre gültig und muss innerhalb dieser drei Jahre gemäss Ziffer 1.3.1 validiert werden. Ansonsten fällt der Besitzstand unwiderruflich dahin.

Die Geltendmachung des Besitzstands ist (auch bei Erfüllung der Bedingungen gemäss Ziffer 1.3.1) insgesamt auf sechs Jahre nach Inkrafttreten des TARDOC-Tarifs limitiert. Kann nach 6 Jahren kein Weiterbildungstitel vorgewiesen werden, verfällt der Anspruch auf Abrechnung der Besitzstandsziffern. Die Geltendmachung des Besitzstandsist nicht möglich, wenn im Gesetz/Verordnung (wie z.B. Krankenpflege-Leistungsverordnung, KLV) für eine Leistung ein bestimmter Weiterbildungstitel verlangt wird.

Ein gültiger Besitzstand unter TARMED ist weder Voraussetzung noch berechtigt er zur Erteilung eines Besitzstands unter TARDOC.

BesitzständesindfüralleTARDOC-Leistungspositionenanwendbar,dieeinespezifischequalitativeDignität erfordern (vgl. Ziffer 1.1), unabhängig davon, ob es sich um eine Haupt- oder Zuschlagsleistung handelt. In Besitzstand genommen werden können auch TARDOC-Leistungen, bei denen die Dignität im Vergleich zu TAR-MED spezifiziert (von Dignität «alle» auf spezifische Dignität/en) oder eingeschränkt (weniger qualitative Dignitäten) wurde. Besitzstände auf Zuschlagsleistungen bedingen die notwendige qualitative Dignität oder einen Besitzstand für die Hauptleistung

TARDOC-Leistungen ohne spezifische qualitative Dignität (Dignität «9999 Alle» oder «9989 Alle (Konsilium)») können von allen Ärzten abgerechnet werden. Eine Anmeldung eines Besitzstandes ist deshalb nicht notwendig und nicht möglich.

TARDOC-Leistungen, welche einen Weiterbildungstitel erfordern, die der antragstellende Arzt gemäss MEDREG besitzt, können von diesem Arzt nicht in Besitzstand genommen werden (weilder Arzt diese Leistungen aufgrund seines Weiterbildungstitels ohnehin abrechnen darf).

Die Geltendmachung des Besitzstandes ist nicht möglich, wenn das Gesetz oder die Verordnung (wie z.B. Krankenpflege-Leistungsverordnung KLV) für eine Leistung einen bestimmten Fähigkeitsausweis vorschreibt.

Für Leistungen, die in Anerkennungssparten erbracht werden, welche gemäss Spartenkonzept TARDOC einenspezifischenWeiterbildungstiteldesLeistungserbringerserfordern,könnenkeineBesitzständegeltend gemacht werden.

Des Weiteren ist die Geltendmachung eines Besitzstandes in den folgenden Fällen nicht möglich:

- a. Neu im TARDOC aufgenommene Leistungen, zu denen keine direkte Vorgängerposition im TAR-MED besteht, bzw. als solche festgelegt wurde. Massgeblich zur Identifikation dieser Leistungen ist die von den Tarifpartnern vereinbarte Transcodierung von TARMED 1.09 zu TARDOC 1.3<sup>3</sup>;
- b. Tarifziffern des im TARDOC neu erstellten Kapitels C«Hausärztliche Grundversorgung»;
- c. LeistungspositionCG.15.0010«Zuschlagfür LeistungenbeiKindernbis12Jahren»<sup>4</sup> ;
- d. «Seltene Leistungen» gemäss GI-51;

<sup>&</sup>lt;sup>3</sup> Die Transcodierung beinhaltet die Überführung der TARMED-Tarifziffern in TARDOC-Tarifziffern. Mit Ausnahme von neuen Leistungen werden bei den TARDOC-Tarifziffern die Vorgänger-Tarifziffern des TARMED ausgewiesen. Die Vorgänger-Tarifziffern des TARMED müssen den TARDOC-Tarifziffern aufgrund der Aktualisierung und Berücksichtigung von z.B. veränderter Verfahren einander nicht zwingend 1:1 entsprechen. Die Transcodierung dient insbesondere quantitativen Simulationen des Übergangs von TARMED zu TARDOC. <sup>4</sup> Tarifziffer gemäss TARDOC 1.3

<span id="page-18-0"></span>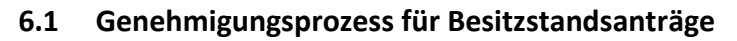

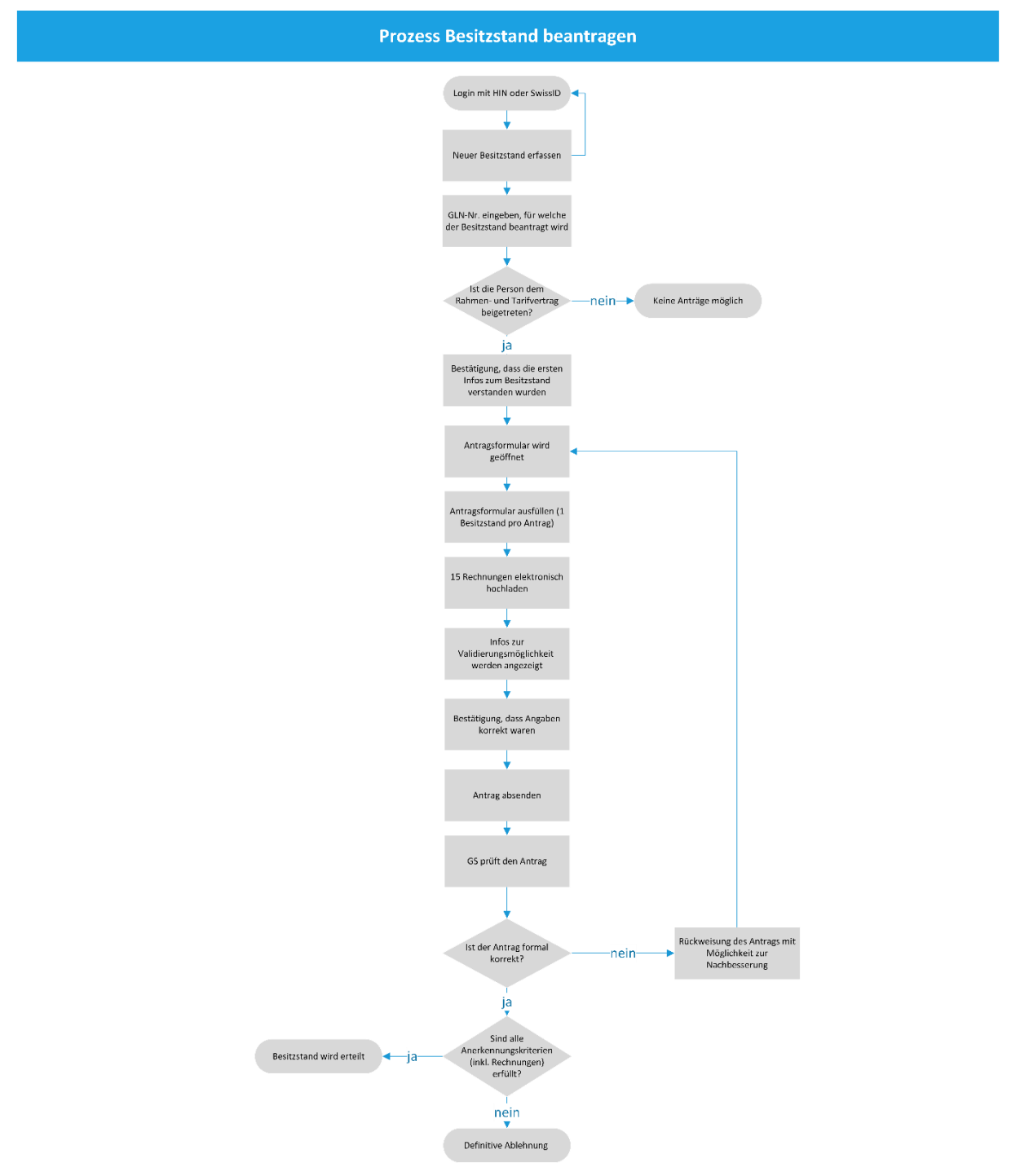

<span id="page-18-1"></span>Abbildung 2: Prozess Besitzstandswahrung

Nach der Anmeldung und erfolgreichem Berechtigungsprozess können für die berechtigten GLN Besitzstände erfasst werden. Der Vorgang wird in LegiData geführt:

• Es können nur natürliche GLN ausgewählt werden, für die man berechtigt ist.

- Die möglichen TARDOC-Tarifziffern können aus einer Liste ausgewählt werden, nachdem die ersten Buchstaben und Ziffern eingegeben wurden. Der Vergleich mit den Vorgänger-Tarifziffern wird angeboten.
- Die 15 hochzuladenden Tarmed-Rechnungen können gleichzeitig im Verzeichnis ausgewählt werden. Es muss durch den Benutzer von LegiData sichergestellt werden, dass vorgängig alle Patienteninformationen geschwärzt wurden und auf dem PDF-Dokument nicht mehr sichtbar sind.

#### <span id="page-19-0"></span>**6.2 Zeitpunkt der Antragsstellung**

Ein Antrag auf Besitzstand kann frühestenssechs Monate vor Inkrafttreten von TARDOC und bisspätestens einen Monat nach Inkrafttreten des Tarifs in LegiData eingereicht werden. Zu einem späteren Zeitpunkt eingereichte Anträge werden nicht mehr geprüft oder genehmigt.

#### <span id="page-19-1"></span>**6.3 Verantwortung für den Antrag**

Pro Antrag kann nur ein Besitzstand für eine einzige TARDOC-Tarifposition beantragt werden. Es sind mehrere Anträge pro Leistungserbringer zur Besitzstandswahrung möglich.

Der Antrag auf Besitzstand lautet immer auf einen Leistungserbringer. Er kann vom Leistungserbringer selbst oder von einer durch ihn benannten Stellvertretung gestellt werden. Die Verantwortung für den Antrag und den Besitzstand liegt aber immer beim Inhaber des Besitzstands, also beim betreffenden Leistungserbringer.

Der Leistungserbringer, der einen Antrag auf Besitzstand stellen will, muss dies über die Webseite (www.legidata.ch) tun. Die Unterlagen zur Anerkennung müssen an die Geschäftsstelle über die Webseite eingereicht werden. Der Antrag wird darauf hin von der Geschäftsstelle in der Regel innerhalb von fünf Arbeitstagen bearbeitet und dem Antragsteller wird bei Ablehnung ein schriftlicher und bei Anerkennung ein elektronischer Antragsbescheid zugestellt.

Der Leistungserbringer kann in seinem Benutzerkonto den Status und die Dauer der Gültigkeit für jede beantragte Besitzstandsposition einsehen.

#### <span id="page-19-2"></span>**6.4 Voraussetzungen für die Anerkennung eines Besitzstands**

Für jede Tarifposition, für die der Besitzstand beantragt wird, ist der Nachweis zu erbringen, dass der Leistungserbringer die Leistung fachlich eigenverantwortlich während mindestens dreier Jahre vor Einführung von TARDOC regelmässig und qualitativ unbeanstandet erbracht und abgerechnet hat. Der Nachweis pro Tarifposition ist mit fünf ambulanten Leistungsabrechnungen pro Jahr, das heisst total 15 Leistungsabrechnungen zu dokumentieren. Diese Leistungsabrechnungen sind mit dem Antrag elektronisch einzureichen. Essind nur TARMED-Rechnungen als Nachweis zugelassen.

In LegiData trägt der Leistungserbringer die zu anerkennende TARDOC-Tarifziffer ein, worauf ihm die akzeptierten Vorgänger-Tarifziffern von TARMED angezeigt werden. Die einzureichenden TARMED-Rechnungen müssen jeweils mindestens eine der akzeptierten Vorgänger-Tarifziffern von TARMED, die der Leistungserbringer eigenverantwortlich erbracht hat, enthalten.

Für die Anerkennung des Besitzstandes müssen die folgenden Voraussetzungen vorliegen müssen:

- Jede der 15 Rechnungen ist verschieden,
- Die zu prüfende GLN gehört zum verantwortlichen Arzt,
- Die zu prüfende TARMED-Vorgängerposition erscheint mindestens einmal bei den verrechneten Tarifziffern (mit Referenz auf die GLN in der GLN-Liste) und
- Von den 15 Rechnungen stammen je fünf aus den Jahren TARDOC-Einführung -3, -2 und -1.

• Alle Tarmed-Rechnungen müssen einzeln im PDF-Format vorliegen und die Patienteninformationen müssen eingeschwärzt sein. Auf LegiData dürfen keine Patienteninformationen gespeichert werden. Bei nicht oder mangelhaft geschwärzten Rechnungen wird der Antrag abgelehnt und die Dokumente werden aus dem System gelöscht.

#### <span id="page-20-0"></span>**6.5 Dauer des Besitzstands**

Der fristgemäss geltend gemachte Besitzstand sind unmittelbar gültig ab Einführung des TARDOC. Der Leistungserbringer kann folglich ab dem Inkrafttreten von TARDOC entsprechende Leistungen abrechnen. Der Besitzstand ist auf maximal sechs Jahre nach Inkrafttreten des Tarifs begrenzt. Bis dann muss der Leistungserbringer einen Weiterbildungstitel vorweisen können, um die Leistung weiterhin abrechnen zu können. Um die Maximaldauer ausschöpfen zu können, muss regelmässig eine Validierung des Besitzstands vorgenommen werden.

#### <span id="page-20-1"></span>**6.6 Validierungspflicht durch fachspezifische Fortbildung**

Der Besitzstand muss innerhalb von drei Jahren nach Inkrafttreten des Tarifs TARDOC erstmals validiert werden.

Für die Validierung muss der Leistungserbringer den für den Besitzstand notwendigen fachspezifischen Fortbildungsnachweis über LegiData einreichen. Dies hat spätestens 3 Monate vor Ablauf der Gültigkeit des Besitzstandes zu erfolgen und für jeden Besitzstand separat einzureichen.

Die Geschäftsstelle überprüft den Nachweis und erteilt bei positivem Prüfergebnis die Verlängerung des Besitzstandes um weitere drei Jahre.

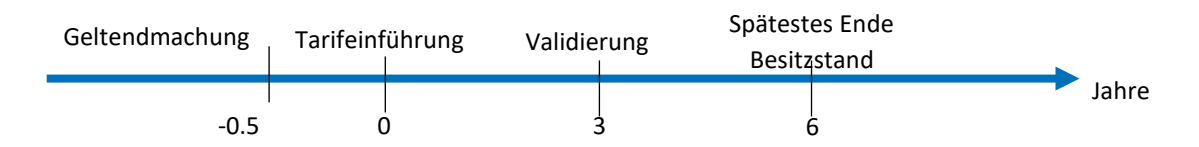

Wird der Nachweis nach Ablauf der Gültigkeit des Besitzstandes erbracht, kann keine Verlängerung erteilt werden. Der Leistungserbringer wird über die Verlängerung oder Ablehnung des Besitzstandes via Benutzerkonto und Notifikationsmail informiert. Im Benutzerkonto des Leistungserbringers wird die Verlängerung oder Ablehnung des betroffenen Besitzstandes angezeigt.

#### <span id="page-20-2"></span>**6.7 Kontrolle der Besitzstandsanträge**

Die Geschäftsstelle überprüft anhand von regelmässigen Stichprobenkontrollen Daten von Leistungserbringern, die eine Besitzstandwahrung angemeldet haben. Ausserhalb der Stichprobe erfolgt bei Verdacht auf Falschdeklaration oder auf Anzeige hin eine gezielte Überprüfung des betreffenden Leistungserbringers. Die Überprüfung eines Besitzstandes kann auch auf begründeten Antrag eines Kostenträgers erfolgen.

Die Geschäftsstelle kann aufgrund der Prüfung die Anerkennung des Besitzstands bestätigen oder die Besitzstanddeklaration beanstanden:

- Bestätigung: Es erfolgt eine Mitteilung an den Gesuchsteller mit den entsprechenden Angaben in der Legi-Data, insbesondere dem Gültigkeitsdatum. Die Bestätigung des Besitzstandes erfolgt per E-Mail an das Nutzerkonto des Leistungserbringers.
- Beanstandung: Es erfolgt eine schriftliche Mitteilung per Einschreiben an den Gesuchsteller mit Begründung und Aufforderung zur Nachbesserung der Deklaration oder Einreichung weiterer Unterlagen zur erneuten

Prüfung. Dem Leistungserbringer ist mitzuteilen, dass ihm ohne entsprechende Rückmeldung der Besitzstand ohne weitere Korrespondenz rückwirkend auf den Tag des Inkrafttretens des TARDOC entzogen wird. Dem betreffenden Leistungserbringer für hierfür eine Frist von einem Monat ab Zustellung der schriftlichen Mitteilung gewährt.

Der betroffene Leistungserbringer kann im Falle einer Beanstandung zum Prüfungsresultat Stellung nehmen und weitere Unterlagen einreichen, welche die Erfüllung der Voraussetzungen der Besitzstandswahrung belegen oder seine Position anderweitig stärken. Mit Ablauf der Frist muss der Leistungserbringer die verlangten Unterlagen nachgereicht haben.

Verspätete aber bis zum Entscheid eingehende Unterlagen werden im Rahmen der Offizialmaxime ebenfalls berücksichtigt. Die Geschäftsstelle ist jedoch nicht verpflichtet, mit dem Entscheid aufgrund allfälliger verspäteter Eingaben zuzuwarten.

Nach Ablauf der Frist zur Stellungnahme durch den betroffenen Leistungserbringer, prüft die Geschäftsstelle, ob die allenfalls eingegangenen Stellungnahmen und Unterlagen eine Revision der ursprünglichen Beanstandung rechtfertigen und ob allenfalls neue Beanstandungspunkte vorliegen. Je nach Resultat kann die Geschäftsstelle den Besitzstand bestätigen, erneut beanstanden oder den Besitzstand definitiv entziehen:

- Bestätigung: Gelingt dem Leistungserbringer den Nachweis, bleibt die Besitzstandswahrung rückwirkend gültig. Es erfolgt eine Mitteilung an den Gesuchsteller und mit entsprechenden Angaben in der LegiData, insbesondere dem Gültigkeitsdatum. Die Bestätigung des Besitzstandes erfolgt per E-Mail an das Nutzerkonto des Leistungserbringers.
- Beanstandung: Bringen die eingereichten Unterlagen eine Verbesserung des Nachweises, aber bestehen immer noch offene Fragen, kann die Geschäftsstelle dem Leistungserbringer eine weitere Beanstandung zukommen lassen. Dies ist insbesondere dann angezeigt, wenn die neuen Unterlagen andere Mängel aufweisen, als die ursprünglich einreichten Dokumente oder ein mehr oder weniger offensichtliches Versehen vorliegt oder nur eine Formalität nicht eingehalten ist. Die Beanstandung hat wiederum schriftlich zu erfolgen.
- Besitzstandsentzug: Reicht der Leistungserbringer innert Frist keine Unterlagen ein oder kann der Leistungserbringer die Anforderungen für den Besitzstand offensichtlich nicht erfüllen, wird die Beanstandung definitiv und dem Leistungserbringer wird der Besitzstand rückwirkend auf das Datum der Tarifinkraftsetzung gesetzt. Der Leistungserbringer wird per Einschreiben über den Entzug informiert. Die Geschäftsstelle informiert weiter auch die Kostenträger über den rückwirkenden Verfall eines Besitzstandes. Die allfällige Rückabwicklung von bereits bezahlten Vergütungen obliegt in der Folge den Kostenträgern.

#### <span id="page-21-0"></span> $\overline{7}$ **Sparten anerkennen und deklarieren**

Das Spartenkonzept sieht vor, dass alle Sparten, die ein Leistungserbringer gemäss Artikel 36a KVG benutzt in der LegiData erfasst sein müssen. Ein Leistungserbringer kann eine Sparte gegenüber den Versicherungen nur abrechnen, solange und soweit die betreffende Sparte im Zeitpunkt der Leistungserbringung korrekt erfasst war. Es wird in LegiData nach Einfachen Deklarationssparten zur Deklaration in LegiData und Anerkennungssparten unterschieden.

### **7.1 Anerkennungssparten**

Eine Anerkennungssparte beinhaltet ein Anerkennungsverfahren gemäss Grundvertrag. Die Anerkennung der Sparten durch das zuständige Gremium der ats-tms AG ist Voraussetzung zur Abrechnung der Leistungen aus

dieser Sparte. Die Definition einer Sparte als Anerkennungssparte gründet in erster Linie auf Anforderungen betreffend Behandlungs- und Prozessqualität. Die Deklaration von Anerkennungssparten unterliegen regelmässigen Kontrollen und können gegebenenfalls auch rückwirkend aberkannt werden.

Bei den Anerkennungssparten findet initial und sporadisch mindestens eine formale Prüfung (Dokumente sind vorhanden) statt.

Sämtliche Anerkennungssparten, in denen Leistungen abgerechnet werden, müssen registriert bzw. deklariert werden. Eine Leistung kann nur abgerechnet werden, wenn für den Zeitpunkt der Leistungserbringung eine gültige Anerkennung für die betreffende Anerkennungssparte (inkl. Spartenbenutzer) in der LegiData vorgelegen hat. Bei rückwirkendem Entzug der Anerkennungssparte, fällt auch die Entschädigungspflicht der Versicherer für die betreffende Leistung dahin.

### <span id="page-22-0"></span>**7.2 Einfache Deklarationssparten in LegiData**

Die in LegiData zu erfassenden Einfachen Deklarationssparten sind im [«Anhang 2: Einfache Deklarationssparten](#page-52-1) zur Deklaration in LegiData» abschliessend aufgeführt.

Gemäss Spartenkonzept müssen die Leistungserbringer grundsätzlich sämtliche Sparten deklarieren, in denen sie Leistungen abrechnen. Zur Entlastung werden allerdings nur Deklarationssparten mit erhöhten Infrastrukturanforderungen erfragt (= Einfache Deklarationssparten zur Deklaration in LegiData). Eine Ausweitung der Leistungsüberprüfung auf weitere Einfache Deklarationssparten bleibt jedoch vorbehalten. Eine Leistung kann nur abgerechnet werden, wenn im Zeitpunkt der Leistungserbringung die betreffende Einfache Deklarationssparte in der LegiData vorgelegen hat.

Bei den Einfachen Deklarationssparten wird ausschliesslich auf Selbstdeklaration gesetzt, die Spartenbenutzer werden nicht erfasst und eine Prüfung findet nicht statt.

### <span id="page-22-1"></span>**7.3 Pflichten des Sparteninhabers**

#### <span id="page-22-2"></span>**7.3.1 Verantwortung für die korrekte Deklaration von Sparten**

Die korrekte Deklaration der Deklarationssparten in LegiData obliegt stets dem Sparteninhaber. Er ist für die korrekte Angabe der Anerkennungskriterien im Antrag und deren Einhaltung während der gesamten Betriebslaufzeit der Sparte verantwortlich. Der Sparteninhaber trägt auch die Verantwortung gegenüber den Spartenbenutzern und den medizinischen Praxiskoordinatorinnen im Falle eines Entzugs der Spartenanerkennung.

Der Antrag kann vom Sparteninhaber oder von einer vertretungsberechtigten Person gestellt werden. Die Verantwortung für den Antrag und die Spartenanerkennung liegt aber immer beim Sparteninhaber.

#### <span id="page-22-3"></span>**7.3.2 Eintragung der Spartenbenutzer**

Der Sparteninhaber muss alle Leistungserbringer, die in den Sparten OP-A, OP-B, OP-C und OP-D abrechnen, als Spartenbenutzer eintragen. Dazu werden die GLN der betreffenden Spartenbenutzer (JP oder NP) in der LegiData erfasst. Es können mehrere Spartenbenutzer pro Anerkennungssparte hinterlegt werden. Die Daten sind abrechnungsrelevant und müssen deshalb zeitnah erfolgen. Das Erfassen und Mutieren der Spartenbenutzer erfolgt ausschliesslich durch den Spartenantragssteller. Spartenbenutzer können nach Anmeldung bei LegiData die ihnen als Nutzer zugewiesenen Sparten lediglich einsehen.

#### <span id="page-23-0"></span>**7.3.3 Meldepflicht für Änderungen von anerkennungsrelevanten Kriterien**

Sämtliche Änderungen der Administrativdaten, der Infrastruktur in den Sparten oder der Betriebsstrukturen des Leistungserbringers sind der Geschäftsstelle unaufgefordert mitzuteilen. Die Änderungen werden in der Spartendatenbank dokumentiert und die Geschäftsstelle überprüft die Gültigkeit der Anerkennungssparten. Die Meldepflicht gilt auch im Fall, dass die Anerkennungssparte ausser Betrieb gesetzt wird.

Änderungen von Administrativdaten erfordern keine neue Deklaration der Anerkennungsmerkmale. Die bisherige Spartenanerkennung behält ihre Gültigkeit. Sobald eine Änderung der anerkennungsrelevanten Kriterien und deren Ausprägungen eintritt, müssen diese gemäss der neuen Situation innerhalb von fünf Arbeitstagen deklariert werden.

Änderungen an anerkennungsrelevanten Kriterien und deren Ausprägungen sollten im Hinblick auf eine möglichst unterbruchfreie Spartenanerkennung zwei Monate vor Vornahme der Änderungen eingereicht werden.

Die Geschäftsstelle kann bei Bedarf die Änderungen vor Ort überprüfen und entscheidet, ob die bisherige Deklaration weiterhin Gültigkeit hat oder eine neue Anerkennung erforderlich ist. Die Geschäftsstelle teilt daraufhin innerhalb von fünf Arbeitstagen dem Sparteninhaber mit, ob seine Anerkennung für die betroffene Sparte weiterhin gültig ist, mit Auflagen erlaubt ist oder entzogen wird.

#### <span id="page-23-1"></span>**7.3.4 Änderungen von Betriebsstrukturen**

Werden Betriebe zu einer Betriebsgemeinschaft zusammengefasst, bleiben dabei aber juristisch selbständig, werden die Betriebe weiterhin mit ihren bisher deklarierten Sparten einzeln erfasst. Ihre bisherigen Deklarationen behalten die Gültigkeit.

Bei Zusammenlegung von Betrieben entsteht aus mehreren Leistungserbringern ein einziger neuer Leistungserbringer. Für die bisherigen Leistungserbringer verlieren die Selbstdeklarationen ihre Gültigkeit und der neue Leistungserbringer hat fürsämtliche von ihm betriebenen Sparten je eine neue Selbstdeklaration sowie ein Verzeichnis der an der Fusion beteiligten Betriebe einzureichen.

Für die Selbstdeklaration des neuen Betriebes gilt eine Übergangsfrist von 2 Monaten ab Geschäftsaufnahme. Massgebend ist der Zeitpunkt des Eintrags im Handelsregister.

Die Sparteninhaber melden der Geschäftsstelle Änderungen, sobald sie davon Kenntnis erhalten. Die Geschäftsstelle informiert die Tarifpartner über sämtliche gemeldete Änderungen in der Betriebsstruktur der angeschlossenen Betriebe/Praxen. Während der Übergangsfrist laufen die bisher gültigen Selbstdeklarationen der vormaligen Einzelbetriebe weiter.

Die Geschäftsstelle erfasst den neuen Betrieb mit Fusionsdatum (Eintrag Handelsregister) in der Spartendatenbank. Die bisherigen Einzelbetriebe werden so lange weitergeführt, bis die Selbstdeklarationen der Sparten für den neuen Betrieb vorliegen, längstens aber 2 Monate ab Fusionsdatum. Anschliessend werden die bisherigen Einzelbetriebe in der Spartendatenbank mit Enddatum alsinaktiv markiert und ihre Selbstdeklarationen verlieren die bisherige Gültigkeit.

Hinweis: Die Rechnungsstellung muss immer mit der GLN der anerkannten Sparte erfolgen. Rechnungen für inaktive GLN können vom Kostenträger zurückgewiesen werden.

#### <span id="page-24-0"></span>**7.4 Anerkennungsvoraussetzungen**

Die Anerkennungskriterien und deren Ausprägungen zur Spartenanerkennung sind im Anhang zu diesem Reglement aufgeführt. Die nachfolgenden Ausführungen haben entsprechend vorwiegend deklaratorische Bedeutung. Bei Widersprüchen ist stets die deutsche Version massgebend.

Die im Anhang aufgestellten Anerkennungskriterien und ihre Ausprägungen sind Muss-Kriterien, d.h. sie müssen erfüllt sein, um eine Spartenanerkennung und damit die Abrechnungsberechtigung zu erhalten.

Hinsichtlich der technischen, baulichen und gesundheitspolizeilichen Vorgaben können zusätzliche Vorschriften bestehen, welche nicht in den Einflussbereich des ambulanten Leistungserbringertarifs (TARDOC) fallen. Bei der Anerkennung wird davon ausgegangen, dass der Betreiber der Sparte zum Zeitpunkt der Anerkennungserteilung und während der gesamten Anerkennungsdauer massgebende Vorschriften einhält.

### <span id="page-24-1"></span>**7.4.1 Zeitpunkt für die Erfüllung der Anerkennungskriterien**

Bei der Einreichung des Antrags auf Spartenanerkennung sowie während der gesamten Gültigkeit der Spartenanerkennung müssen sämtliche Anerkennungskriterien erfüllt sein. Dies gilt nicht bei einer vorzeitigen Beantragung der Anerkennung. In diesem Fall müssen die Anerkennungskriterien erst am Tag vor der Inbetriebnahme erfüllt sein. Die Anerkennung wird in diesem Fall auf den betreffenden Tag der Inbetriebnahme datiert.

### <span id="page-24-2"></span>**7.4.2 Anerkennungskriterien für OP-Sparten**

Neben den Angaben der Selbstdeklaration ist jedem Antrag für die Anerkennung eines OP ein Grundriss beizulegen. Der Grundriss ist elektronisch mit dem Antragsformular auf LegiData hochzuladen. Der Grundriss muss folgende Voraussetzungen erfüllen:

- Aktueller Plan des OP-Bereichs;
- Grundriss massstäblich im Verhältnis 1:50.
- Klar identifizierbare der zur Sparte zugehörigen Räume müssen benannt sein (z.B. OP Saal 1, Wartebereich, Vorbereitung 1, usw.);
- Kennzeichnung des Patientenwegs inkl. Evakuationsweg und Notausgang;
- Der Bauplan ist unterschrieben.

Unterlagen, die helfen die Situation besser einschätzen zu können, sind willkommen. Dies können z.B. eine Gesamtansicht der Praxis sein oder die Darstellung weiterer Stockwerke, die für den Patientenweg relevant sind.

Die folgenden Anerkennungskriterien für OP A und OP B (ehemals Praxis OP und OP I) wurden gegenüber der Spartenanerkennung von TARMED restriktiver definiert:

- OP A: Abgetrennter Desinfektions-/Waschplatz
- OP B: Getrennte raumlufttechnische Kammerschleusen für Patienten und Personal
	- Abgetrennter Desinfektions-/Waschplatz
	- Mindestanforderungen an das OP-Personal

Bei der Antragsstellung werden bei bestehenden Tarmed-Anerkennungssparten obige Verschärfungen mit Fristen berücksichtigt.

#### <span id="page-25-0"></span>**7.4.3 Anerkennungssparten mit Drittanerkennung**

Bei Sparten, die gemäss Spartenkonzept über eine Anerkennung von Dritten verfügen müssen, wird diese Anerkennung in LegiData eingetragen und deren Gültigkeit übernommen. Die entsprechenden Belege sind in LegiData hochzuladen. Es sind namentlich folgende Sparten:

- Intermediate Care Unit (IMC)
- **Intensivstation**
- Schlaflabor

### <span id="page-25-1"></span>**7.4.4 Anpassung von Anerkennungsanforderungen**

Anpassungen des Konzepts über die Deklaration oder Anerkennung von Sparten<sup>5</sup> und Änderungen von anerkennungsrelevanten Kriterien für Anerkennungssparten werden mindestens 180 Tage vor Inkrafttreten kommuniziert. Sparteninhaber, die von geänderten anerkennungsrelevanten Kriterien direkt betroffen sind, werden rechtzeitig vor Inkrafttreten kontaktiert und über die Konsequenzen und notwenigen Schritte verbindlich informiert.

<sup>5</sup> Die Kompetenz zu Anpassungen am Konzept über die Deklaration und Anerkennung von Sparten obliegt dem Verwaltungsrat der ats-tms AG.

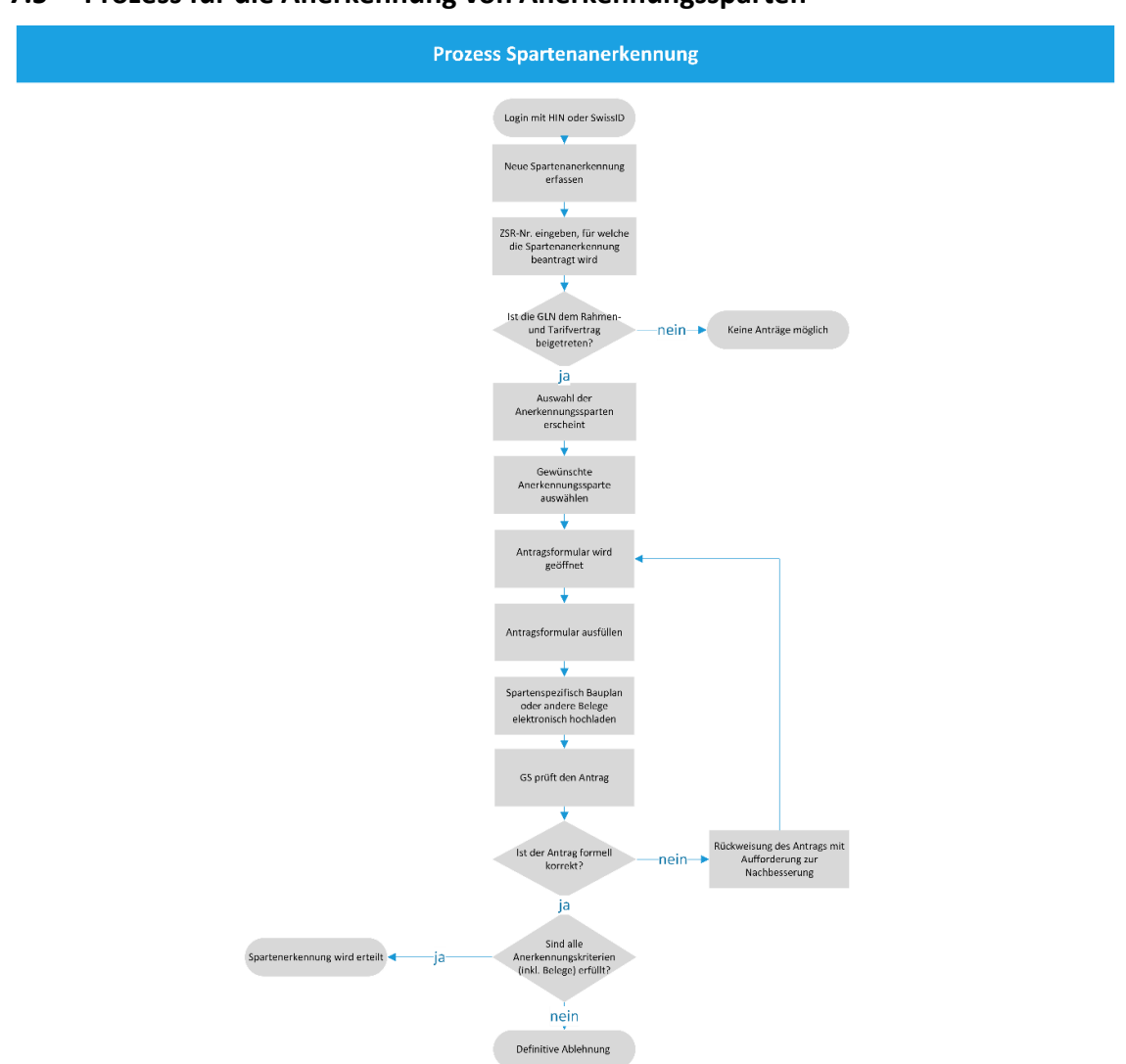

# <span id="page-26-0"></span>**7.5 Prozess für die Anerkennung von Anerkennungssparten**

<span id="page-26-2"></span>Abbildung 3: Prozess Spartenanerkennung

### <span id="page-26-1"></span>**7.5.1 Antrag auf Spartenanerkennung**

#### **7.5.1.1 Form und Zeitpunkt des Anerkennungsantrags**

Ein Antrag auf Spartenanerkennung hat durch den Sparteninhaber oder sein Vertreter in Form einer Selbstde-klaration online in der LegiData zu erfolgen [\(www.legidata.ch\)](http://www.legidata.ch/). Dabei müssen alle für die Anerkennung notwendigen Angaben und Dokumente ebenfalls über LegiData erfasst und hochgeladen werden.

Ein Antrag auf Spartenanerkennung kann grundsätzlich jederzeit erfolgen. Eine Spartenanerkennung kann frühestens sechs Monate vor der erstmaligen Inbetriebnahme, resp. erstmaligen Abrechnung einer Leistung in der betreffenden Sparte, beantragt werden, sofern die Anforderungen erfüllt sind. Ein rückwirkender Antrag ist ausgeschlossen. Bestehende Infrastrukturen müssen vor Inkrafttreten von TARDOC angemeldet werden, um vereinfacht (formale Prüfung und Übergangsfristen) anerkannt werden zu können.

#### **7.5.1.2 Kontaktperson**

Für jede Sparte muss eine technisch versierte und mit den betreffenden Gegebenheiten vertraute Kontaktperson in der LegiData hinterlegt werden. Dies kann der Vertretungsberechtigte des Sparteninhabers oder eine Stellvertretung sein. Die Kontaktangaben sind in der LegiData zu hinterlegen. Die Geschäftsstelle behält sich vor, bei Unklarheiten oder sonstigen Fragen mit der Kontaktperson Rücksprache zu halten. Der Sparteninhaber ist für die Erreichbarkeit der definierten Kontaktperson verantwortlich.

#### **7.5.1.3 Angabe der Spartenbenutzer**

Bei den Anerkennungssparten OP A, OP B, OP C und OP D werden neben dem Sparteninhaber zusätzlich die abrechnenden Spartenbenutzer erfasst. Spartenbenutzer werden für die benutzte Sparte mit ihrer natürlichen GLN erfasst. Die Einträge für die Spartenbenutzer gelten ab Eintragungsdatum, jedoch frühestens ab Anerkennungsdatum der Sparte als Spartenbenutzer. Die Spartenbenutzer sind mit ihrer persönlichen GLN und ihrem Namen (Vorname und Familienname) zu erfassen.

Die Liste der Spartenbenutzer sind durch den Sparteninhaber stets aktuell zu halten. Neue Spartenbenutzer sind zu erfassen, damit sie zuhanden der Sozialversicherer abrechnen können. Es gilt das Datum der Eintragung in der LegiData durch den Sparteninhaber. Nicht mehr tätige Spartenbenutzer sind per Austritt abzumelden.

Der Spartenbenutzer kann in seinem persönlichen Benutzerkonto einsehen, bei welchen Spartenanerkennungen seine persönliche GLN als Spartenbenutzer hinterlegt ist, wie der Status der Spartenanerkennung ist und damit, ob die entsprechenden Anerkennungssparte abrechnungsberechtigt ist. Der Spartenbenutzer sieht alle aktiven, gelöschten und zukünftigen Anerkennungssparten mit Anfangs- und Enddatum.

#### **7.5.1.4 Angabe der medizinischen Praxiskoordinatorinnen (MPK)**

Bei der Anerkennungssparte «Chronic Care Management» sind pro Modul die medizinischen Praxiskoordinatorinnen mit ihrer GLN zu erfassen. Die Leistungserbringer stellen sicher, dass die MPK die modulspezifische Fortbildung erfolgreich abgeschlossen haben.

Die Geschäftsstelle behält sich vor, periodisch einen mit den vom SVA bereitgestellten Daten einen Abgleich vorzunehmen und die abrechnenden Leistungserbringer auf Fehler hinzuweisen und ihnen eine Korrekturfrist von 20 Tagen einzuräumen. Ohne erfolgte Korrekturtritt anschliessend ein sofortiger Abrechnungsstopp in Kraft.

### <span id="page-27-0"></span>**7.5.2 Summarische Anerkennungsprüfung bei bestehenden Anerkennungssparten**

Eine gültige Spartenanerkennung unter TARMED ist weder Voraussetzung, noch berechtigt sie zur Erteilung einer Spartenanerkennung unter TARDOC. Im Zeitpunkt des Inkrafttretens von TARDOC bereits bestehende bzw. in Betrieb genommene Sparten profitieren jedoch von einem vereinfachten Anerkennungsverfahren sowie einem zeitlich beschränkten Bestandsschutz gemäss den nachfolgenden Bestimmungen. Eine Sparte gilt als bestehend, wenn vor Inkrafttreten von TARDOC mindestens eine Leistung für die betreffende Sparte erbracht wurde, die gegenüber einem Kostenträger abgerechnet wird. Massgebend ist jeweils, ob der Zeitpunkt der Leistungserbringung vor oder nach Inkrafttreten des TARDOC erfolgt ist.

Nachdem der Antragsteller den Antrag auf Anerkennung einer bestehenden Sparte abgeschlossen hat, prüft die Geschäftsstelle den Antrag für bestehende Sparten im Rahmen einer summarischen Prüfung, welche insbesondere folgende Punkte umfasst:

- Vollständigkeit der Unterlagen;
- Vorliegen aller notwendigen Informationen;
- Vorliegen von Grundrissen und Plänen (z.B. bei OP-Saal);

• Plausibilisierung der Anerkennungsvoraussetzungen.

Die Geschäftsstelle führt diese summarische Prüfung im Rahmen der verfügbaren Ressourcen durch, wobei in der Regel mit einem Prüfungsergebnis innert 5 Arbeitstagen gerechnet werden kann.

Der Geschäftsstelle kann bei begründetem Anlass auch bei bestehenden Sparten anstelle der summarischen Anerkennungsprüfung eine Vollprüfung der Anerkennungsvoraussetzung vornehmen. Sämtliche Anträge auf Spartenanerkennung von bestehenden Sparten, welche auf der Grundlage einer summarischen Anerkennungsprüfung erteilt wurden, werden bis spätestens drei Jahre nach Inkrafttreten von TARDOC von der Geschäftsstelle einer Vollprüfung unterzogen. Die Vollprüfung erfolgt im Rahmen der Stichproben- undAntragskontrollen.

### <span id="page-28-0"></span>**7.5.3 Umfassende Anerkennungsprüfung bei neuen Anerkennungssparten**

Eine Sparte gilt als neu, wenn vor Inkrafttreten von TARDOC nicht mindestens eine Leistung für die betreffende Sparte erbracht wurde, die gegenüber einem Kostenträger abgerechnet wird. Massgebend ist jeweils, ob der Zeitpunkt der ersten Leistungserbringung vor oder nach Inkrafttreten des TARDOC erfolgt ist.

Nachdem der Antragsteller den Antrag auf Anerkennung einer neuen Sparte abgeschlossen hat, prüft die Geschäftsstelle den Antrag für neue Sparten im Rahmen einer umfassenden Anerkennungsprüfung, welche insbesondere folgende Punkte umfasst:

- Vollständigkeit der Unterlagen;
- Vorliegen aller notwenigen Informationen;
- Vorliegen von Grundrissen und Plänen (z.B. bei OP-Saal);
- Umfassende Dossier Kontrolle anhand der vorliegenden Unterlagen in LegiData;
- Bei Bedarf: Einfordern fehlender und weiterer, inkl. externer Unterlagen unter Fristansetzung;
- Bei Bedarf: Begehungen vor Ort. Diese werden mindestens zwei Wochen im Voraus schriftlich angekündigt;
- Bei Bedarf: Beizug von externen Experten;
- Alle Kontrolltätigkeiten sind vollumfänglich in einem Prüfungsprotokoll festzuhalten.

Spartenanträge, die mindestens zwei Monate vor der geplanten Inbetriebnahme gestellt wurden, werden - wenn immer möglich - vor der Inbetriebnahme der Sparte anerkannt, soweit die Anerkennungsvoraussetzungen vorliegen und der Antragsteller zeitnah auf allfällige Rückweisungen oder Nachfragen reagiert.

### <span id="page-28-1"></span>**7.5.4 Ergebnis der Anerkennungsprüfung**

Abhängig vom Ergebnis der summarischen oder umfassenden Anerkennungsprüfung kann die Geschäftsstelle wie folgt vorgehen:

- Rückweisung: Erweist sich der Antrag als ungenügend, wird er mit Begründung zurückgewiesen und der Antragsteller erhält eine schriftliche Aufforderung zur Nachbesserung oder Einreichung weitere Unterlagen. Der Antragssteller kann den Antrag nach der Verbesserung erneut einreichen, worauf eine erneute summarische Prüfung erfolgt. Die begründete Rückweisung des Antrags erfolgt schriftlich per Einschreiben, ausser der Antragsteller optiert im Rahmen der Antragsstellung für eine Mitteilung per E-Mail auf das Nutzerkonto des Antragstellers.
- Bestätigung unter Auflage: gilt nur für Gesuchsteller, die bereits vor Einführung TARDOC eine Anerkennung der Sparte Praxis OP, OP I, OP II oder OP III innehatten und die von der Verschärfung von Anerkennungskriterien betroffen sind. In diesem Fall wird die Anerkennung erteilt und der Gesuchsteller erhält eine Frist, bis zu der die verschärften Anerkennungskriterien zu erfüllen sind. Erfüllt er diese nicht in der vorgegebenen Frist, verfällt die Anerkennung auf Ende der Frist.

Bestätigung: Erweist sich der Antrag als genügend, wird die Spartenanerkennung erteilt und die Sparte wird in der LegiData entsprechend eingetragen. Die Bestätigung der Spartenanerkennung wird dem Antragsteller per E-Mail auf das Nutzerkonto des Antragstellers gesendet mit den entsprechenden Angaben in LegiData, insbesondere dem Gültigkeitsdatum.

#### <span id="page-29-0"></span>**7.5.5 Gültigkeitsdauer der Anerkennung**

Die Spartenanerkennung ist erst nach der schriftlichen Erteilung der Spartenanerkennung, auf das im Schreiben genannte Anerkennungsdatum hin gültig. Erst auf dieses Datum hin dürfen Leistungen in der entsprechenden Sparte abgerechnet und vergütet werden.

Die Anerkennung kann mit einer spartenspezifischen Gültigkeitsdauer versehen werden und gilt bis zum betreffenden Datum. Die Geschäftsstelle informiert die betroffenen Leistungserbringer 6 Monate vor Ablauf der Gültigkeitsdauer. Um eine nahtlose Erneuerung der Spartenanerkennung zu gewährleisten, muss spätestens bis 3 Monate vor Ablauf der Gültigkeit eine erneute Deklaration für die betreffende Sparte bei der Geschäftsstelle eingereicht werden.

Die Spartenanerkennung kann jederzeit auf Wunsch des Sparteninhabers zurückgezogen werden, mit den entsprechenden Konsequenzen für die Abrechnung der Leistungen. Die Vornahme oder Weiterführung einer Kontrolle wird durch den Rückzug einer Anerkennungssparte jedoch nicht verhindert.

#### <span id="page-29-1"></span>**7.6 Stichproben- und Antragskontrollen der Anerkennungssparten**

Ein Teil (10% der Grundgesamtheit der anerkannten Anerkennungssparten) der erteilten Spartenanerkennungen wird mittels jährlicher Zufallsstichprobe durch die Geschäftsstelle inhaltlich geprüft. Es werden bei der Stichprobenprüfung sämtliche Sparten eines Leistungserbringers überprüft. Deswegen werden die Stichproben einzeln nacheinander gezogen. Jede Stichprobe wird einem Leistungserbringer zugeordnet. Dieser Stichprobe werden sämtliche Spartenanerkennungen zugewiesen. Die Ziehung wird so lange fortgesetzt, bis der volle Umfang der Stichprobe erreicht ist.

Der Sparteninhaber kann eine inhaltliche Prüfung seiner eigenen Spartenanerkennung beantragen, bevor diese in die jährliche Stichprobenprüfung fällt. Das Begehren ist zu begründen.

Kostenträger können ebenfalls eine vorgezogene inhaltliche Prüfung einer Spartenanerkennung beantragen. Sie haben ihr Begehren ebenfalls zu begründen und sind in der Folge Partei im betreffenden Kontrollprozess. Der Antrag und die Begründung des Kostenträgers ist dem Sparteninhaber spätestens mit dem Kontrollergebnis vollumfänglich zuzustellen.

Die Geschäftsstelle entscheidet über entsprechende Kontrollanträge nach eigenem Ermessen. Die Überprüfung eines Sparteninhabers ausserhalb der Stichprobenziehung erfolgt insbesondere bei Verdacht auf Falschdeklaration oder auf begründeten Antrag eines Kostenträgers hin.

### <span id="page-29-2"></span>**7.6.1 Kontrolltätigkeiten der Geschäftsstelle**

Die Geschäftsstelle kontrolliert die gezogenen Spartenanerkennungen gemäss folgendem Schema:

- Dossier Kontrolle anhand der vorliegenden Unterlagen in LegiData;
- Bei Bedarf: Einfordern fehlender und weiterer, inkl. externer Unterlagen unter Fristansetzung;
- Bei Bedarf: Begehungen vor Ort. Diese werden mindestens zwei Wochen im Voraus schriftlich angekündigt;
- Bei Bedarf: Beizug von externen Experten;
- Alle Kontrolltätigkeiten sind vollumfänglich in einem Prüfungsprotokoll festzuhalten.

Die geprüften Institutionen werden über die Stichprobenprüfung und den Befund informiert.

#### <span id="page-30-0"></span>**7.6.2 Rapportierung des Kontrollergebnisses**

Die Ergebnisse der Überprüfung und der daraus abgeleiteten Massnahmen werden durch die Geschäftsstelle protokolliert und dem Leistungserbringer rapportiert. Liegen keine Beanstandungspunkte vor, wird die Spartenanerkennung sogleich mit der Zustellung des Kontrollergebnisses bestätigt. Die Mitteilung des Kontrollergebnisses und die Bestätigung der Spartenanerkennung erfolgt per E-Mail auf das Nutzerkonto desSparteninhabers.

Falls die Kontrolle Beanstandungspunkte ergeben hat, wird dem Sparteninhaber vor dem Entscheid der Geschäftsstelle eine Frist von 30 Tagen für die Einreichung einer Stellungnahme zugestanden. Falls Abweichungen mit unmittelbarer Relevanz für die Patientensicherheit vorliegen, kann die Geschäftsstelle die Spartenanerkennung sofort vorsorglich entziehen. Die Mitteilung des Kontrollergebnisses unter Fristansetzung erfolgt per Einschreiben.

#### <span id="page-30-1"></span>**7.6.3 Entscheid über Spartenanerkennung**

Nach Ablauf der Frist zur Stellungnahme trifft die Geschäftsstelle unter Berücksichtigung allfälliger Eingaben des Sparteninhabers eine der folgenden Entscheide, womit ein allfälliger Entzug aufgehoben wird:

- Bestätigung mit Auflagen: Bei Abweichungen, die bei erhöhter Sorgfalt keine unmittelbaren Folgen für die Patientensicherheit haben, wird der Leistungserbringer eine Frist zur Behebung des Missstandes eingeräumt. Nach Ablauf der Frist prüft die Geschäftsstelle die Einhaltung der entsprechenden Kriterien.
	- Sind die Auflagen zwischenzeitlich erfüllt, erfolgt die Bestätigung der Spartenanerkennung. Die Mitteilung erfolgt elektronisch auf das Nutzerkonto des Sparteninhabers.
	- Sind die Auflagen nicht erfüllt, wird die Spartenanerkennung widerrufen. Der Entzug gilt ab Datum der Mitteilung an den Leistungserbringer. Die Mitteilung des Entzugs erfolgt per Einschreiben.
- Entzug der Spartenanerkennung: Bei Abweichungen mit unmittelbarer Relevanz für die Patientensicherheit als Bestandteil der Qualitätssicherung wird die Zulassung zur Abrechnung bzw. Anerkennung der Sparte entzogen. Der Entzug gilt ab Datum der Mitteilung, es sei denn es liegen konkrete Hinweise vor, wonach ein Entzug bereits zu einem früheren Zeitpunkt geboten gewesen wäre. In diesem Fall wird der Entzug auf den entsprechend früheren Zeitpunkt zurückbezogen. Bei vor Einführung von TARDOC bestehenden Sparten erfolgt eine Rückwirkung frühestens auf den Ablauf der Übergangsfrist von drei Jahren ab Inkrafttreten von TARDOC. Über einen rückwirkenden Entzug entscheidet im Übrigen die Geschäftsstelle unter Berücksichtig aller relevanten Umstände. Die Mitteilung des Entzugs erfolgt per Einschreiben.

Bei Entzug der Spartenanerkennung erfolgt ein Eintrag in der LegiData. Weiter werden die Inhaber, der in der betroffenen Anerkennungssparte als Spartenbenutzer hinterlegten persönlichen GLN, die betreffenden Spartenbenutzer automatisch per E-Mail im Nutzerkonto bzw. die Kostenträger und die Leistungserbringerverbände automatisch über die Datenschnittstelle informiert. Zudem wird der Entzug der betroffenen Spartenanerkennung im Nutzerkonto des Spartenbenutzers angezeigt.

### <span id="page-30-2"></span>**7.6.4 Gespeicherte Informationen**

Von jedem Anerkennungsgesuch werden mit Zeitstempel alle eingegebenen Daten abgespeichert. Diese variieren je nach Anerkennungssparte (siehe Anhang 1). Bei den Anerkennungssparten OP A bis OP D werden zusätzlich die Spartenbenutzer mit GLN, Name und Vorname gespeichert.

#### <span id="page-31-0"></span>8 **Nutzungsberechtigungen nach Nutzergruppen**

## <span id="page-31-1"></span>**8.1 Nutzungsrechte der Leistungserbringer**

Die mit einer GLN eines Leistungserbringers verknüpften Nutzerkonten können auf sämtliche über den betreffenden Leistungserbringer in LegiData gespeicherten bzw. abrufbaren Daten zugegriffen werden. Dies umfasst neben den anerkannten Besitzständern und anerkannten bzw. deklarierten Sparten insbesondere auch die Einsicht in alle Anträge, sowie das Bearbeiten und Stellen von neuen Anträgen. Weiter können alle via LegiData bearbeitbaren Daten verändert werden (z.B. E-Mailadresse, Telefonnummer). Die Leistungserbringer können zudem einsehen, für welche Sparten von Dritten sie allenfalls als Spartenbenutzer eingetragen sind (z.B. Belegärzte, eingemietete Ärzte).

# <span id="page-31-2"></span>**8.2 Nutzungsrechte der Tarifpartner und Kostenträger**

Die Mitarbeiter der Kostenträger und Tarifpartner können die Besitzstände und Sparteneinträge der Leistungserbringer bzw. die sonstigen für die Rechnungsprüfung freigegebenen Daten abfragen. Als Abfragekriterien dienen die persönliche oder juristische GLN, Vor- und Nachnahme des Leistungserbringers; Praxis- oder Spartenadresse oder ein Spartenbenutzer, wobei folgendes Datenmodell gilt:

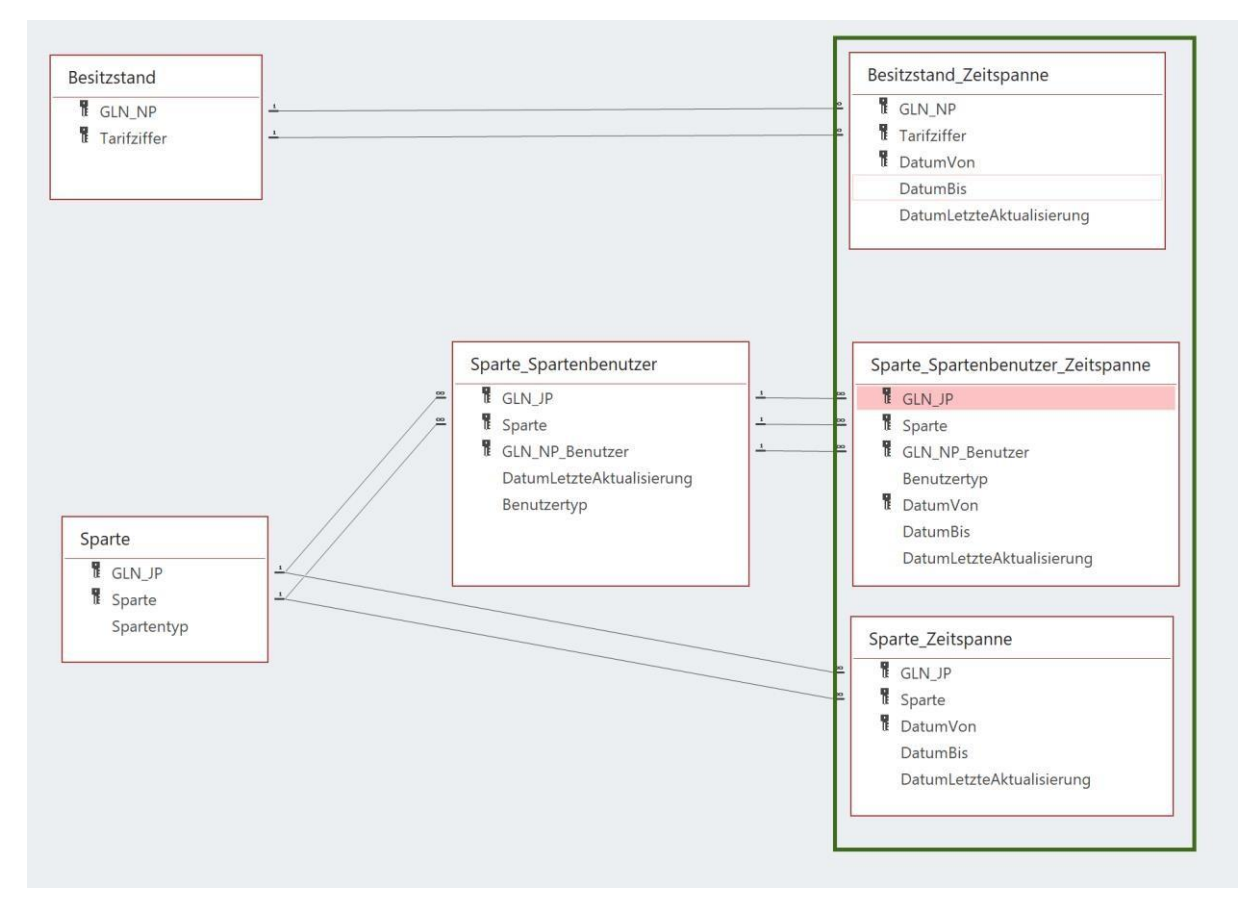

<span id="page-31-3"></span>Abbildung 4: Datenmodell der exportierten Daten

Besitzstände werden auf Personenebene mit der individuellen GLN für einen oder mehrere Zeitabschnitte vergeben. Die Spartenanerkennung für die abrechnende GLN (natürliche oder juristische Person/Institution) wird

für eine oder mehrere Anerkennungssparten für einen oder mehrere Zeitabschnitte vergeben. Zu jeder Sparte werden Spartenbenutzer für einen oder mehrere Zeitabschnitte definiert. Die nichtärztlichen Fachkräfte (z.B. MPK beim Chronic Care Management) werden über ihre GLN an die Sparte (inkl. Modul) gebunden. Die Deklarationssparte für die abrechnende GLN (Person oder Institution) wird für einen oder mehrere Zeitabschnitte vergeben. Spartenbenutzer werden für die Sparten OP-A, B, C und D, MPKs für die Sparte Chronic Care Management Module Asthma oder COPD, Diabetes mellitus, koronare Herzkrankheit oder Herzinsuffizienz und Rheuma erfasst. Bei den MPKs wird als Benutzertyp der Eintrag «nichtärztlich» hinzugefügt, um die Abgrenzung von den Spartenbenutzern sichtbar zu machen..

Die von den Kostenträgern und Tarifpartner abgerufenen Informationen dürfen nur für die Überprüfung von Leistungsabrechnungen der Leistungserbringer sowie für statistische Auswertungen verwendet werden.

Die Tarifpartner und Kostenträger können im Einzelfall auch das gesamte Dossier eines Leistungserbringers einsehen. Die Geschäftsstelle stellt dem Kostenträger oder Tarifpartner das gesamte Dossier (inkl. allen Anträgen, Beweismittel und der wesentlichen Korrespondenz) innerhalb von fünf Arbeitstagen elektronisch über einen geschützten Kanal.

### <span id="page-32-0"></span>**8.3 Nutzungsrechte der Geschäftsstelle**

Die Geschäftsstelle ist Inhaber der LegiData-DB im Sinne von Art. 3 DSG und gilt in Bezug auf LegiData als Datenverantwortlicher. In dieser Funktion hat die Geschäftsstelle vollen Zugriff auf sämtliche Daten. Die Geschäftsstelle bearbeitet die in LegiData-DB gespeicherten Daten ausschliesslich gemäss den bestehenden vertraglichen und gesetzlichen Grundlagen. Sie kann die in LegiData vorhandenen Daten insbesondere auch zur Berechnung von Veränderungen in den bestehenden Tarifen und sonstigen Tarifierungszwecke verwendet werden. Die Geschäftsstelle ist jedoch nicht berechtigt, Daten zu verkaufen oder an Dritte ausserhalb des vorgegebenen bzw. den Nutzungsberechtigten genehmigten Verwendungszwecks weiterzugeben.

Zugriffe auf LegiData erfolgen ausschliesslich auf Antrag und mit Freigabe durch Geschäftsführung ats-tms AG. Die Zugriffe und Änderungen werden in LegiData und in einem Logbuch dokumentiert. Es werden auch innerhalb der Geschäftsstelle verschiedene Rollen mit aufgabengemäss abgestuften Berechtigungen erstellt, wobei alle Prüfungsschritte bzw. am Antrag vorgenommene Handlungen automatisch mit der persönlichen Identifikation des Antragsprüfers dokumentiert wird. Über das Ergebnis der Prüfung wird Buch geführt. Die Geschäftsstelle kann insbesondere folgende Bearbeitungen vornehmen:

- Erteilen, Ändern oder Entziehen von Berechtigungen;
- Erstellen und Exportieren vonDatenzusammenzügen;
- Administrative Mutationen an Stammdaten;
- Freischaltung von Stellvertretungszugängen (z.B. Absenzen, Pensionierung oder Kündigung);
- Korrektur von offensichtlichen Fehlern (z.B. falsche GLN).
- Prüfung von neuen Anträgen;
- Stichprobenprüfungen von bestehenden Anerkennungssparten und Besitzständen;
- Hinzufügen ergänzender Unterlagen, Informationen oder eigenen Anmerkungen;
- Bestätigung abgeschlossener Prüfungen und Erteilung oder Ablehnung von Anträgen;

Die Geschäftsstelle unterliegt im Rahmen ihrer Tätigkeit für LegiData einer Geheimhaltungspflicht. Dies gilt insbesondere für die von Leistungserbringern im Zusammenhang mit Anträgen eingereichten Unterlagen und Informationen. Vorbehalten bleibt die Weitergabe von Daten an Strafuntersuchungsbehörden bei begründetem Ver-

dacht auf ein strafbares Verhalten oder gerichtlichen bzw. behördlichen Editionsgesuchen. Im Falle einer gerichtlichen Streitigkeit richtet sich die Herausgabe von Daten nach dem anwendbaren Verfahrensrecht, wobei die Geschäftsstelle entsprechenden Verfügungen und gerichtlichen Anweisungen Folge leisten wird.

#### <span id="page-33-0"></span>**8.4 Nutzungsrechte der Softwareprovider**

Wer für Kostenträger oder Leistungserbringer spezifische Softwareprodukte herstellt, kann bei der Geschäftsstelle einen Schnittstellenzugriff auf die via LegiData abrufbaren beantragen. Ein entsprechender Zugriff setzt jedoch neben einer positiven Berechtigungsprüfung eine separate vertragliche Regelung mit der Geschäftsstelle voraus. Der betreffende Softwareprovider kann in der Folge jederzeit eine Vollkopie aller auf LegiData anerkannten Besitzstände und Sparten beziehen.

Mit Bezug einer solchen Vollkopie wird der Softwareprovider Inhaber einerselbstständigen Datensammlung und hat den Pflichten eines Datenverantwortlichen nachzukommen. Er gewährleistet zudem vertraglich, dass die betreffenden Daten ausschliesslich für die hierin als zulässig beschriebenen Nutzungen verwendet werden.

Periodisch werden Excel-Dateien auf einem OneDrive-Laufwerk abgelegt.

#### <span id="page-33-1"></span>9 **In LegiData verwendete Daten**

Mit LegiData können sowohl Daten abgerufen werden die direkt vom betroffenen Leistungserbringer erhoben werden (sog. «Primärdaten») als auch Daten, die von Drittquellen stammen (sog. «Drittdaten»).

Daten aus Drittquellen werden auf vertraglicher oder gesetzlicher Grundlage regelmässig in die LegiData-DB transferiert oder können via LegiData direkt aus der Drittquelle abgerufen werden. Je nachdem ob es sich um Primärdaten oder Drittdaten handelt, unterscheidet sich das Vorgehen für die Mutation der Daten.

### <span id="page-33-2"></span>**9.1 Global Location Number der Leistungserbringer**

Die Leistungserbringer werden mit der "Global Location Number" GLN identifiziert, so dass mit diesen Identifikatoren Verknüpfungen zu anderen Daten hergestellt werden können, sofern eine entsprechende Berechtigung besteht. Für natürliche Personen die Natürliche GLN und für abrechnende Institutionen die juristische GLN verwendet wird. Bei Einzelpraxen wird anstelle einer juristischen GLN alternativ die natürliche GLN des Leistungserbringers verwendet. Mit diesen Identifikatoren können Verknüpfungen zu anderen Datenquellen hergestellt werden, sofern die Berechtigung dazu besteht. Die GLN wird in LegiData durch die antragstellende Person erfasst, soweit diese nicht bereits im Rahmen des Anmeldeprozesses vom Identitätsprovider zur Verfügung gestellt wird.

- GLN: [www.refdata.ch](http://www.refdata.ch/)
- GLN Ärzteschaft: [www.medregom.admin.ch](http://www.medregom.admin.ch/)
- GLN Medizinische Praxiskoordinatorinnen: SVA-Register (im Aufbau)

Die Antragsteller sind jederzeit verantwortlich für die korrekte Erfassung von natürlichen und juristischen GLN.

#### <span id="page-33-3"></span>**9.2 In LegiData abgespeicherte Stammdaten**

Im Rahmen der Erstellung eines Nutzerkontos oder bei Verknüpfung eines Nutzerkontos mit einer natürlichen oder juristischen GLN werden von der antragstellenden Person oder von der Geschäftsstelle die folgenden Daten erfasst. Die von der Geschäftsstelle erfassten Daten werden ausnahmslos von öffentlichen Register[n www.med](http://www.medregom.admin.ch/)[regom.admin.ch](http://www.medregom.admin.ch/) entnommen, wobei der Zugriff über die öffentlich zugängliche Einzelabfrage erfolgt.

Falls sich der Leistungserbringer via HIN/myFMH eID und SwissID anmeldet, werden mit jeder Anmeldung zugleich die folgenden Stammdaten mitgeliefert und entsprechend in LegiData aktualisiert. Alle Änderungen werden mit Datum erfasst, ohne dass die früheren Informationen gelöscht werden:

- Vorname und Name bei HIN/myFMH eID und SwissID,
- Mailadresse bei HIN und SwissID,
- Natürliche GLN bei HIN/myFMH eID.

Änderungen bei Vorname, Name und GLN (nur HIN/myFMH eID) sind bei den Identitätsprovidern anzumelden.

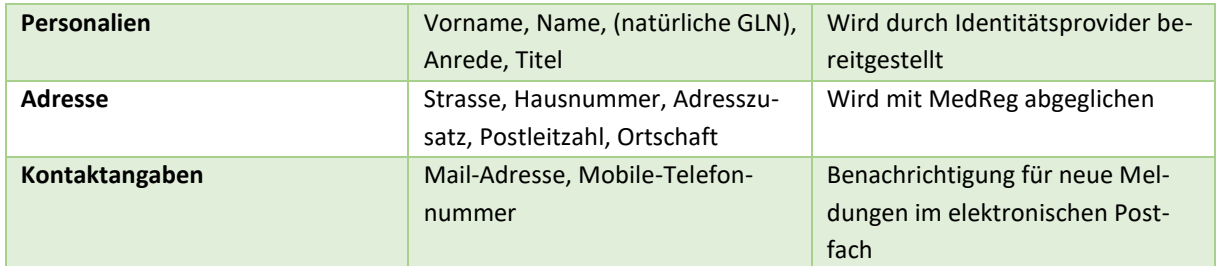

<span id="page-34-1"></span>Tabelle 1: In LegiData gespeicherte Stammdaten

Daten, die in der LegiData eingegeben wurden, können teilweise verändert werden. In der Version LegiData 1.0 können nur die für die Korrespondenz erforderliche Mailadresse und Mobile-Telefonnummer selbst geändert werden. Alle anderen Angaben zur Person, Sparteninhaber, Praxis/Klinik oder Sparte können höchstens durch die Geschäftsstelle geändert werden. Dazu bedarf es einer Anfrage an die Geschäftsstelle zusammen mit der Kopie eines Dokuments, welches die korrekte Bezeichnung bestätigt. Akzeptiert werden je nach zu änderndem Merkmal Praxis- /Betriebs- oder Berufsausübungsbewilligung oder der Arztausweis. Korrekturen von Daten, die primär in der LegiData erfasst werden, sind der Geschäftsstelle per E-Mail/elektronischem Formular und mit Belegen begründet mitzuteilen. Die Geschäftsstelle behält sich Nachfragen vor.

Daten, die von Primärquellen in LegiData importiert werden, können in der LegiData weder vom Antragsteller noch von der ats-tms AG verändert werden. Korrekturen fehlerhafter Daten sind vom Dateneigentümer direkt bei der Primärquelle zu veranlassen. Das betrifft insbesondere:

- Ändern von Passwörtern bei HIN, myFMH eID und SwissID,
- Ändern von Mailadressen und anderen Stammdaten bei HIN, myFMH eID und SwissID,
- Korrekturen der persönlichen GLN und/oder weitere Stammdaten von Ärzten bei MedReg,
- Korrekturen der persönlichen GLN und/oder weiterer Stammdaten von MPKs beim SVA, sowie
- Korrekturen der juristischen GLN und/oder weiterer Stammdaten bei Refdata.

### <span id="page-34-0"></span>**9.3 Daten über Besitzstände und Sparten**

Im Rahmen des Betriebs der LegiData werden von Leistungserbringern insbesondere die nachfolgenden Daten zu ihren Besitzständen und Sparten im Sinne von Primärdaten erfasst. Die Besitzstands- und Spartendaten jedes Leistungserbringers werden mit Datumsreferenzen in der LegiData-DB als Primärdaten erfasst. Die Dignitäts- und Spartendaten umfassten auch sämtliche Anträge und Beweismittel sowie die gesamte Korrespondenz mit dem Leistungserbringer hinsichtlich dieser Einträge.

- Angaben zu Besitzstand (z,B. TARDOC Tarifziffer, anonymisierte Tarmed-Rechnungen, Gültigkeitsdauer)
- Angaben zu Sparten (z.B. Art der Sparte, Dokumente, spezifische Merkmale, Gültigkeitsdauer)
- Angaben zu Spartenbenutzer
- GLN der MPKs und Gültigkeitsdauer
- Korrespondenz mit Leistungserbringer
- Anerkennungen und Ablehnungen

In LegiData wird weiter auf Stammdaten in TARDOC 1.2 Bezug genommen. Es geht um Beschreibungen für Anerkennungs- und Deklarationssparten sowie Transcodierungslisten für TARDOC-Tarifziffern und ihre Vorgänger-Tarifziffern. Bei Aktualisierungen von TARDOC werden diese Daten in LegiData ebenfalls angepasst.

#### <span id="page-35-0"></span>**9.4 Datenhistorisierung und Archivierung**

Sämtliche Prozessschritte sowie die Hinterlegung von begleitenden Unterlagen, wie Korrespondenzen und vom Antragssteller eingereichte Unterlagen, werden mit Datum und Bearbeiter in LegiData historisiert und archiviert. Die für die Spartenanerkennung und die Besitzstandswahrung eingereichten Unterlagen und Daten werden von der Geschäftsstelle bis 10 Jahre nach der Löschung der Sparte aufbewahrt. Alle Primärdaten werden bis 10 Jahre nach der Betriebseinstellung der Sparte respektive dem Ablauf des Besitzstands aufbewahrt.

#### <span id="page-35-1"></span>**10 Besitzstände und Sparten abfragen**

Die Kostenträger und die Tarifpartner können auf der Grundlage eines schriftlichen Vertrags Besitzstände und Sparten abfragen. Die Informationen dürfen von den Kostenträgern für die Überprüfung von Leistungsabrechnungen der Leistungserbringer verwendet werden. Zudem werden die in LegiData abrufbaren Daten von den Tarifpartnern auch zur Vornahme von statistischen Auswertungen verwendet.

Als Abfragekriterium dient die persönliche GLN für Besitzstände bzw. die juristische GLN für Sparten. Die folgenden Daten des Sparten-/ Besitzstandsinhabers können durch die Tarifpartner eingesehen werden:

- Suchkriterien:
	- o Persönliche GLN (Besitzstand) / juristische GLN (Sparte)
	- o Name, Vorname
	- o Praxisadresse, Spartenadresse
	- o Spartenbenutzer
- Angezeigte Informationen zu bewilligten Anträgen:
	- o Sparte oder Besitzstand (TARDOC-Leistungsziffer)
	- o Modul bei CCM
	- o GLN (inkl. Spartenbenutzer bei Sparten)
	- o Spartenbenutzer und MPKs je Modul
	- o Gültig ab-Datum
	- o Gültig bis-Datum
	- o Datum der letzten Aktualisierung

Die Nutzungsberechtigten d.h. insbesondere die Kostenträger können via LegiData die folgenden Daten abrufen, wobei die Daten via Einzelabfrage oder als Datenschnittstelle zur Verfügung stehen:

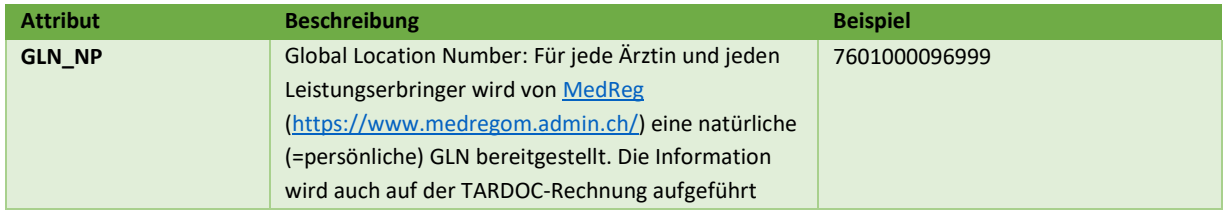

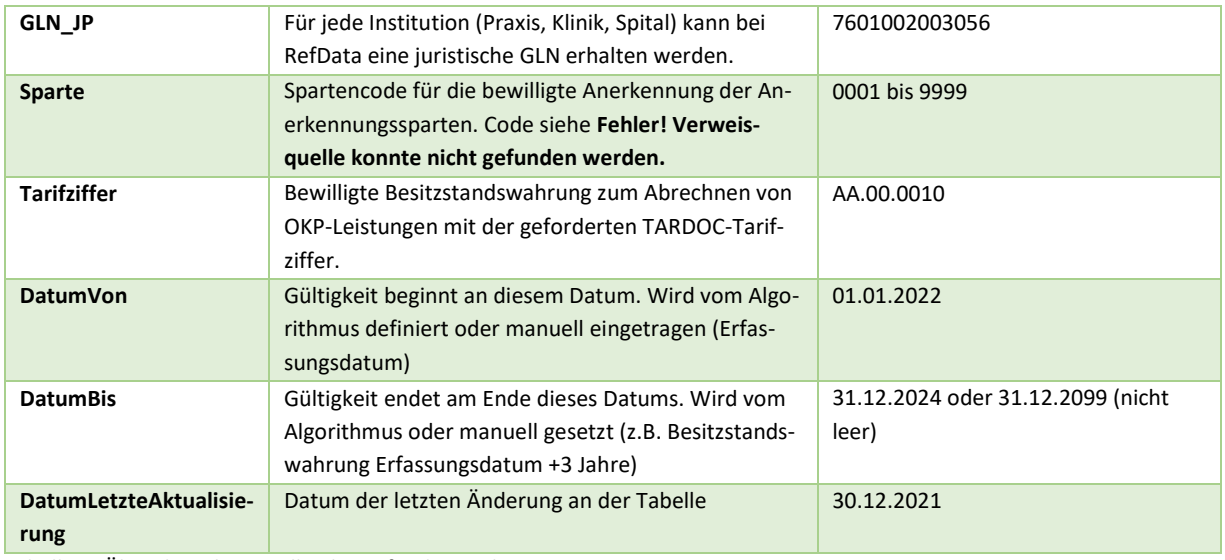

<span id="page-36-1"></span>Tabelle 2: Über die Schnittstelle abzurufende Attribute

Spartenbenutzer werden für die Anerkennungssparten erfasst. Es sind dies die abrechnenden Ärztinnen und Ärzte mit ihrer persönlichen GLN. Bei den Anerkennungssparten «CCM» werden die nichtärztlichen Fachkräfte (MPK) mit ihrer persönlichen GLN aus dem SVA-Register durch den Leistungserbringer mit dem Benutzertyp «nichtärztlich» eingetragen.

Die Daten stehen den Nutzungsberechtigten in folgender Form zur Verfügung:

- **Datenbezug via Einzelabfrage:** Die Nutzungsberechtigten können die Informationen via
- Online-Suchmaske abfragen.
- **Datenbezug via Schnittstelle:** Die als Einzelabfrage zur Verfügung stehenden Daten können auch über eine bereitgestellte Datenschnittstelle bezogen werden. Jeder Kostenträger bezeichnet eine für den Betrieb der Schnittstelle verantwortliche Person. Diese ist für den Import der Daten aus der LegiData auf die eigenen Systeme verantwortlich (Rechnungskontrolle). Die für die Schnittstelle verantwortliche Person kann keine Daten auf LegiData verändern. Die schnittstellenverantwortliche Person wird durch die Geschäftsstelle auf Antrag und nach Vertragsunterzeichnung berechtigt. Sie stellt sicher, dass die Daten nur für die vorgesehenen Zwecke verwendet werden. Es können mehrere Personen in der Institution diese Rolle innehaben (z.B. Stellvertretung). Version 1.0 von LegiData: Periodisch werden Excel-Dateien auf einem OneDrive-Laufwerk abgelegt.
- **Datenbezug via Softwareanbieter:** Die als Einzelabfrage zur Verfügung stehenden Daten werden weiter auch Softwareanbietern zur Verfügung gestellt, die im Auftrag eines Kostenträgers und auf der Grundlage eines schriftlichen Vertrags die über LegiData verfügbaren Daten für den Kostenträger bereitstellen. Der Datenbezug darf jedoch ausschliesslich für die zulässigen Zwecke eines Kostenträgers respektive Tarifpartners erfolgen.

### <span id="page-36-0"></span>**10.1 Vollständige Einsicht in Dossiers**

Die Kostenträger und Tarifpartner können zusätzlich im Einzelfall das gesamte Dossier eines Leistungserbringers bei der Geschäftsstelle anfordern, um die Arbeit der Geschäftsstelle zu überwachen und im Einzelfall zu überprüfen. Es wird ihnen innerhalb von fünf Arbeitstagen elektronisch über einen geschützten Kanal geliefert.

#### <span id="page-37-0"></span>11 **Datenschutzbestimmungen**

## <span id="page-37-1"></span>**11.1 Umfang und Zweck der Datenbearbeitung**

Die LegiData dient zur Bearbeitung und Verwaltung von Spartenanerkennungen und Besitzständen, bezogen auf spezifische TARDOC-Tarifziffern. Bei den bearbeiteten Daten handelt essich teilweise um Personendaten gemäss Art. 3 DSG. Es werden jedoch keine Gesundheits- bzw. Patientendaten oder andere besonders schützenswerte Daten via LegiData bearbeitet. Die Nutzungsberechtigungen der verschiedenen Gruppen von Nutzungsberechtigten ergeben sich aus vorstehendem Kapitel [8.](#page-31-0)

# <span id="page-37-2"></span>**11.2 Verantwortung für die Datenbearbeitung**

Die Geschäftsstelle ist Inhaber der via LegiData abrufbaren Datenbank im Sinne von Art. 3 DSG. Sie ist entsprechend für die Rechtmässigkeit der via LegiData erfolgten Datenverarbeitungen verantwortlich und stellt die Einhaltung der gesetzlichen Informationspflichten gegenüber Dritten und Betroffenen sicher.

Die Geschäftsstelle stellt den Zugang zu den auf LegiData verfügbaren Daten gemäss Betriebsreglement sicher und schützt die Daten mit aktuellen technischen Mitteln vor unerlaubtem Zugriff und Verfälschung. Sie übernimmt darüber hinaus jedoch keine Verantwortung für inhaltlich falsche oder fehlende Daten, die via Schnittstelle von Dritten importiert werden (Drittdaten) oder direkt bei den Leistungserbringern erhoben werden (Primärdaten).

Die Geschäftsstelle wird die eingegangenen Anträge nach bestem Wissen und Gewissen bearbeiten und auf der Grundlage der gewonnen Erkenntnisse objektiv nachvollziehbare Entscheide treffen. Sie schliesst jedoch jede eigene Haftung in Bezug auf die Bearbeitung von Anträgen oder die getroffenen Entscheide aus.

### <span id="page-37-3"></span>**11.3 Wahrnehmung der Betroffenenrechte**

Die Geschäftsstelle informiert im Rahmen des Registrierungsprozesses oder auf Anfrage die Leistungserbringer, welche Primärdaten über sie via LegiData bzw. der LegiData-DB bearbeitet werden und welche Drittdaten bei Drittdatenquellen bezogen werden sowie auf welcher rechtlichen Grundlage dies geschieht. Um den Registrierungsprozess abzuschliessen, muss der Leistungserbringersich mit dieser Datennutzung einverstanden erklären.

Die Geschäftsstelle stellt die technischen und organisatorischen Massnahmen sicher, damit die Leistungserbringer ihre Rechte und Ansprüche gemäss den anwendbaren Datenschutzgesetzen insbesondere aber Information, Berichtigung, Löschung (bzw. Anonymisierung) und Widerspruch im Einzelfall gemäss den gesetzlichen Bestimmungen wahrnehmen können.

### <span id="page-37-4"></span>**11.4 Datenschutzverantwortliche Person und Kontaktadresse**

Die Geschäftsstelle bezeichnet eine datenschutzverantwortliche Person im Sinne von Art. 11a Abs. 5 lit. e DSG sowie Art. 12a und 12 b DSV, der unabhängig die betriebsinterne Einhaltung der Datenschutzvorschriften überwacht und ein Verzeichnis der Datensammlungen führt. Als datenschutzverantwortliche Person gilt derzeit:

Herr Dr. Stefan Meyer, wissenschaftlicher Mitarbeiter ats-tms AG[, stefan.meyer@ats-tms.ch.](mailto:stefan.meyer@ats-tms.ch)

Sämtliche datenschutzrechtlichen Anfragen der Leistungserbringern sind an [datenschutz@ats-tms.ch](mailto:datenschutz@ats-tms.ch) zu richten und werden innert der gesetzlichen Vorgaben vollständig und rechtzeitig bearbeitet bzw. beantwortet.

### <span id="page-38-0"></span>**11.5 Löschungs- und Herausgabepflicht**

Die Geschäftsstelle berichtigt, löscht (bzw. anonymisiert) oder sperrt Personendaten nur auf Anweisung des Betroffenen oder auf gerichtliche oder behördliche Anweisung und stellt dabei datenschutzkonforme Prozesse sicher. Gesetzliche Archivierungs- und Aufbewahrungspflichten sind dabei stets vorbehalten.

Auf Antrag erhält der Betroffene jederzeit eine vollständige Kopie aller über ihn via LegiData bearbeiteten Personendaten in einem gängigen und bearbeitbaren Format.

### <span id="page-38-1"></span>**11.6 Ort der Datenbearbeitung**

Die Geschäftsstelle sowie die Nutzungsberechtigten und die von ihnen gemäss den Bestimmungen dieses Reglements allenfalls beigezogenen Dritten dürfen die via LegiData bereitgestellten Personendaten nur in der Schweiz, einem Mitgliedstaat der Europäischen Union (EU) oder einem Vertragsstaat des Abkommens über den Europäischen Wirtschaftsraum (EWR) verarbeiten.

Die Nutzungsberechtigten orientieren die Geschäftsstelle vorgängig schriftlich über die Datenverarbeitungsorte sowie allfällige Verlagerungen, soweit sich diese ausserhalb der Schweiz befinden. Sofern die Datenverarbeitung ausserhalb der Schweiz erfolgt, sind die Nutzungsberechtigten in jedem Fall für die Einhaltung und Umsetzung der gesetzlichen Anforderungen hinsichtlich der Sicherstellung eines adäquaten Sicherheitsniveaus bei allen Datenverarbeitungen und dem betreffenden Datenverkehr verantwortlich.

# <span id="page-38-2"></span>**11.7 Auftragsbearbeitung**

Die Geschäftsstelle nimmt für die Bearbeitung der via LegiData abrufbaren Daten die Leistungen folgender Dritter in Anspruch, die im Auftrag der Geschäftsstelle Personendaten bearbeiten oder auf solche Daten zugreifen können:

- **Byron Informatik AG**, Eisengasse 6, 4051 Basel
- **Nextron internet team GmbH**, Reinacherstrasse 129, 4053 Basel
- **IT-S GmbH**, Industriestrasse 17, 9552 Bronschhofen

Die Geschäftsstelle schliesst mit diesen Auftragsbearbeitern Verträge ab, welche die gesetzlichen Anforderungen in Bezug auf solche Datenbearbeitungen durch dritte insbesondere hinsichtlich Datenschutz sicherstellen. Die Geschäftsstelle ist befugt, die bestehenden Auftragsbearbeiter durch gleichwertige Dienstleister zu ersetzen oder aber die betreffenden Leistungen intern zu erbringen. Die Betroffenen werden in geeigneter Form sowie auf Anfrage über entsprechende Wechsel orientiert.

### <span id="page-38-3"></span>**11.8 Sicherheitsmassnahmen**

Die Geschäftsstelle gestaltet ihre Organisation so, dass sie den besonderen Anforderungen des Datenschutzes gerecht werden. Sie treffen technische und organisatorische Massnahmen zur angemessenen Sicherung der Personendaten vor Missbrauch und Verlust, die den jeweils anwendbaren datenschutzrechtlichen Vorgaben entsprechen.

Die Geschäftsstelle weist die getroffenen Massnahmen auf Anfrage gegenüber den Betroffenen und den Aufsichtsbehörden in geeigneter Weise nach, wobei Geschäftsgeheimnisse und insbesondere sicherheitsrelevante Informationen vorbehalten bleiben. Der Nachweis beinhaltet insbesondere die Umsetzung der nach den anwendbaren Datenschutzgesetzen resultierenden Massnahmen. Die Geschäftsstelle kann alternative, nachweislich adäquate Massnahmen umsetzen, soweit das vereinbarte Schutzniveau nicht unterschritten wird.

#### <span id="page-39-0"></span>**11.9 Verantwortung der Kostenträger bei Datenbearbeitungen ausserhalb von LegiData**

Wenn ein Kostenträger oder ein Tarifpartner oder ein von ihm beauftragter Dritter die auf LegiData verfügbaren Daten über eine Schnittstelle in sein eigenes System überführt, wird der betroffene Nutzungsberechtigte selbst Verantwortlicher bzw. Inhaber der betreffenden Kopie der Datenbank im Sinne von Art. 3 DSG und ist für die rechtmässige Bearbeitung der betreffenden Daten vollumfänglich selbst verantwortlich.

Der betreffende Nutzungsberechtigte stellt die Einhaltung aller vertraglichen und gesetzlichen Betroffenenrechte sicher und gewährleistet die rechtskonforme Bearbeitung der übernommenen Daten bzw. die ausschliessliche Bearbeitung dieser Daten gemäss den Bestimmungen dieses Reglements. Er hält die Geschäftsstelle in Bezug auf sämtliche diesbezüglichen Ansprüche und Schadenersatzforderungen vollumfänglich schadlos.

#### <span id="page-39-1"></span> $12<sup>2</sup>$ **Schlussbestimmungen**

Der Verwaltungsrat der ats-tms AG kann dieses Reglement mit einfachem Mehr aller Verwaltungsratsmitglieder bei Bedarf abändern.

Die vorliegende Version des Betriebsreglements wurde vom Verwaltungsrat am 18. Oktober 2021 genehmigt.

#### <span id="page-40-0"></span>13 **Anhang 1: Kriterien Spartenanerkennung**

Die Kriterien und die Erklärungen dazu müssen so formuliert sein, dass sämtliche in der Sparte erbrachten Leistungen und Leistungserbringer abgedeckt sind. Der Antragssteller gibt also nicht nur für sich die Anerkennungskriterien an, sondern auch für alle Spartenbenutzer.

Genereller Hinweis bei allen Sparten mit Fristen: Bei neu in Betrieb zu nehmenden Sparten werden keine Fristen zur Behebung eines nicht erfüllten Kriteriums gewährt. Erst nach Erfüllen aller Kriterien kann die Sparte bewilligt werden.

Genereller Hinweis zu allen Sparten: Es ist anzugeben, ob die Sparte bereits vor Einführung TARDOC in Betrieb war (Checkbox) und wenn nicht, wann sie in Betrieb genommen werden soll (Datumsangabe)

#### Blaue Schrift: Erklärungen, die der Antragssteller sieht.

Graue Schrift: Bemerkungen für die Bearbeitung der Kriterien, der Antragssteller sieht diese nicht. Rote Schrift: Vorgehen bei Nichterfüllung des Kriteriums

#### <span id="page-40-1"></span>**13.1 OP A [6999]**

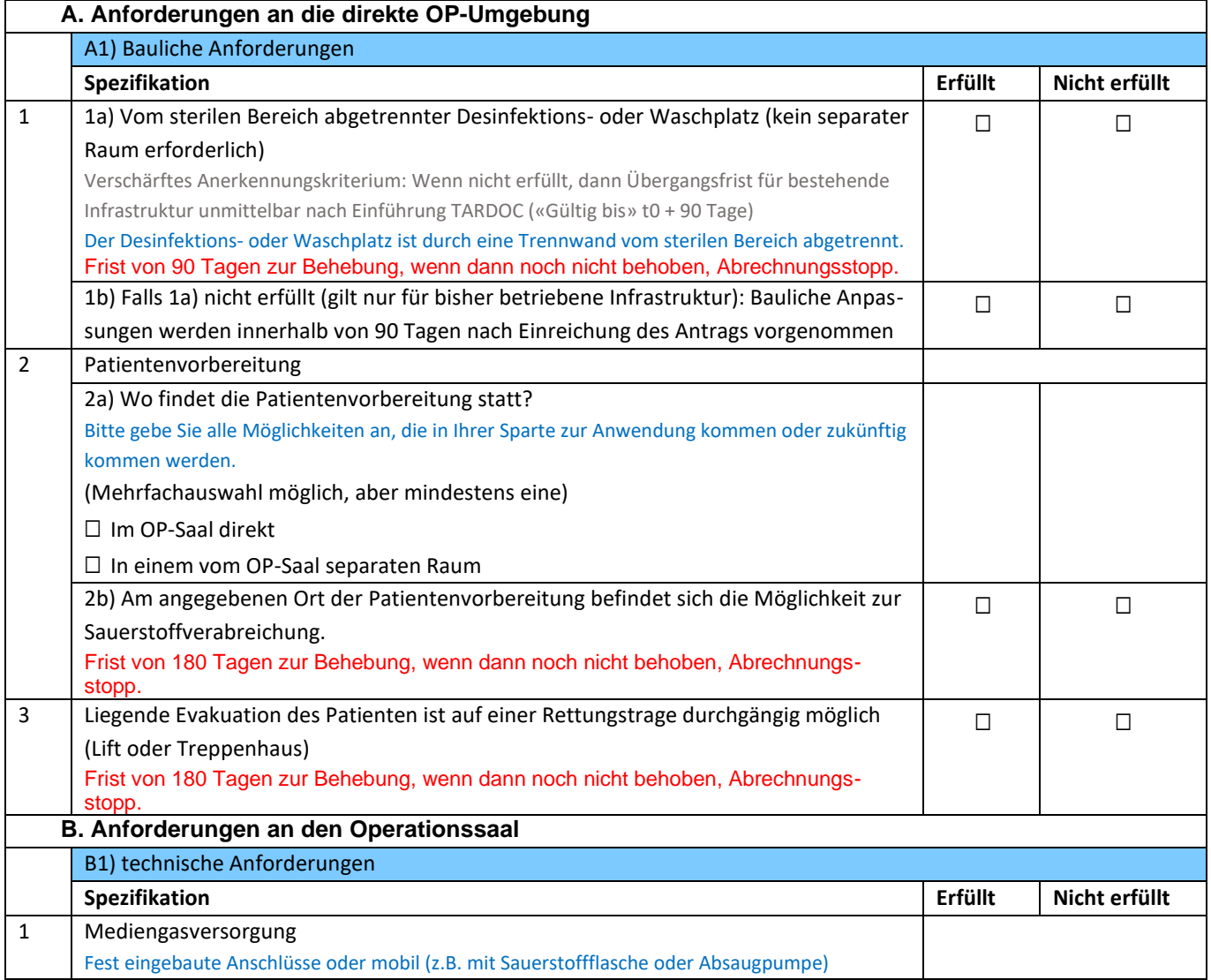

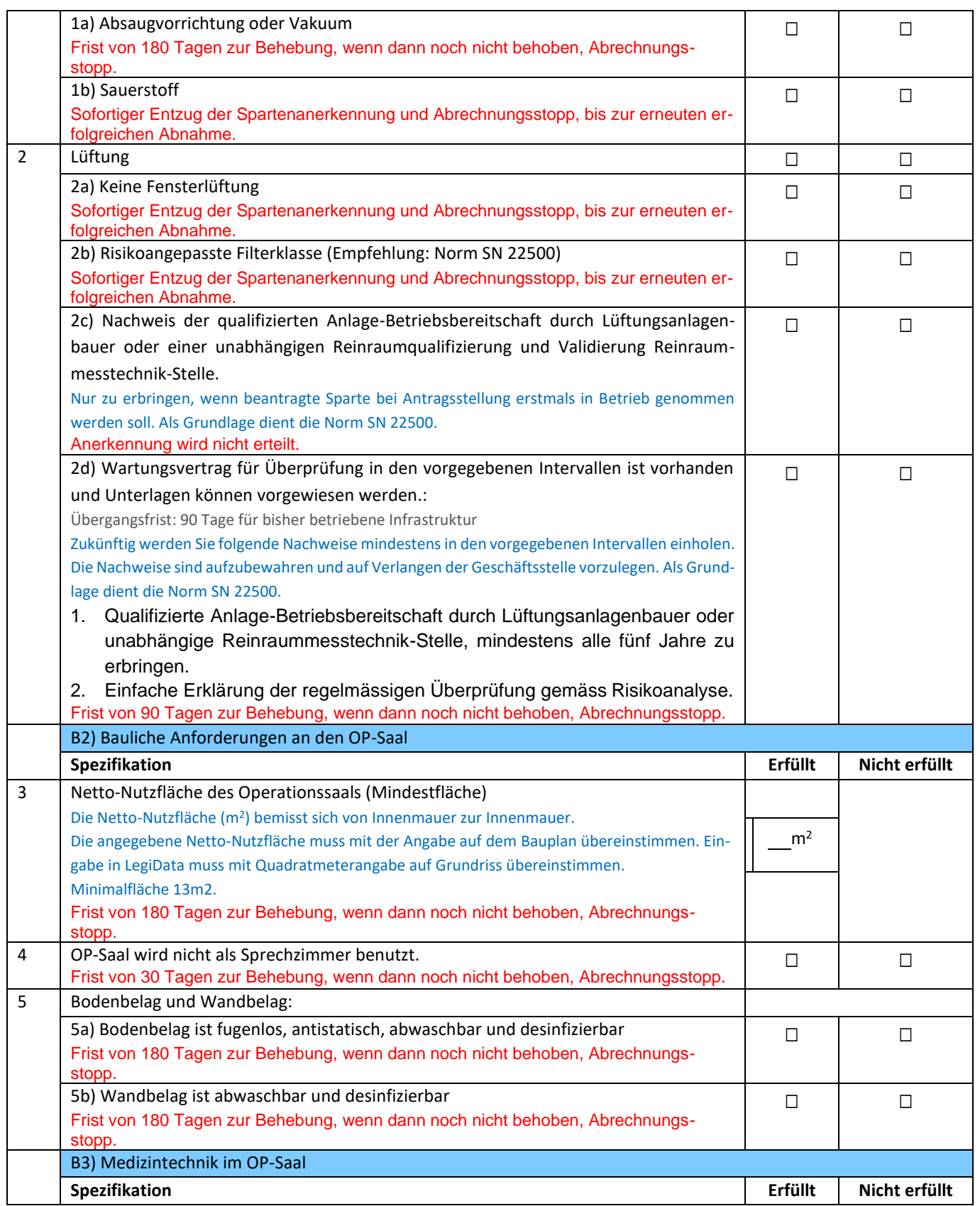

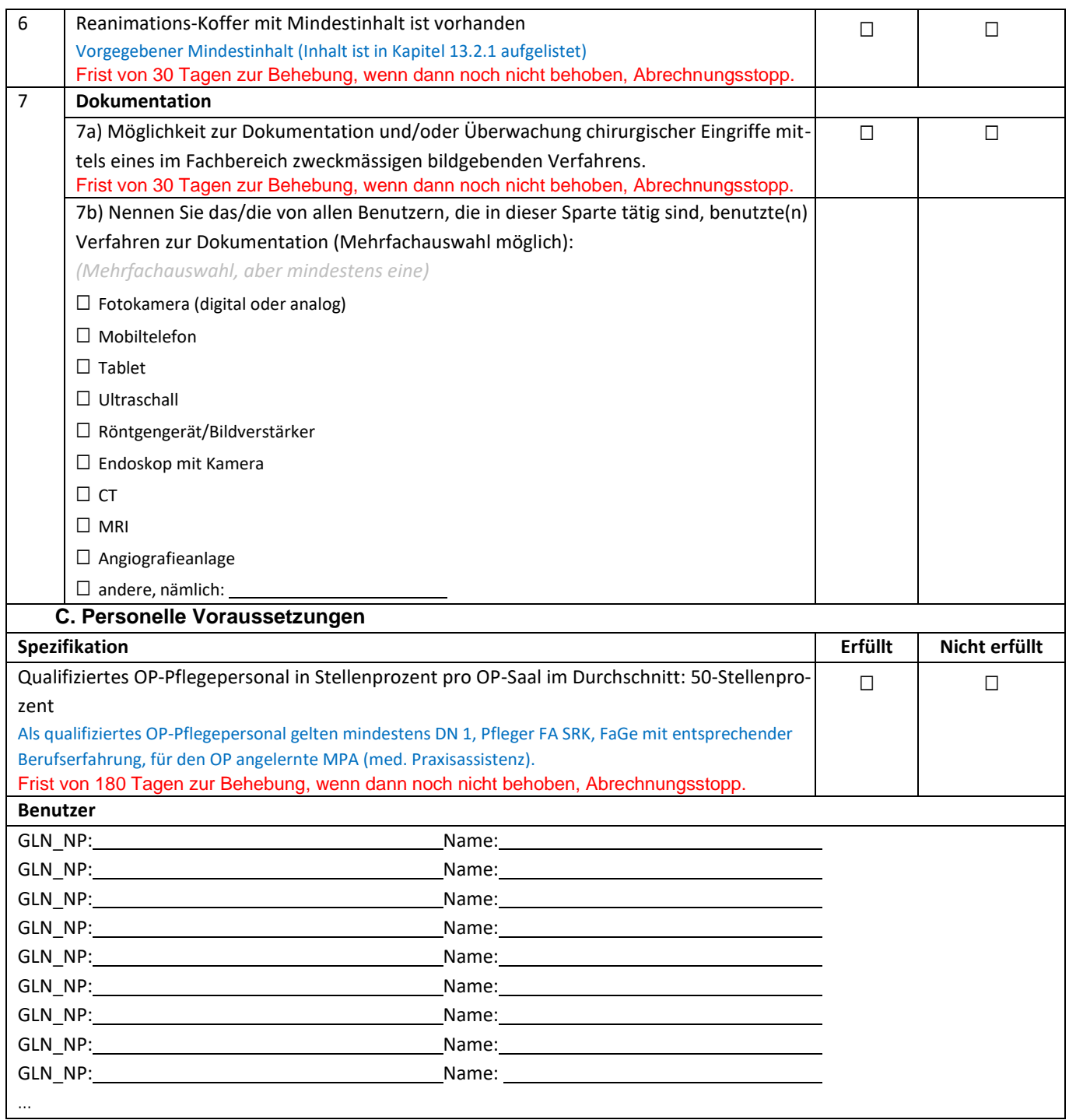

# <span id="page-42-0"></span>**13.2 OP B [7000]**

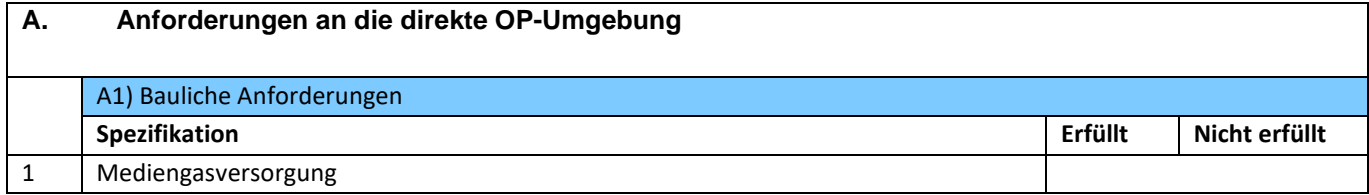

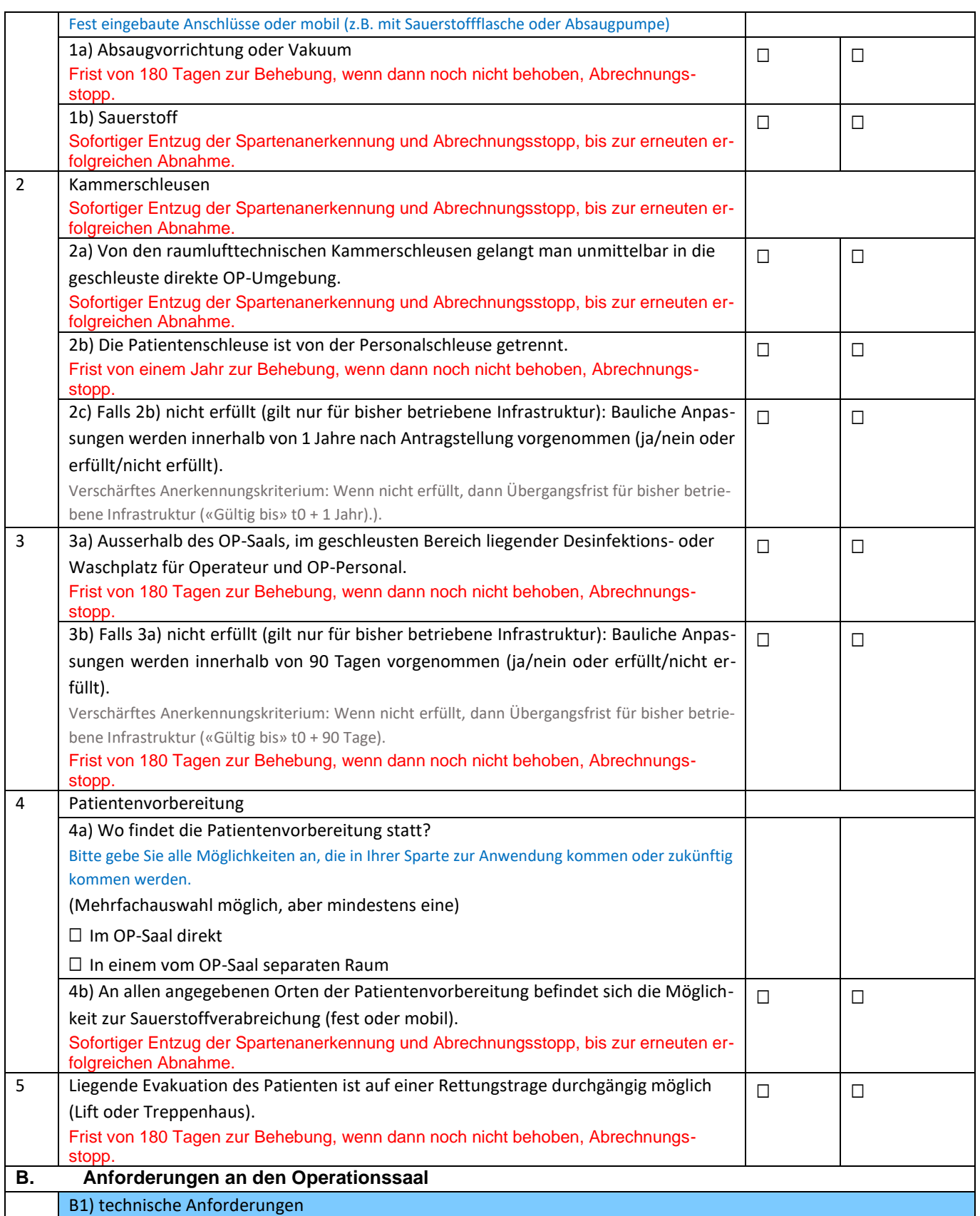

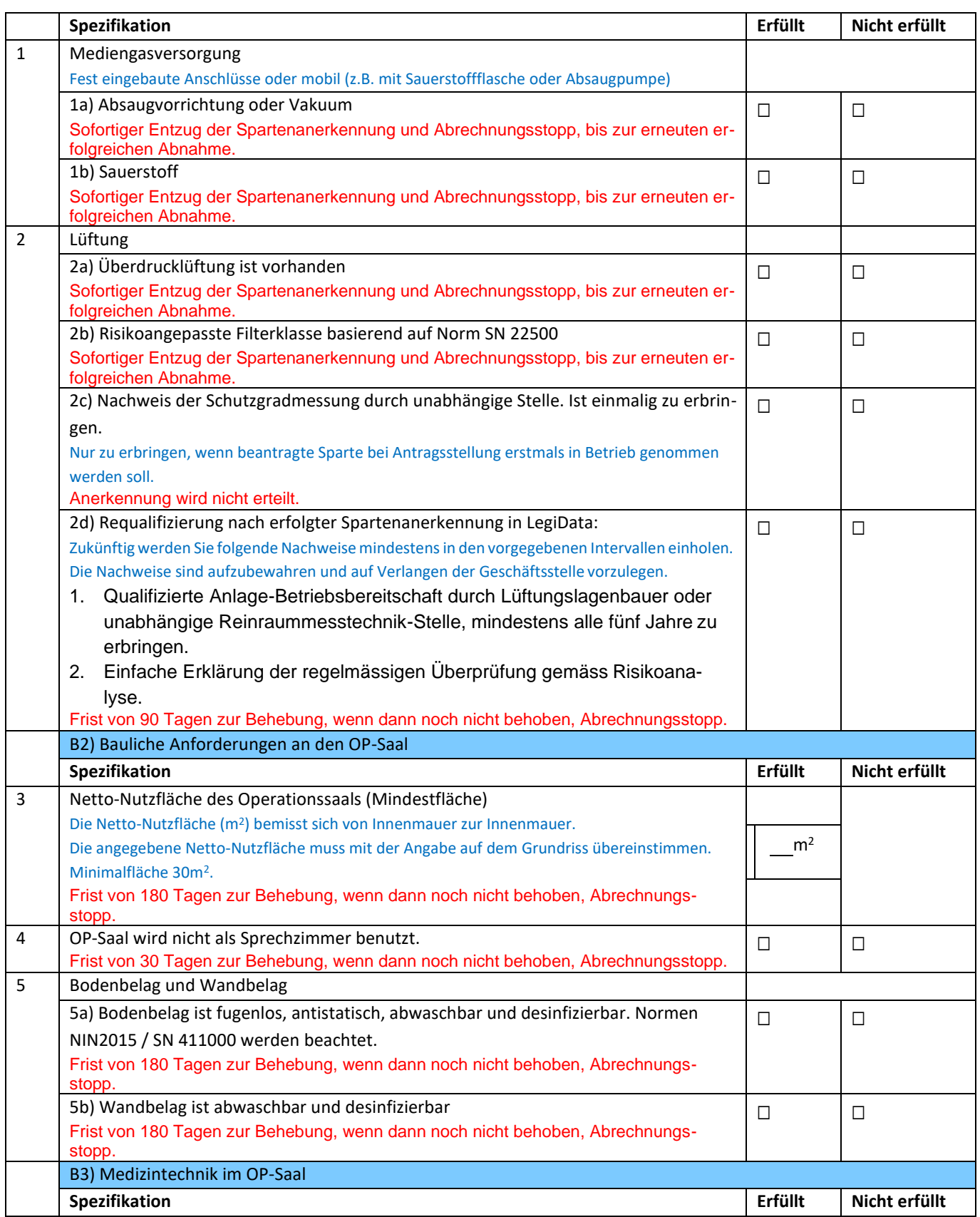

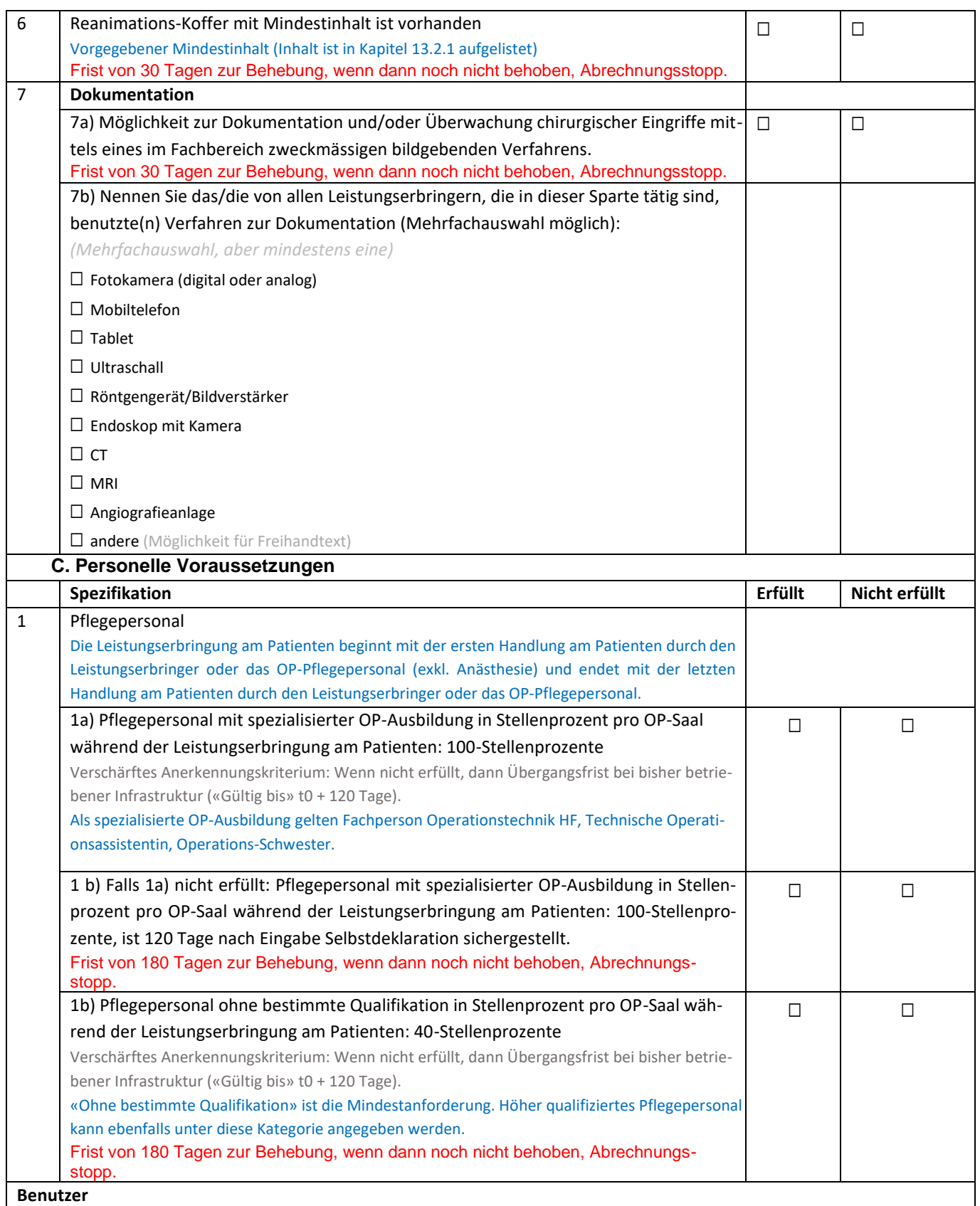

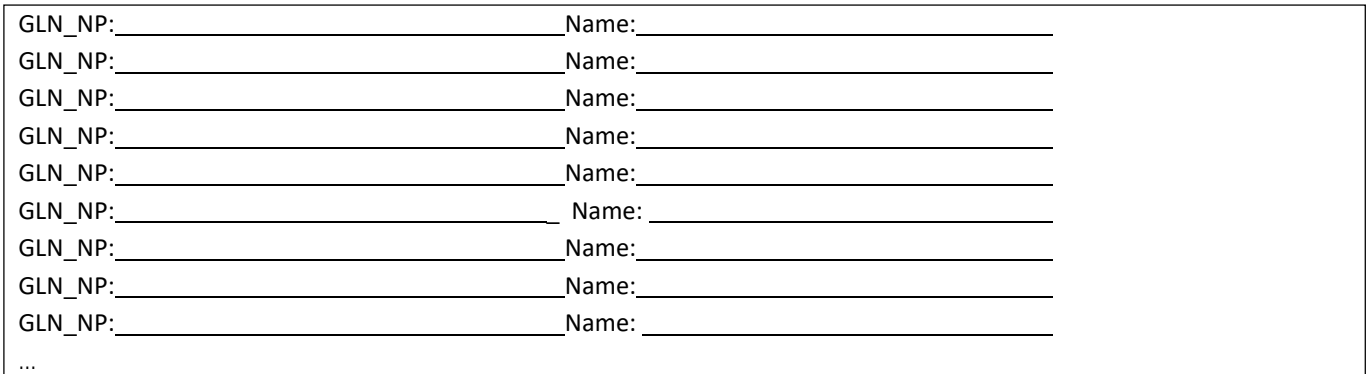

# <span id="page-46-0"></span>**13.2.1 Inhalt REA-Koffer (wird jeweils als Liste angezeigt)**

Der Standard-REA-Koffer muss folgenden Inhalt aufweisen:

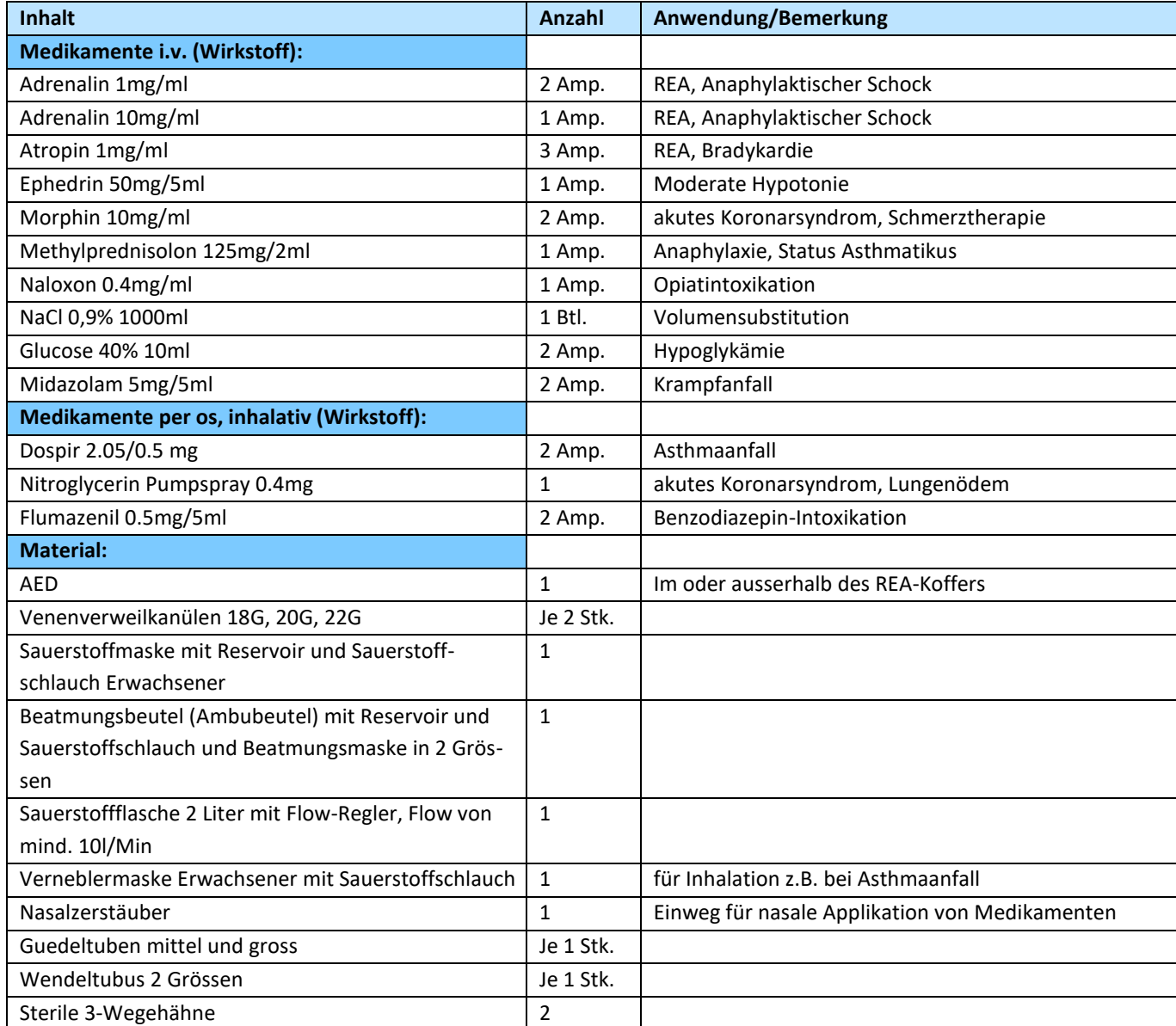

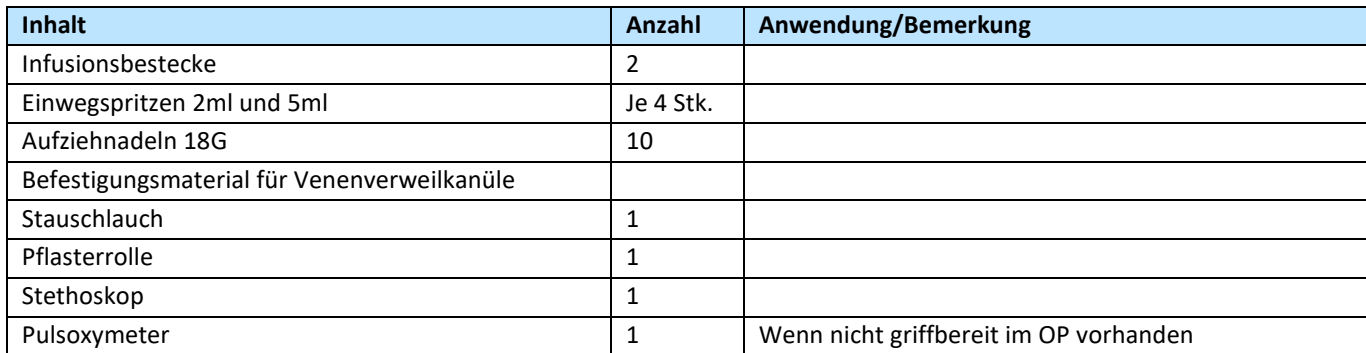

# <span id="page-47-0"></span>**13.3 OP C [7001]**

Analog OP B, zusätzlich

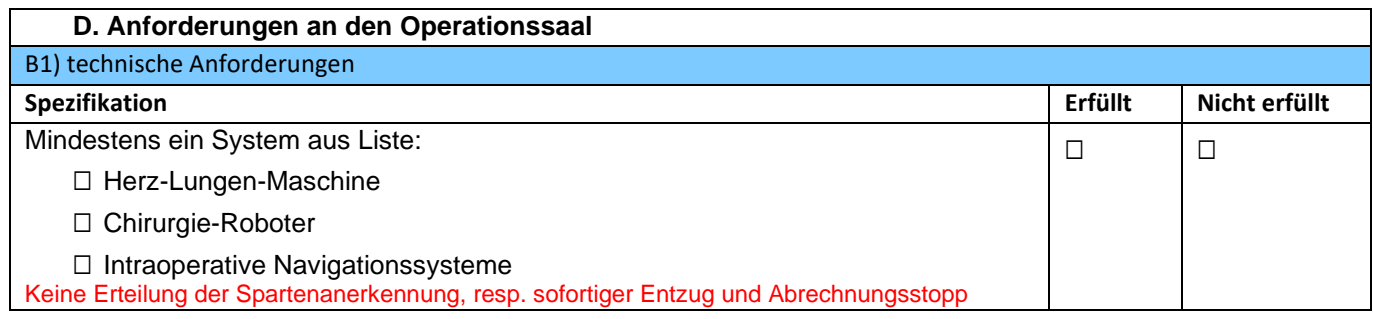

## <span id="page-47-1"></span>**13.4 OP D [7002]**

Analog OP B, zusätzlich

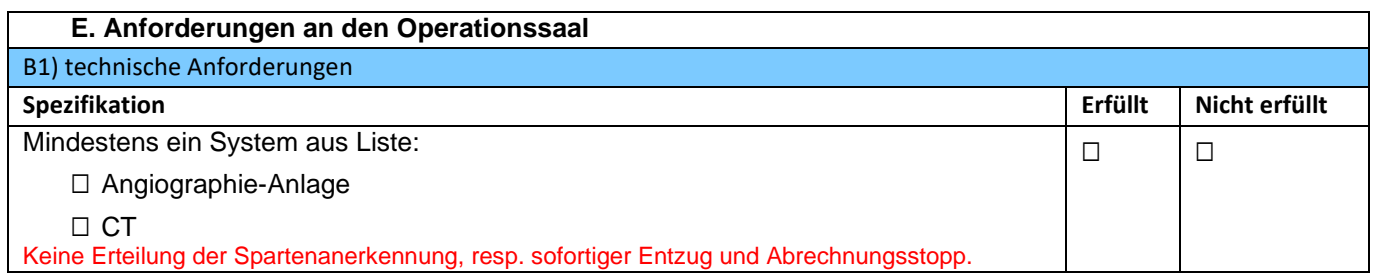

# <span id="page-47-2"></span>**13.5 Intermediate Care Unit (IMC) [5987, 5996 sowie 6022]**

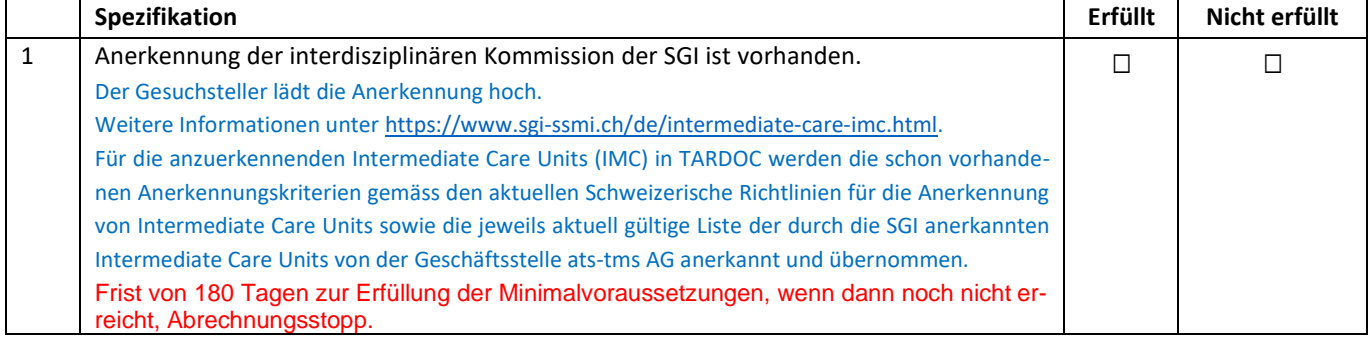

# <span id="page-47-3"></span>**13.6 Intensivstation [5988, 5995 sowie 6021]**

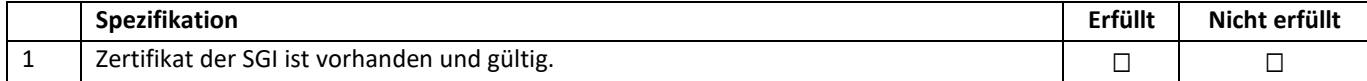

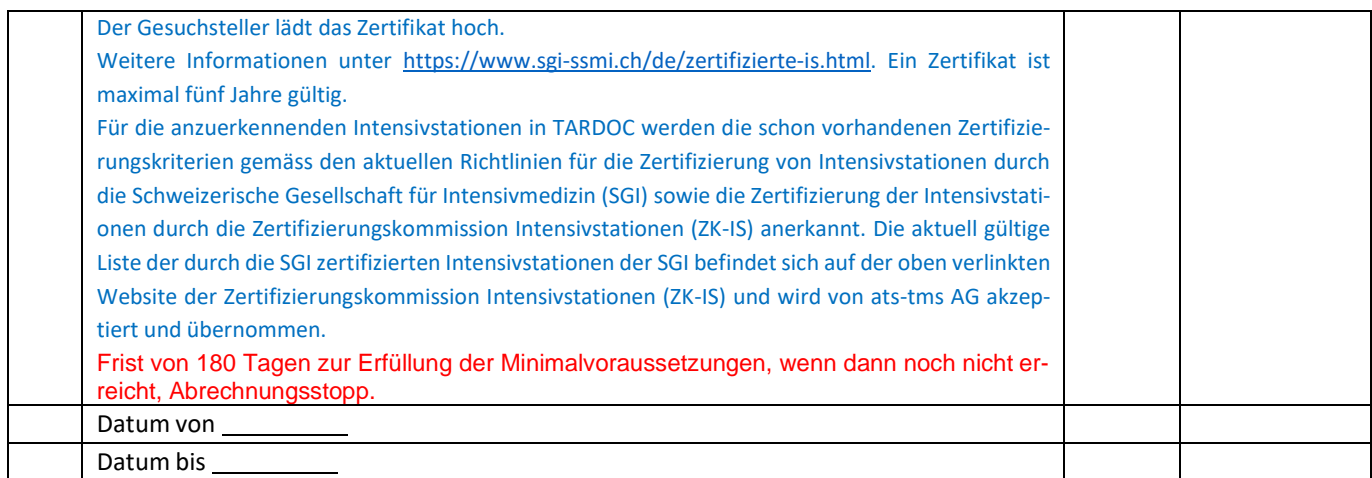

# <span id="page-48-0"></span>**13.7 Notfallstation [5989, 5990, 5991, 5992, 5993, 5994, 6018, 6019 sowie 6020]**

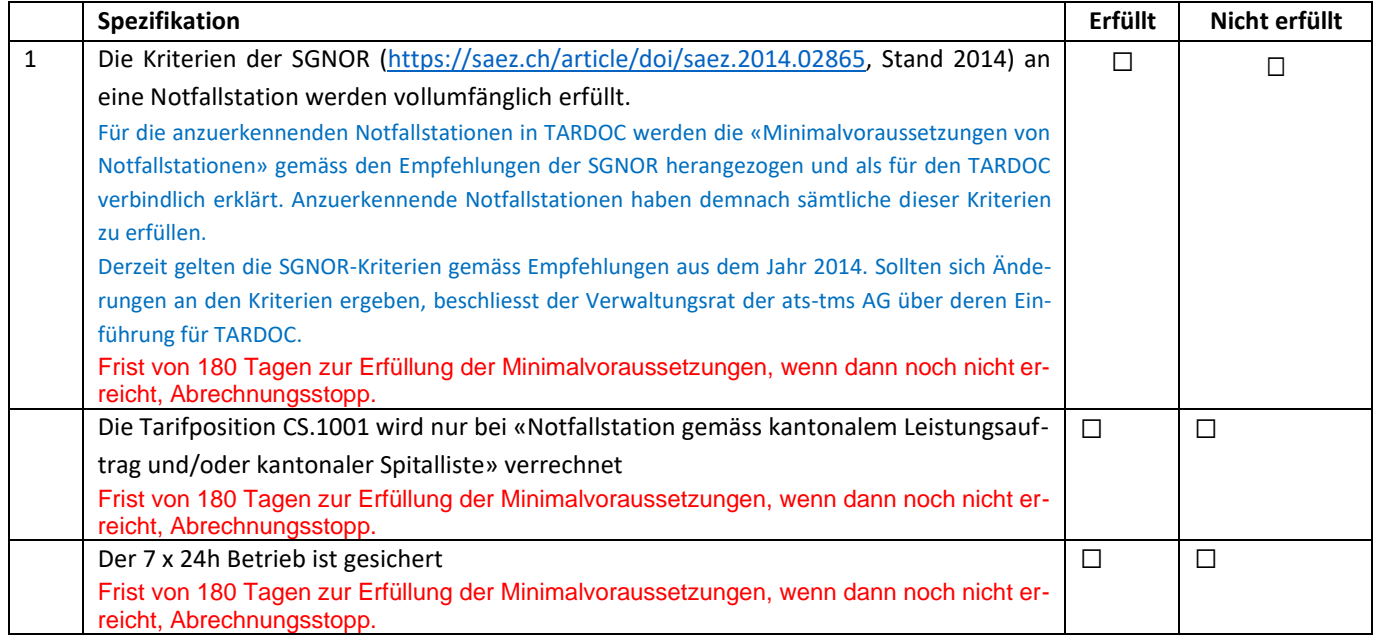

### <span id="page-48-1"></span>**13.8 Delegierte Psychotherapie in der Arztpraxis [6100, 6101]**

Obsolet, weil BR voraussichtlich Anordnungsprinzip beschliesst und die Psychotherapeuten dann mit einem eigenen Tarif ihre Leistungen abrechnen.

# <span id="page-48-2"></span>**13.9 Delegierte Psychotherapie in der Spitalpsychiatrie [6102, 6103]**

Obsolet, weil BR voraussichtlich Anordnungsprinzip beschliesst und die Psychotherapeuten dann mit einem eigenen Tarif ihre Leistungen abrechnen.

### <span id="page-48-3"></span>**13.10 Nichtärztliche ambulante Leistungen in der Psychiatrie [0037, 0038]**

Disclaimer: Die Spartenanerkennung TARDOC impliziert keine Aussage zur Verrechenbarkeit von Leistungen des Kapitel BF.25 zulasten der Sozialversicherung.

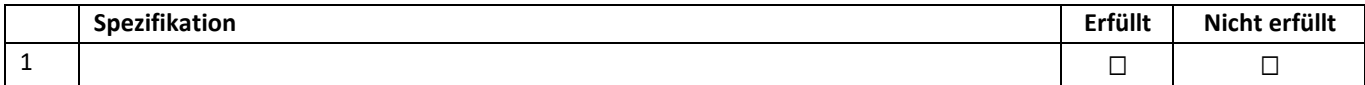

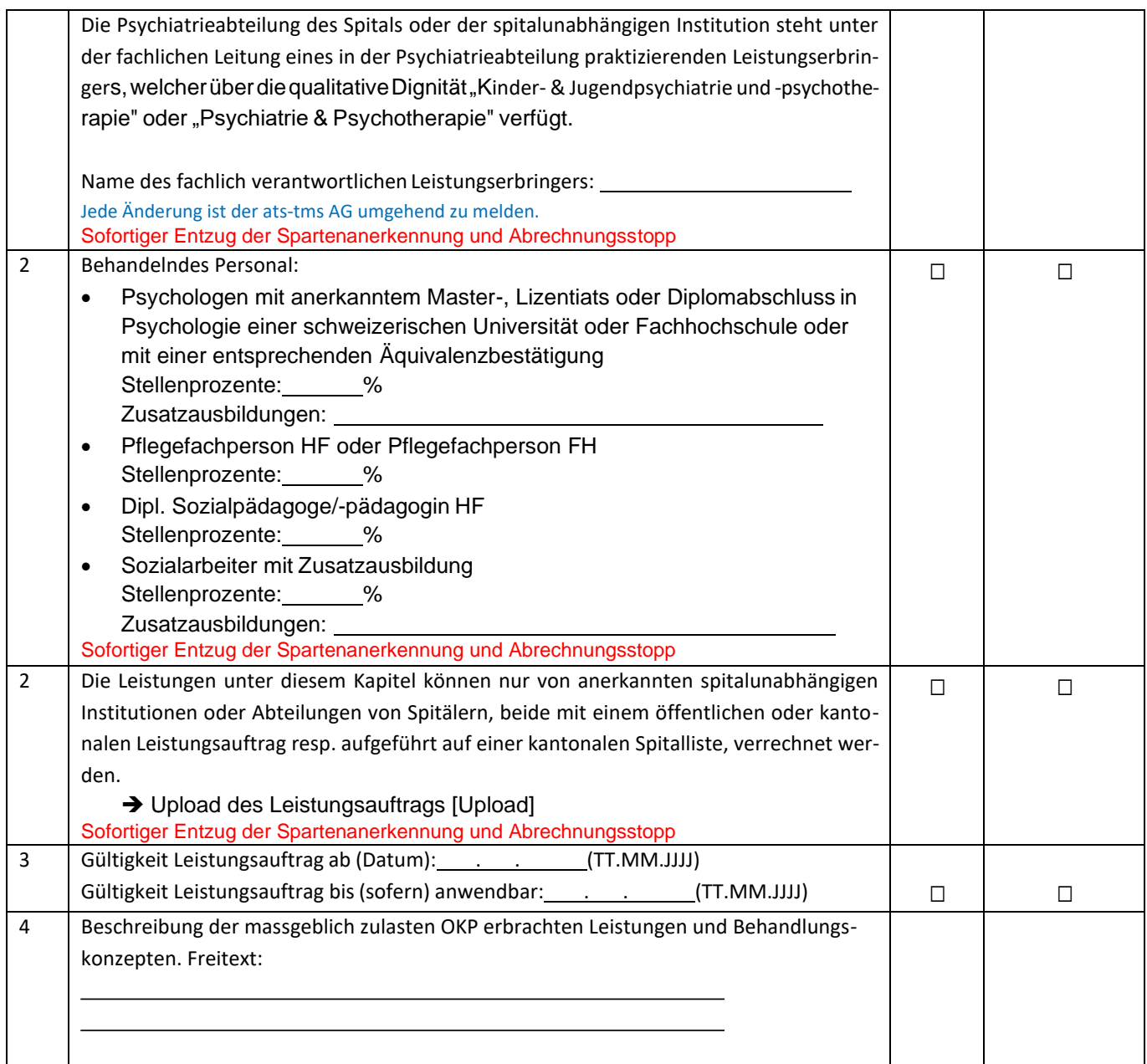

# <span id="page-49-0"></span>**13.11 Schlaflabor [0130]**

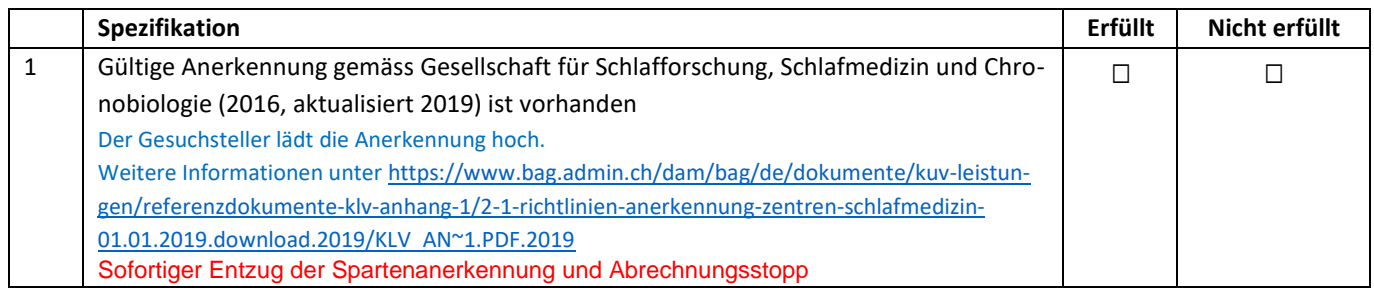

# <span id="page-49-1"></span>**13.12 Interventionelle Schmerztherapie [5011]**

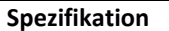

**Spezifikation Erfüllt Nicht erfüllt**

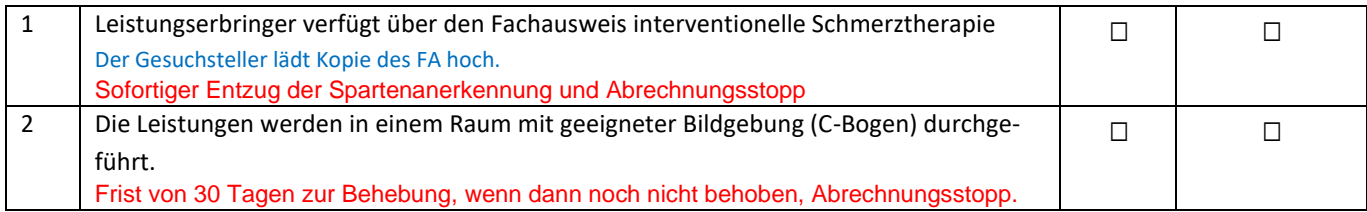

# <span id="page-50-0"></span>**13.13 Nichtärztliches Chronic Care Management [6008] Modul Asthma oder COPD**

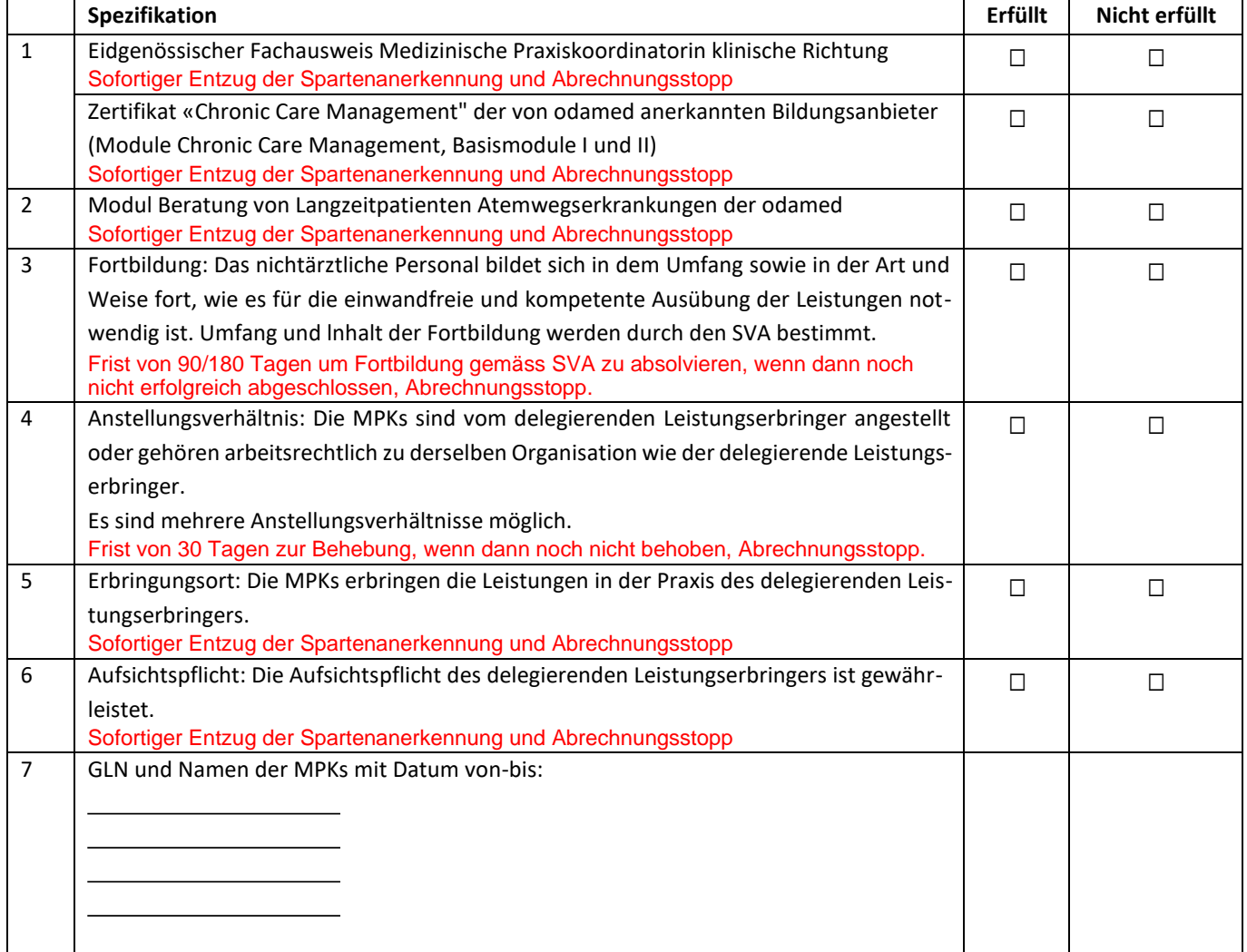

# <span id="page-50-1"></span>**13.14 Nichtärztliches Chronic Care Management [6008] Modul Diabetes mellitus**

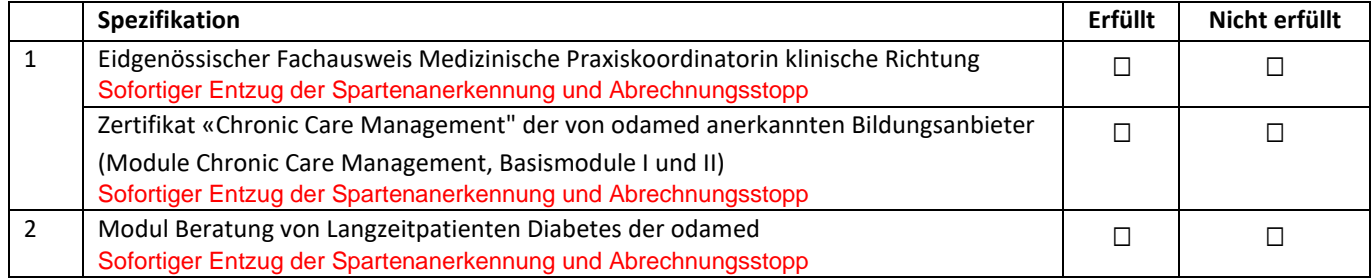

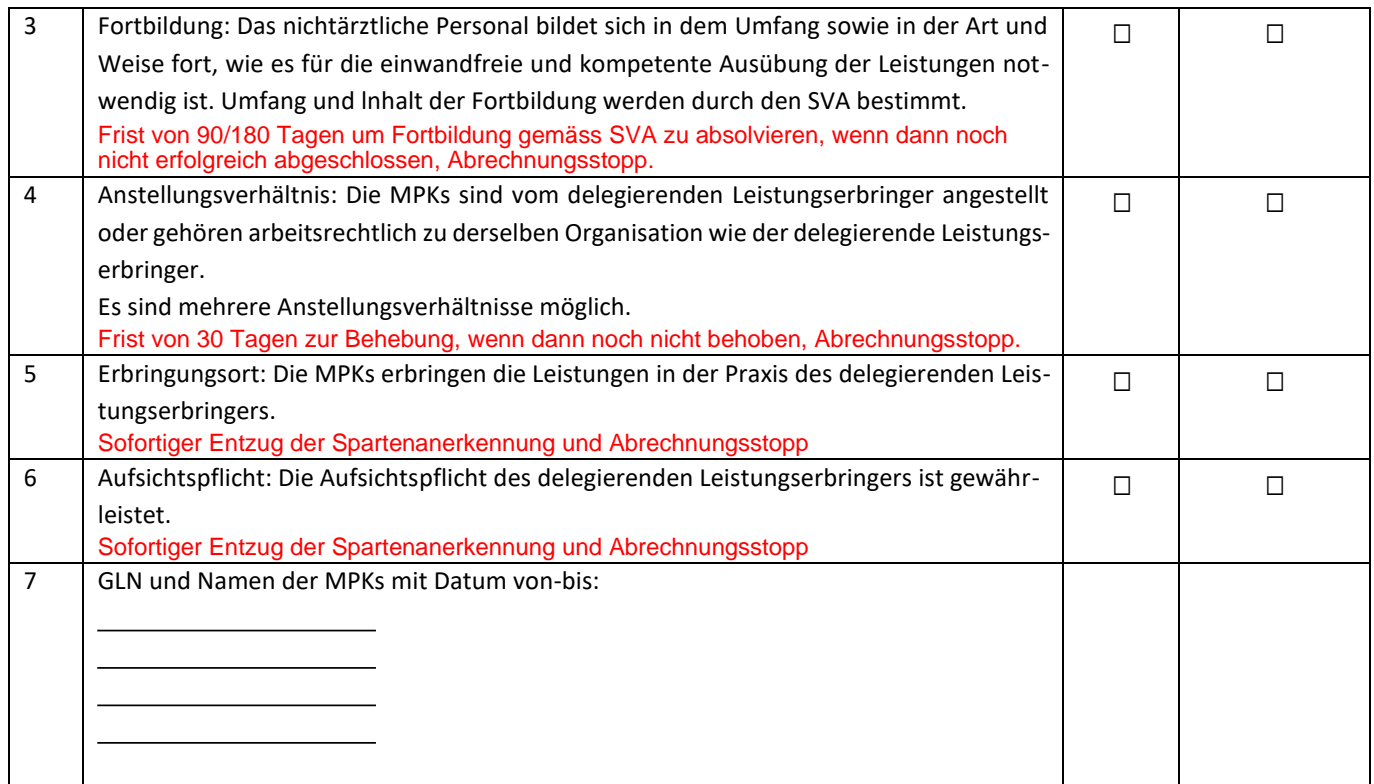

# **13.15 Nichtärztliches Chronic Care Management [6008] Modul Herzinsuffizienz oder korona-**

### <span id="page-51-0"></span>**ren Herzkrankheiten**

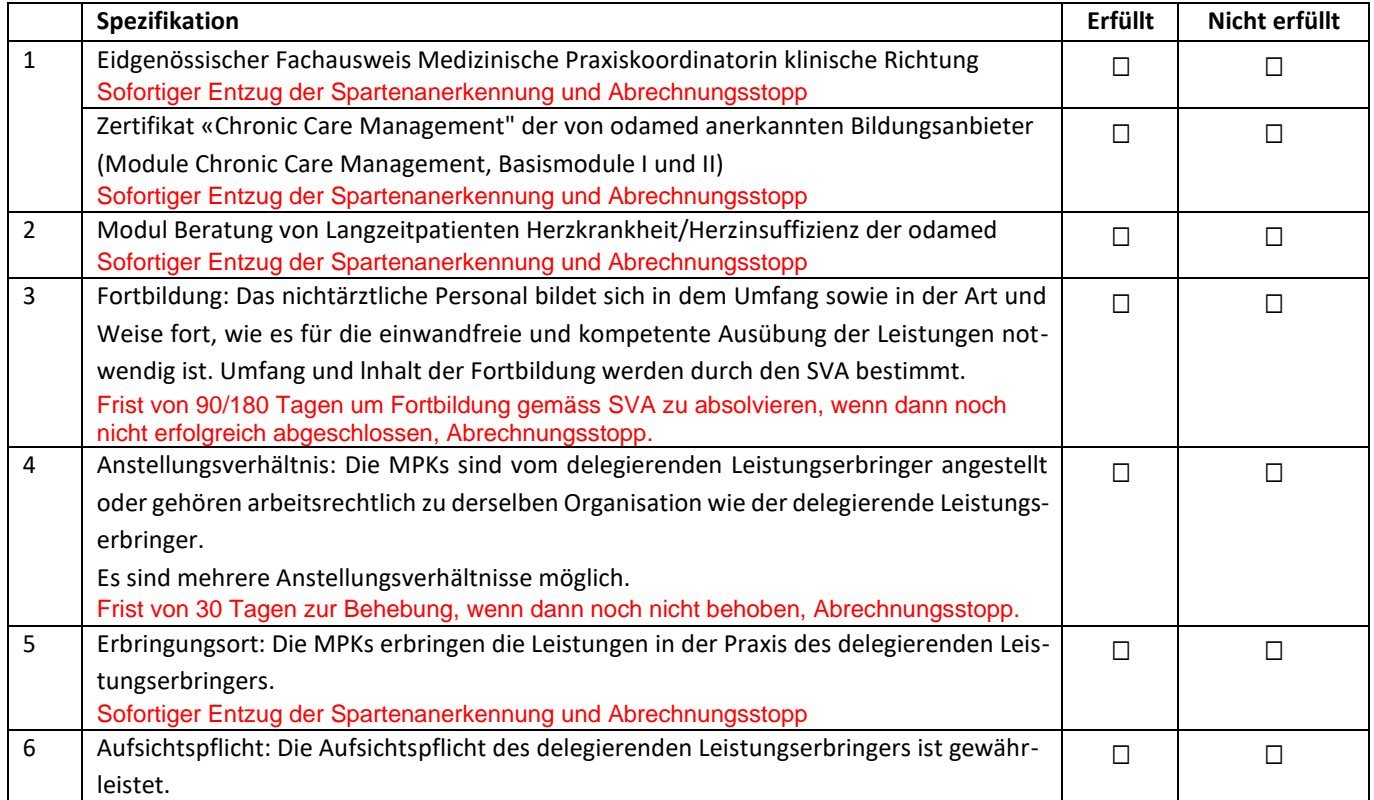

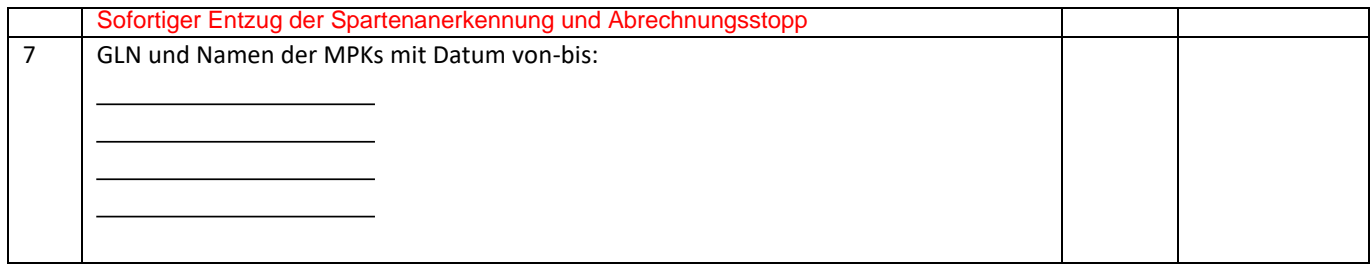

#### <span id="page-52-0"></span>**13.16 Nichtärztliches Chronic Care Management [6008] Modul Rheuma**

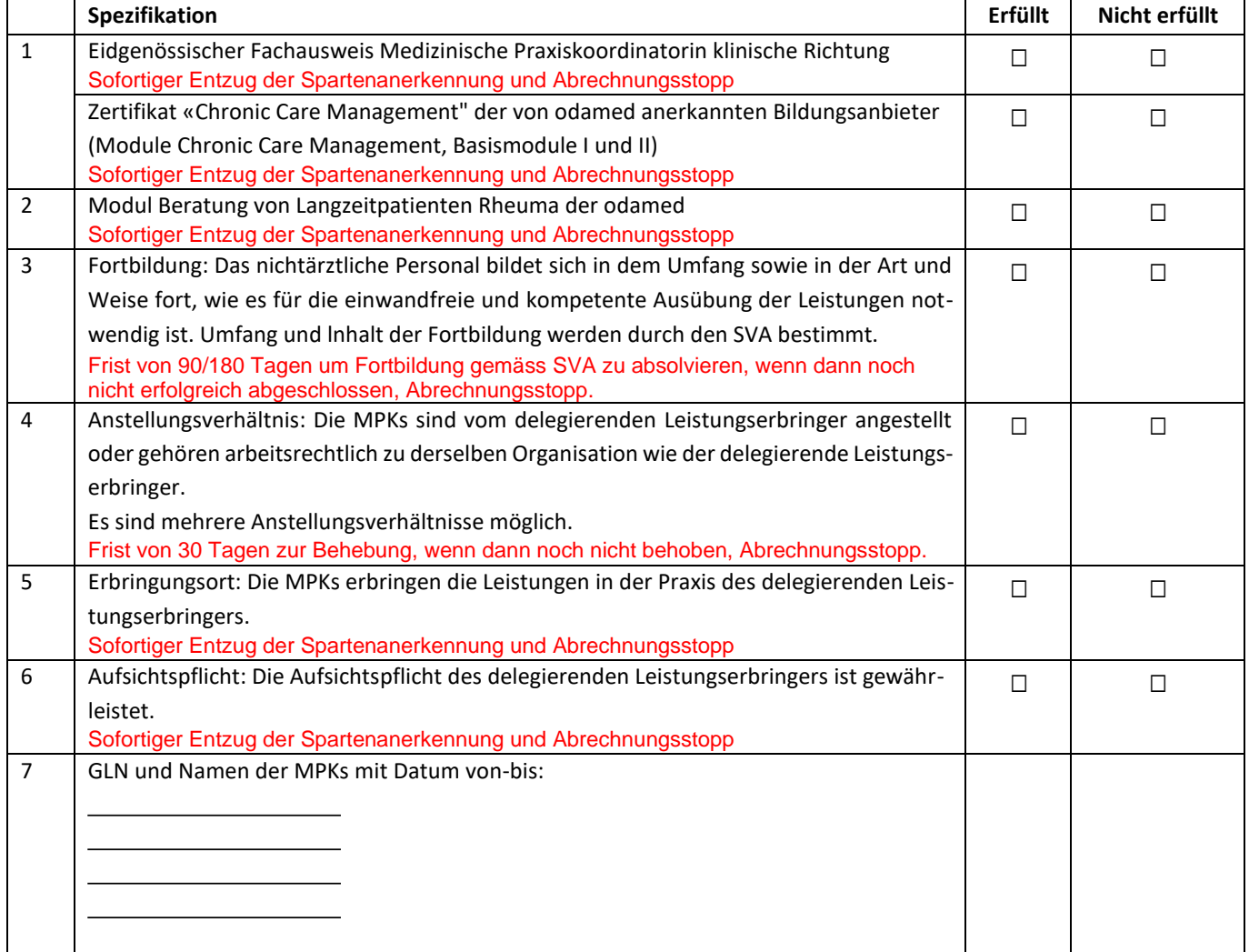

#### <span id="page-52-1"></span>**Anhang 2: Einfache Deklarationssparten in LegiData**  $14$

Wie im Konzept über die Deklaration und Anerkennung von Sparten vereinbart, gibt es Sparten, welche in Legi-Data deklariert, aber nicht anerkannt werden müssen. Auf die Deklaration sämtlicher Sparten (die nicht anerkannt werden müssen) wird zugunsten einer gezielten Auswahl verzichtet.

Jede als Tarifziffer im TARDOC abgebildete Leistung ist einer Sparte zugeordnet. Sparten dienen der Berechnung der Infrastruktur- und Personalkosten des TARDOC. Die Sparte bildet das für effiziente Leistungserbringung typischerweise eingesetzte nichtärztliche Personal sowie die Infrastruktur und Geräte ab. Dabei wird berücksichtigt, dass die aufgeführten Geräte und das nichtärztliche Personal nicht bei sämtlichen in der Sparte erbrachten Leistungen erforderlich sind. Ziel der obligatorischen Deklaration einzelner Sparten ist es, die Leistungserbringer auf die tarifarisch festgelegten Durchschnittswerte der Leistungserbringung aufmerksam zu machen. Die Auswahl der zu deklarierenden Sparten wird von den TARDOC-Tarifpartnern im Hinblick auf die Tarifpflege- und Weiterentwicklung getroffen.

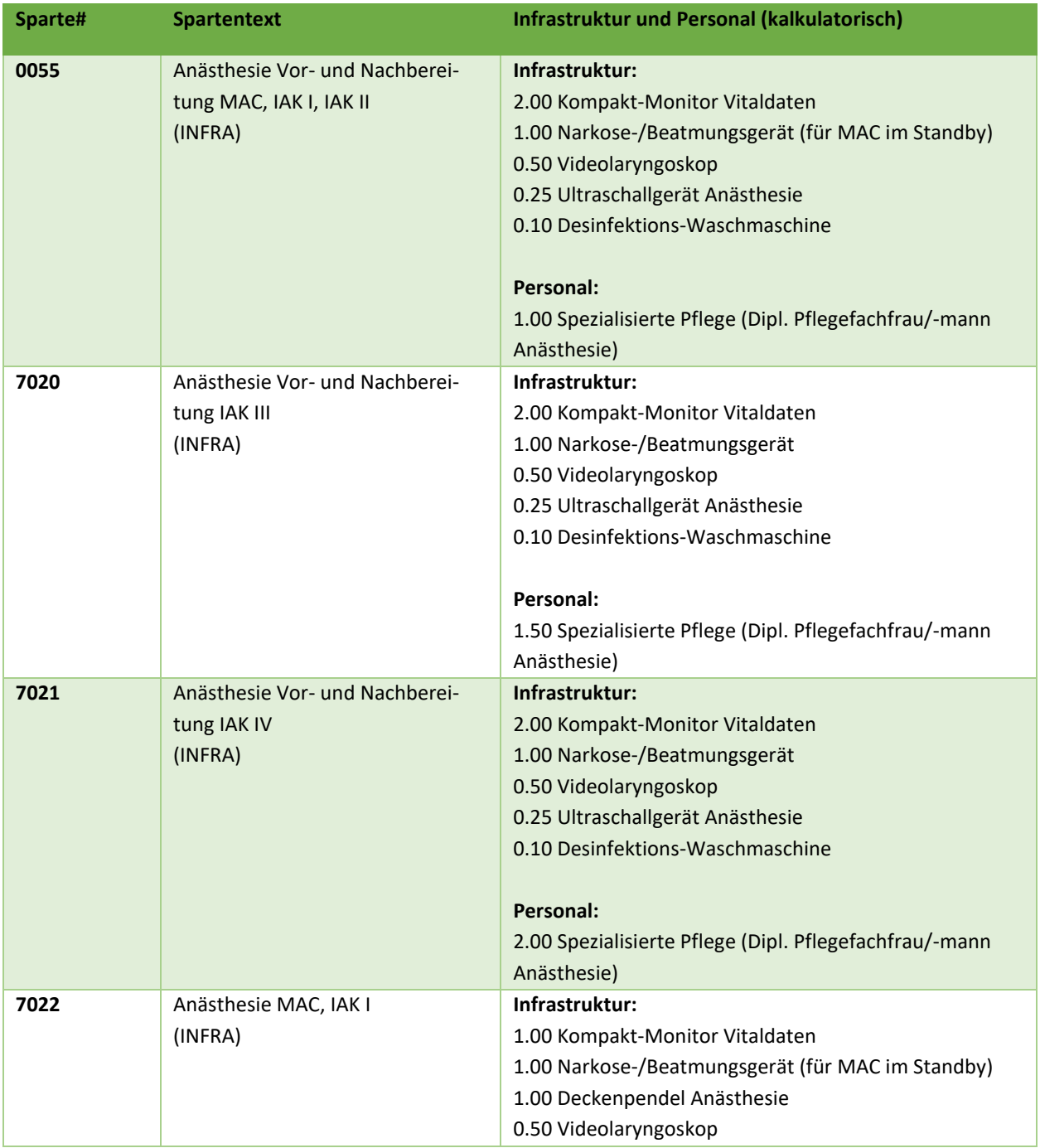

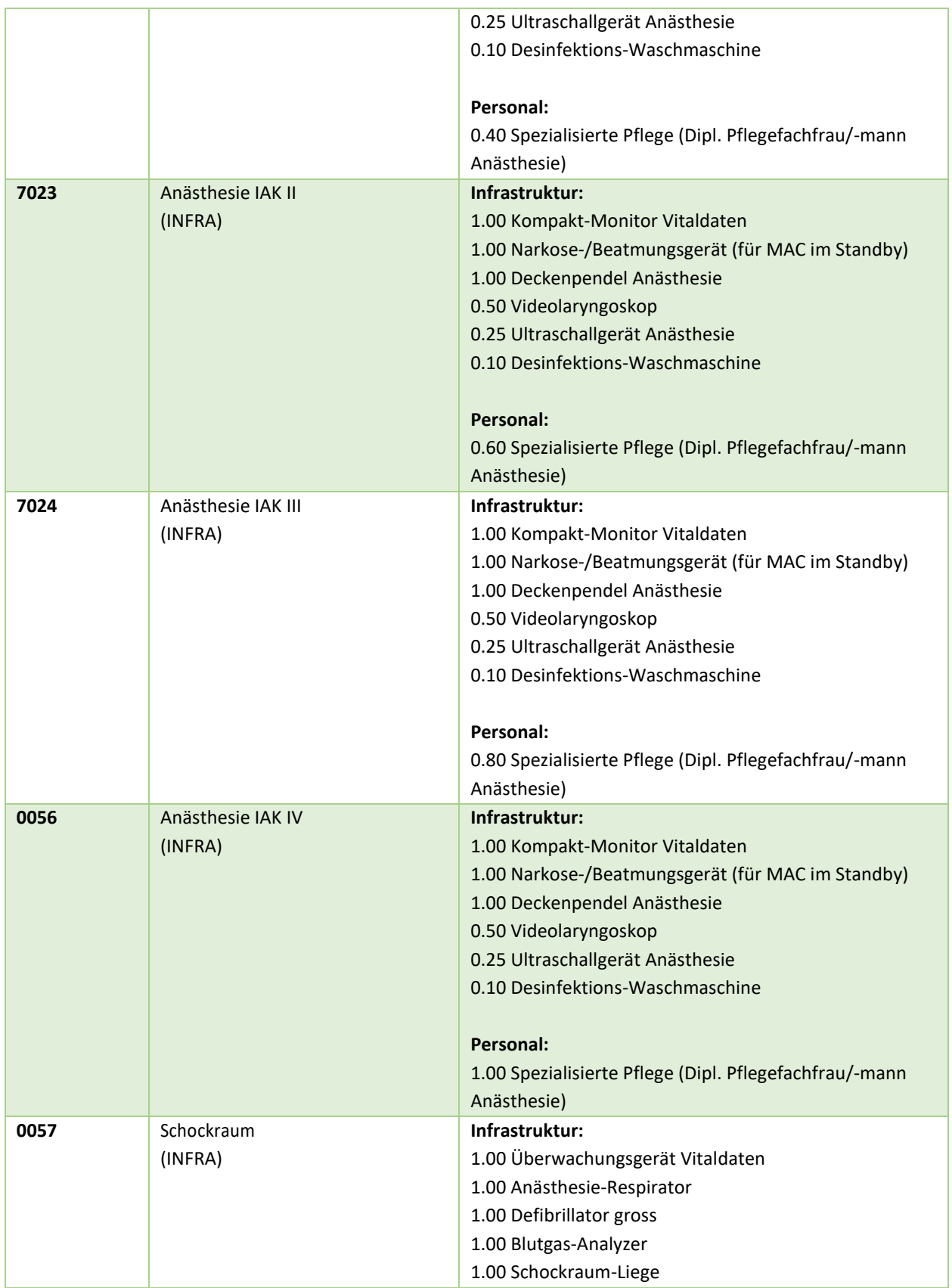

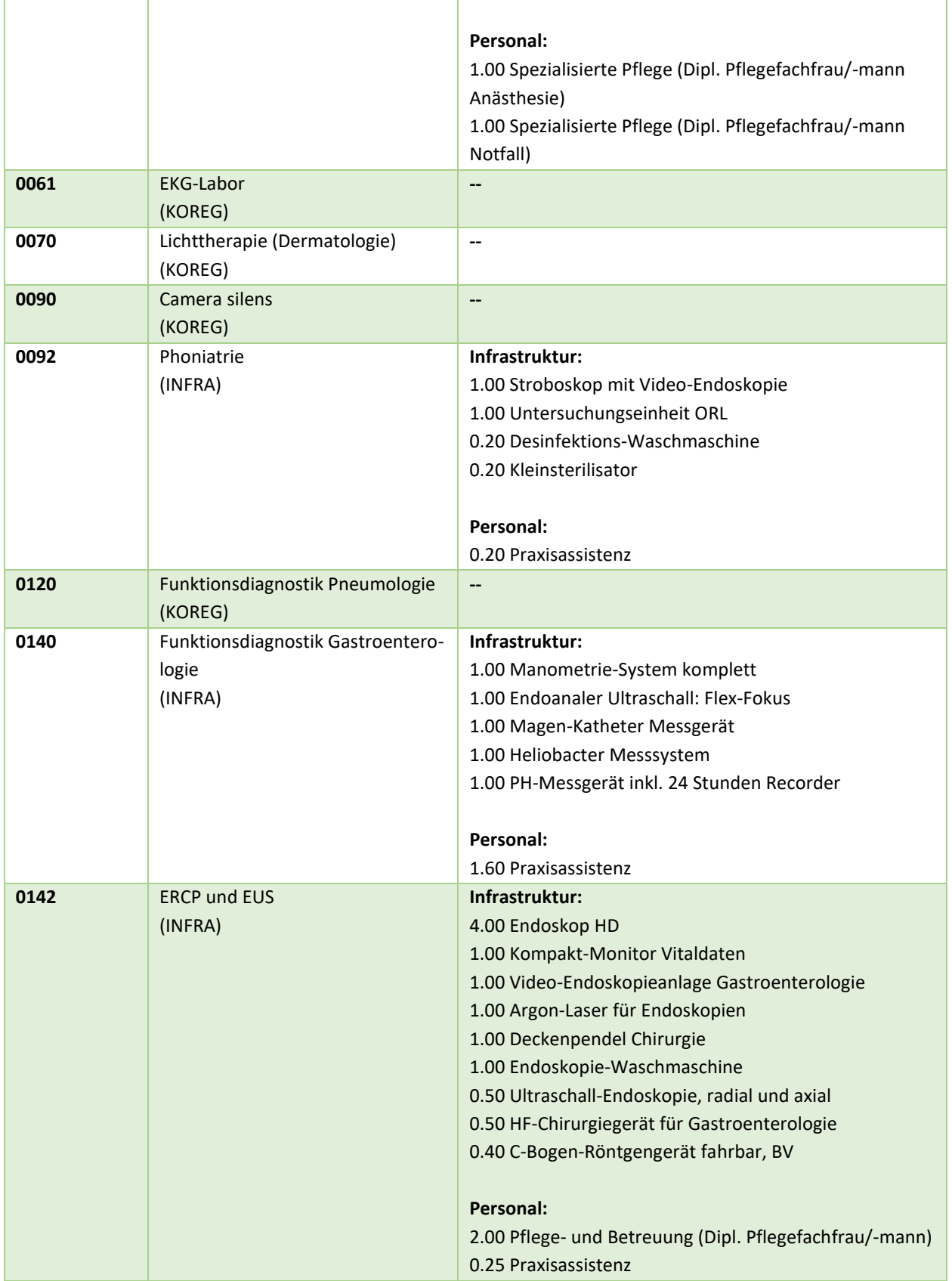

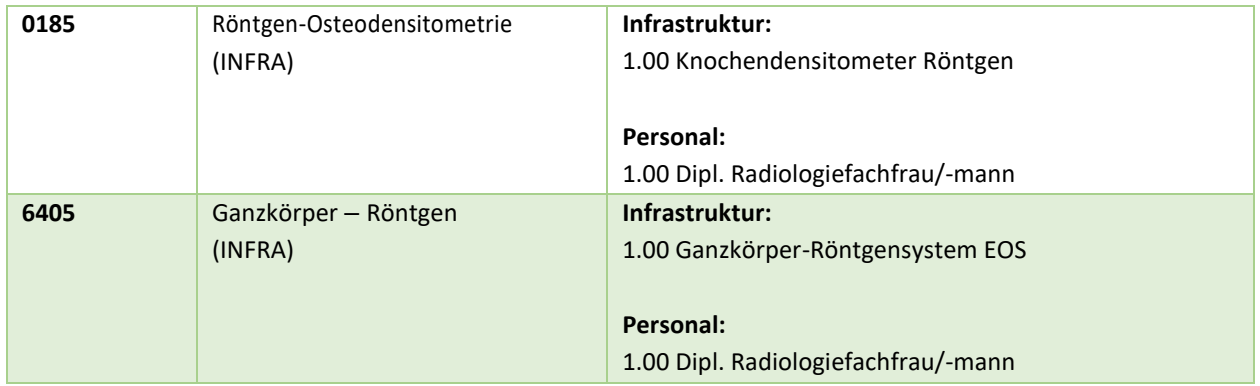

<span id="page-56-0"></span>Tabelle 3: In LegiData zu erfassende einfache Deklarationssparten